# **<sup>U</sup>NIVERSIDAD DE SONORA** , DIVISIÓN DE CIENCIAS EXACTAS Y NATURALES<br>DEPARTAMENTO DE FÍSICA

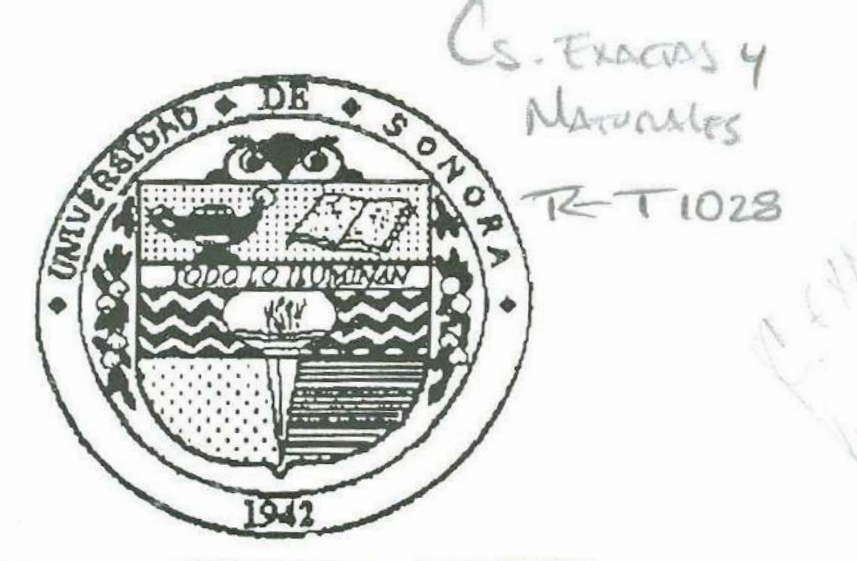

**"EL SAB!R D! MIS HIJOS HAR.A MI CRANDUA"** 

## <sup>L</sup>ab<sup>o</sup>ratorio de M<sup>e</sup>cáni<sup>c</sup>a <sup>I</sup>

## TESIS QUE PARA OBTENER EL GRADO DE **PRESENTA:**

## <sup>I</sup>rma Elodia Moral<sup>e</sup>s Femánd<sup>e</sup><sup>z</sup>

<sup>H</sup>ennosill<sup>o</sup>, S<sup>o</sup>nora, México. Mayo de **200<sup>3</sup>**

## **Universidad de Sonora**

Repositorio Institucional UNISON

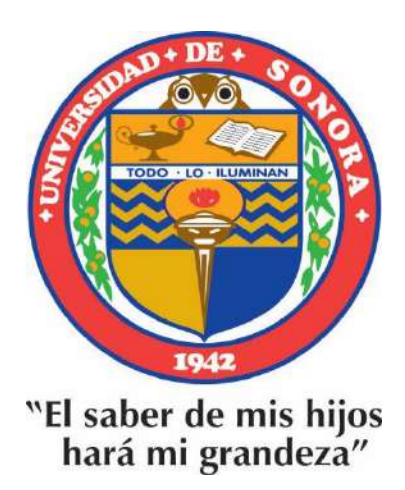

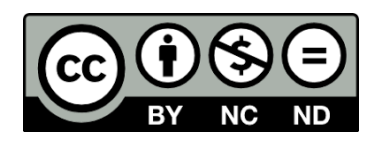

Excepto si se señala otra cosa, la licencia del ítem se describe como openAccess

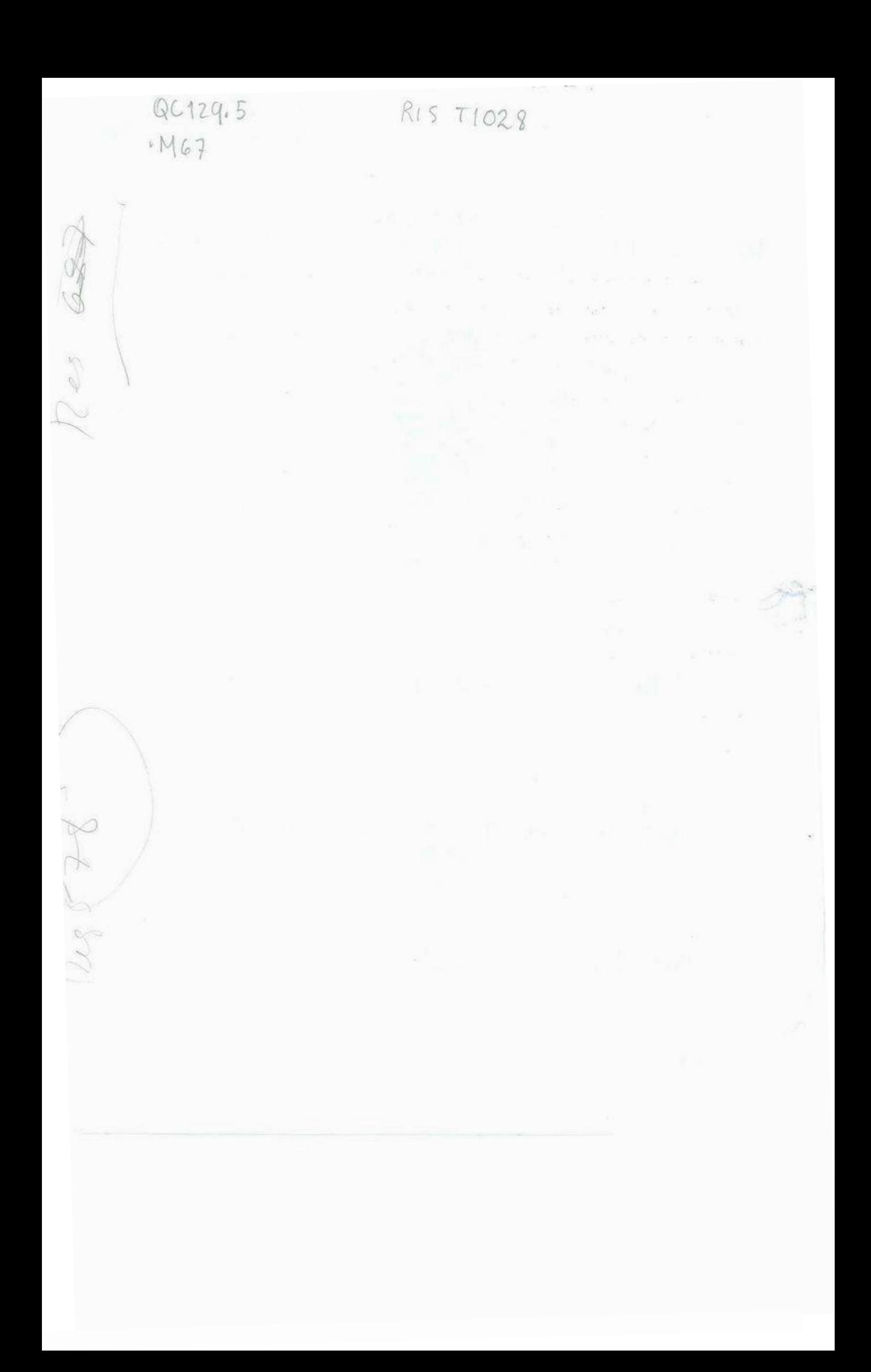

## **Agradecimiento<sup>s</sup>**

• A los profesores Francisco Montes Barajas y Laura Lorenia Yeomans Reyna, mi <sup>d</sup>i<sup>r</sup>ector y mi <sup>a</sup>sesora de tesi<sup>s</sup>, por su valiosa e<sup>x</sup>p<sup>e</sup>ri<sup>e</sup>nci<sup>a</sup>, p<sup>o</sup>r sus acertad<sup>a</sup><sup>s</sup> recomendaciones y por conducir mi trabajo con tanta paciencia, respeto y atención.

· Al los profesores Carlos Lizárraga y Rodrigo Rosas, por el apoyo y las facilidades que me brindaron para concluir este trabajo, cada uno en su momento, como jefes del D<sup>e</sup>p<sup>a</sup>rtamento de Físi<sup>c</sup>a.

• A lo<sup>s</sup>prof<sup>e</sup>sores Enriq<sup>u</sup>e Al<sup>v</sup>arez, Saúl Robl<sup>e</sup>s, Emili<sup>a</sup>no Sali<sup>n</sup>as y Edu<sup>a</sup>rd<sup>o</sup> Verdín, por las interesantes discusiones que compartieron conmigo referentes al Manual de Laboratorio de Mecánica I, de las cuales tomé importantes ideas que incluí en mi trabajo.

• A los profesores Margarita Atondo, Marina Filenko y Ramón Ochoa, quienes utilizaron el presente trabajo en la impartición de sus clases obsequiándome sus <sup>o</sup>b<sup>s</sup>ervaciones y s<sup>u</sup>g<sup>e</sup>renci<sup>a</sup>s.

• A los profesores Luis Alfonso Domínguez y Saúl Robles, por la bibliografía que <sup>a</sup>mabl<sup>e</sup>mente me facilitaron.

• Al profesor Raúl Pérez Salas, quién me brindó la asesoría y el apoyo para realizar mi primer trabajo en un laboratorio de investigación.

 $\left( \begin{array}{c} \end{array} \right)$ *' I* 

*<sup>A</sup>mi<sup>s</sup>pad<sup>r</sup>es: lrma y R<sup>a</sup>mó<sup>n</sup>.*  A mi hija y a mi esposo: Irma Lucía y Ramón.

## **Introducción**

El presente material es producto, en su mayoría, de la experiencia de trabajo recopilada durante más de 10 años de impartir la parte experimental de la asignatura Mecánica I (con laboratorio) en el área de Ciencias e Ingeniería de la Universidad de Sonora. Consiste en una serie de guías que contienen la información y las instrucciones necesarias para realizar diversas prácticas afines al programa de la materia, por lo que conforman un manual de laboratorio; además, contiene los espacios necesarios para tomar nota de las mediciones y los resultados correspondientes por lo que a la vez hace el papel de cuaderno de trabajo. Para mostrar el tipo de resultados que se obtiene al implementar estas guías, los espacios destinados para la toma de datos han sido contestados con tinta clara; sin embargo, están dirigidas a los estudiantes y han sido diseñadas para contestarse de manera inmediata a la realización del experimento, dentro del tiempo y el lugar asignado al laboratorio.

Todas las guías contienen cada una de las siguientes partes: Objetivos, Introducción, Teoría, Desarrollos Experimentales y Bibliografía.

Los *Objetivos* tienen la función de indicar al estudiante de manera clara y concreta las facultades académicas que deberá tener al concluir la práctica. No son objetivos generales que implican la comprensión de un tema, sino más bien, objetivos particulares que indican, de manera operativa, las actividades que se realizarán para acreditar la práctica.

La *Introducción* tiene la función de informar de manera general el contenido de la práctica, su lógica, el tiempo estimado para realizarla y alguna observación pertinente. No es una introducción a la teoría del tema sino de la práctica en sí.

La *Teoría* presenta el material teórico mínimo indispensable para sustentar el experimento. No se aborda con más detalle del necesario debido a que hay tiempo y espacio propio para ello (Teoría de la asignatura: 5 horas/ semana).

El *Desarrollo Experimental,* que puede ser uno o varios en cada práctica, se compone a su vez de 5 partes:

 $\mathbf{i}$ 

- a) *Material:* Una lista del equipo y el material que se utilizan, acompañado de un diagrama del montaje experimental.
- b) *Procedimiento:* Una lista de instrucciones detalladas para realizar el experimento y las mediciones.
- c) *Tratamiento de Datos:* Una lista de instrucciones detalladas para obtener información adicional a las mediciones.
- d) *Resultados:* Un espacio para recopilar datos como las mediciones, las gráficas y los resultados mismos.
- e) *Preguntas:* Una lista de preguntas intencionadas para conducir el análisis de los resultados obtenidos y de algunos aspectos teóricos relacionados con el experimento.

La *Bibliografía,* que es una lista del material consultado, referente al tema correspondiente.

La selección de los temas que se abordan constituyen una especie de columna vertebral del programa, las cuales pueden agruparse en cuatro secciones: *Mediciones, Cinemática, Dinámica y Energía.* La sección de Mediciones se forma de dos prácticas con un total de cinco desarrollos experimentales, diseñados para introducir elementos básicos para realizar y reportar mediciones. El tiempo correspondiente para realizar las dos prácticas de esta sección de mediciones es de tres semanas.

En el primer desarrollo experimental (Masa) de la práctica 1: Medición, Error e Incertidumbre, el estudiante mide la masa de diferentes cantidades de frijol, entre I y 50 granos, con el fin de que se familiarizarse con el uso de la balanza; también mide la masa de cantidades pequeñas de arroz, entre 1 y 10 granos, con el fin de que perciba los conceptos de resolución y sensibilidad; por último, mide la masa de cantidades más grandes de arroz, entre 10 y 100 granos, sin más instrucción que la de realizar las mediciones, pero con la intención de estimular su imaginación y su iniciativa para estimar el resultado de una medición que no puede obtenerse directamente debido a la sensibilidad del instrumento. Aunque se trabaja con masas de magnitudes más próximas a la sensibilidad de la balanza que a la capacidad de la misma, en este desarrollo experimental se exhorta al estudiante para que utilice los instrumentos de medición dentro del intervalo

 $ii$ 

de operación para el que fueron diseñados. En el segundo desarrollo experimental (Longitud), el estudiante mide varias veces el diámetro de una moneda con una regla graduada en milímetros para reportar el resultado de su medición en términos del valor más probable y la incertidumbre asociada. Considerando la resolución del instrumento de medición, se espera que todas las mediciones sean idénticas y que la incertidumbre de la medición se asocie a la resolución del instrumento. En el tercer desarrollo experimental (Tiempo), el estudiante mide varias veces el período de un péndulo utilizando un cronómetro para reportar el resultado, de manera similar que en el experimento anterior. En este desarrollo se espera que las mediciones se dispersen para que determine el valor más probable de la medición, con la media aritmética, y la incertidumbre de la misma, con la desviación media. Los dos últimos desarrollos experimentales conducen al estudiante a comprender que el resultado de una medición no debe considerarse como un valor puntual, sino como un intervalo, centrado en el valor más probable de la medición, con semiancho igual a la incertidumbre. Con estos tres desarrollo experimentales, el estudiante mide masa, longitud y tiempo, y puede reportar los resultados de sus mediciones indicando explícitamente sus incertidumbres.

En el primer desarrollo experimental (Area) de la práctica 2: Propagación de la Incertidumbre y Cifras Significativas, el estudiante mide varias veces las dimensiones de un prisma rectangular con una regla graduada en milímetros para obtener los valores más probables de sus mediciones y las incertidumbres absolutas y relativas respectivas; con esto obtiene los valores más probables y las incertidumbres absolutas y relativas respectivas de las superficies de las caras y la superficie total del prisma. En el segundo desarrollo experimental (Volumen y Densidad), el estudiante mide varias veces la masa y las dimensiones del mismo prisma rectangular, utilizando un vernier, para obtener de nuevo los valores más probables de sus mediciones y las incertidumbres absolutas y relativas respectivas; con esto determina los valores más probables y las incertidumbres absolutas <sup>y</sup> relativas respectivas del volumen y la densidad del prisma. En estos dos desarrollos experimentales, el estudiante determina como se propaga la incertidumbre al medir, de manera indirecta, el área, el volumen y la densidad de un objeto; reporta los resultados de todas sus mediciones indicando explícita e implícitamente su incertidumbre y puede observar los efectos de medir una cantidad con dos instrumentos de diferente sensibilidad.

iii

La teoría de las dos prácticas anteriores es muy extensa debido a que el programa actual de la asignatura carece de importantes aspectos técnicos relacionados con las mediciones, y solo contiene aspectos referente a las unidades, los patrones y los sistemas de unidades. Estos elementos no contemplados en el programa han dejado enormes e injustificados huecos en la formación de muchas generaciones de estudiantes de ciencias e ingeniería. Se considera, por lo mismo, que esta sección es una de las principales aportaciones del presente trabajo.

La sección de Cinemática se conforma de cuatro prácticas con un total de seis desarrollos experimentales diseñados para analizar el movimiento de un objeto en una y dos dimensiones. El tiempo correspondiente para realizarlas es de seis semanas.

En la práctica 3: Desplazamiento, Velocidad y Aceleración, se analiza el movimiento rectilíneo de un objeto sujeto a una fuerza variable, sobre un riel de aire nivelado con la horizontal. El estudiante mide la posición del objeto para diferentes tiempos y determina con ello el desplazamiento y la velocidad media para varios intervalos de tiempo; estos intervalos son escogidos de forma tal, que después se utilizan para evaluar la velocidad instantánea del objeto en dos tiempos. Estas dos velocidades a su vez, se utilizan para determinar la aceleración media del objeto en el intervalo de tiempo correspondiente. La cantidad más laboriosa que se obtiene es la velocidad instantánea, a partir del límite de la velocidad media cuando el intervalo de tiempo tiende a cero, cuando todos estos intervalos de tiempo se han evaluado con idéntico valor para alguno de los extremos (tiempo inicial o tiempo final). Con este procedimiento se ilustra geométricamente el significado de la expresión: "límite cuando *L\.t* tiende a cero".

En la práctica 4: Movimiento Rectilíneo Uniforme, se analiza el movimiento de un objeto, que viaja libremente sobre un riel de aire nivelado con la horizontal, con velocidad constante. El estudiante mide la posición del objeto para diferentes tiempos con el objetivo de obtener mediante ajuste lineal la velocidad del objeto y ecuación la del movimiento *x(t).*  El ajuste lineal se realiza por dos métodos: mínimos cuadrados y visual, y se comparan los resultados obtenidos por ambos. En prácticas posteriores se realizarán múltiples ajustes lineales promoviéndose el ajuste visual con la intención de familiarizar al estudiante con la pendiente y la ordenada en el origen de manera más palpable.

IV

En el primer desarrollo experimental (Plano Inclinado) de la práctica 5: Movimiento Rectilíneo Uniformemente Acelerado, se analiza un objeto, que se mueve libremente sobre un riel desnivelado de la horizontal, con aceleración constante. El estudiante mide la posición del objeto para diferentes tiempos para evaluar su velocidad media, en los intervalos [O, t], y graficarla contra el tiempo. Con el ajuste lineal de ésta gráfica, puede obtener la aceleración del objeto y la velocidad inicial del mismo para con ello determinar las ecuaciones del movimiento *x(t)* y *v(t).* En el segundo desarrollo experimental: Caída Libre, el estudiante mide la velocidad inicial y la aceleración de un objeto en caída libre de manera similar al desarrollo experimental anterior, determinando así la aceleración de la gravedad.

En el primer desarrollo experimental (Plano Inclinado) de la práctica 6: Tiro Parabólico, se analiza el movimiento de un objeto que describe una trayectoria parabólica al viajar libremente sobre una mesa de aire desnivelada de la horizontal. El estudiante mide las componentes rectangulares de la posición para diferentes tiempos, evalúa las componentes rectangulares de su velocidad media para los intervalos [O, t] y las grafica como función del tiempo. Con el ajuste lineal de éstas gráficas, puede obtener las componentes rectangulares de la aceleración del objeto y de la velocidad inicial del mismo, para con ello determinar las ecuaciones del movimiento *x(t), y(t), vx(t)* y *vy(t).* En el segundo desarrollo experimental (Placas Paralelas), se analiza el movimiento de un proyectil disparado por el aire. El estudiante mide las componentes rectangulares de la velocidad inicial y la aceleración del proyectil de manera similar al desarrollo experimental anterior, para obtener las ecuaciones del movimiento.

La sección de Dinámica se forma de cuatro prácticas con un total de ocho desarrollos experimentales, diseñados para observar, medir y analizar algunos tipos de fuerzas, y verificar las dos primeras leyes del movimiento de Newton. El tiempo correspondiente para realizarlas es de 4 semanas.

En el primer desarrollo experimental (Medición Directa de Peso) de la práctica 7: Fuerzas, el estudiante mide el peso de un objeto por medio de un dinamómetro. En el segundo desarrollo experimental (Medición Indirecta de Peso), el estudiante mide el peso del mismo objeto por medio de una balanza. En el tercer desarrollo experimental (Normal y Tensión), el estudiante mide la tensión y la normal que actúan sobre un objeto de manera

V

simultánea. En el cuarto desarrollo experimental (Fricción), el estudiante observa la presencia de un tipo de fuerza distinto a los que ya ha medido en los 3 experimentos anteriores; esto es, la fuerza de fricción estática, que se estudiará con más detalles en la práctica 10. No se aborda el tema de las leyes de las fuerzas va que la intención de la práctica es sólo la de mostrar tangiblemente los tipos de fuerza más comunes que se presentan en los sistemas mecánicos. Es por ello que el peso de un objeto se define como el producto de su masa por la aceleración de la gravedad sin comentar en absoluto la ley de la gravitación universal. Con respecto a la fuerza de fricción, se evita definirla en la teoría pues se intenta que el estudiante la perciba como consecuencia de aplicar las leyes del movimiento de Newton. En todos los desarrollos de esta práctica, el estudiante identifica los pares de fuerza de acción y reacción que intervienen en los distintos montajes experimentales.

En la práctica 8: Primera Ley de Newton, se analiza el movimiento de un objeto sobre un riel de aire nivelado con la horizontal en las siguientes situaciones: cuando éste viaja libremente y cuando viaja en presencia de una fuerza constante. Con ello se intenta mostrar al estudiante que no se necesita la acción de una fuerza sobre un objeto, para que éste permanezca en movimiento rectilíneo uniforme.

En la práctica 9: Segunda Ley de Newton, se analiza el movimiento uniformemente acelerado que describe un objeto que se encuentra sobre un riel de aire desnivelado de la horizontal. Se mide su masa y la fuerza neta que actúa sobre él, lo mismo que su aceleración, para verificar la relación *F* <sup>=</sup>*ma.* 

En la práctica 10: Fricción, se analiza el comportamiento de un objeto sobre plano inclinado, para determinar con ello, los coeficientes de fricción estática y cinética entre las superficies del objeto y el plano.

La sección de Energía se forma de dos prácticas con un total de cuatro desarrol!os experimentales, en donde se analiza el movimiento de un objeto en caída libre con el fin de revisar los conceptos de trabajo, potencia, energías cinética y potencial, y verificar el teorema de la variación de la energía y la ley de la conservación de la energía mecánica. El tiempo correspondiente para realizarlas es de 3 semanas.

En el primer desarrollo experimental (Trabajo y Potencia Media) de la práctica 11: Trabajo y Potencia, el estudiante mide el peso de un objeto, y la posición del mismo, al caer

VI

lib<sup>r</sup>emente, p<sup>a</sup>ra dife<sup>r</sup>entes ti<sup>e</sup><sup>m</sup>po<sup>s</sup>. Con ello determi<sup>n</sup>a el d<sup>e</sup><sup>s</sup>plazami<sup>e</sup>nto, <sup>e</sup>l trabaj<sup>o</sup> realizado por la fuerza de gravedad y la potencia media con que se realizó dicho trabajo <sup>p</sup><sup>a</sup>ra vari<sup>o</sup>s interv<sup>a</sup>l<sup>o</sup>s de ti<sup>e</sup><sup>m</sup>po. En el <sup>r</sup>esto de l<sup>a</sup>s sesi<sup>o</sup>nes, retomará l<sup>a</sup>s medici<sup>o</sup>ne<sup>s</sup> hechas en este desarrollo para analizar y determinar los conceptos relacionados con la energía mencionados anteriormente. En el segundo desarrollo experimental (Potencia <sup>I</sup>nstantá<sup>n</sup>ea), <sup>e</sup>l <sup>e</sup>studi<sup>a</sup>nte determi<sup>n</sup>a l<sup>a</sup>v<sup>e</sup>l<sup>o</sup>cidad i<sup>n</sup>stantá<sup>n</sup>ea como fu<sup>n</sup>ción del ti<sup>e</sup><sup>m</sup>po, <sup>y</sup> determina también la potencia instantánea con la que la fuerza de gravedad realiza trabajo <sup>s</sup>ob<sup>r</sup>e el objeto en caída lib<sup>r</sup>e.

En el primer desarrollo experimental (Energía Cinética y Teorema del Trabajo y la Variación de la Energía), de la práctica 12: Energía Mecánica, el estudiante utiliza los resultados obtenidos para el objeto en caída libre de la práctica anterior y con ellos obtiene la energía cinética del mismo. Además calcula el desplazamiento, el trabajo realizado por la fuerza de gravedad y la variación de la energía cinética para diferentes intervalos de tiempo, verificando con ello el teorema de la variación de la energía. Por último, en el segundo desarrollo experimental (Energía Potencial y Ley de la Conservación de la Energía), el estudiante obtiene la energía potencial y la energía mecánica total del objeto para diferentes tiempos, verificando con ello la ley de la conservación de la energía.

Se encuentran ausentes algunos temas importantes como lo son: cinemática del <sup>m</sup>ovimi<sup>e</sup>nto ci<sup>r</sup>cul<sup>a</sup>r, movimi<sup>e</sup>nto relativo, dinámi<sup>c</sup>a del <sup>m</sup>ovimi<sup>e</sup>nto ci<sup>r</sup>cular y disip<sup>a</sup>ción de energía en sistemas no conservativos; en esa dirección podría continuar el desarrollo del p<sup>r</sup>esente trabaj<sup>o</sup>.

vii

## **Contenido**

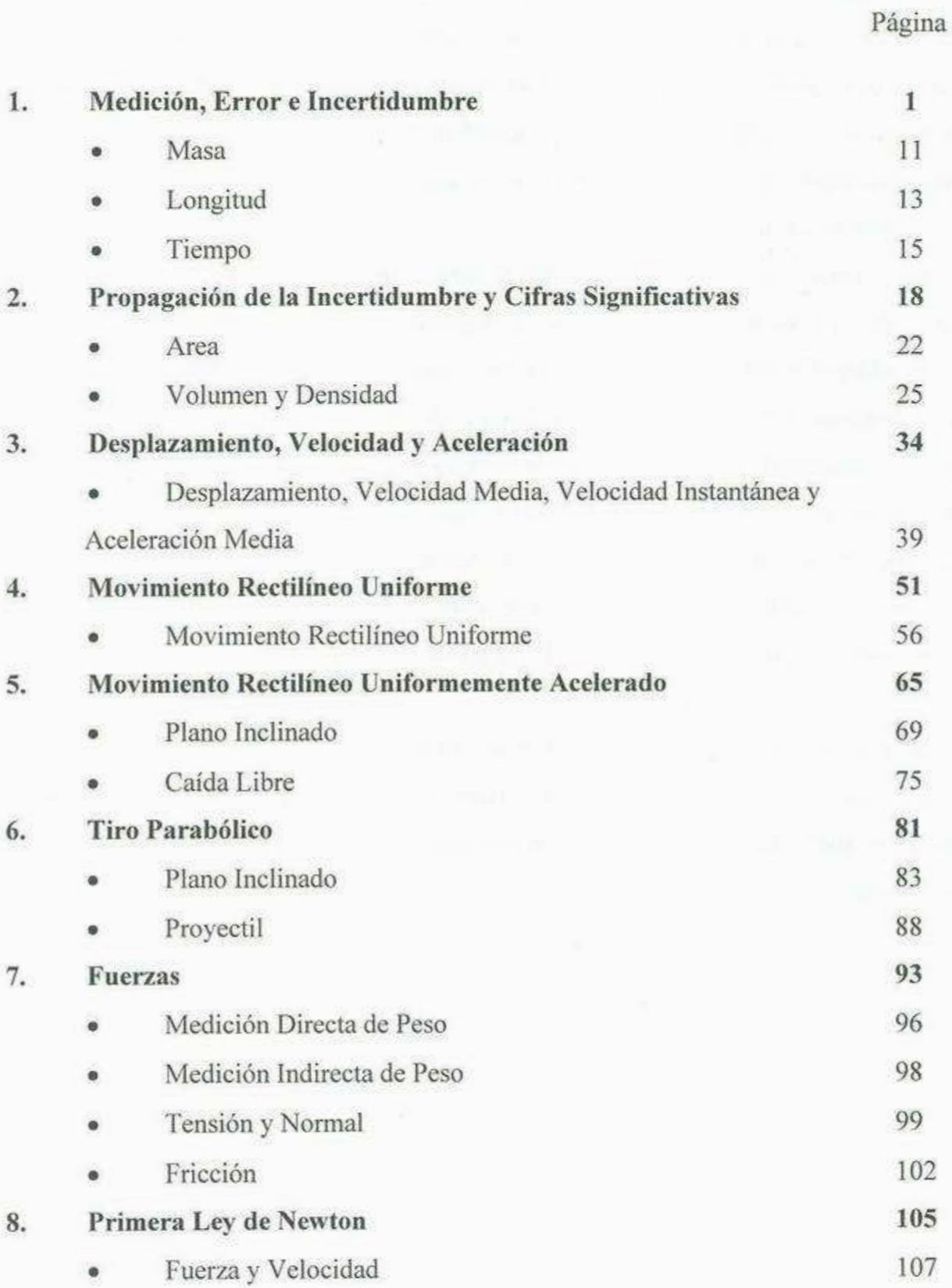

viii

 $\langle \Delta \rangle$ 

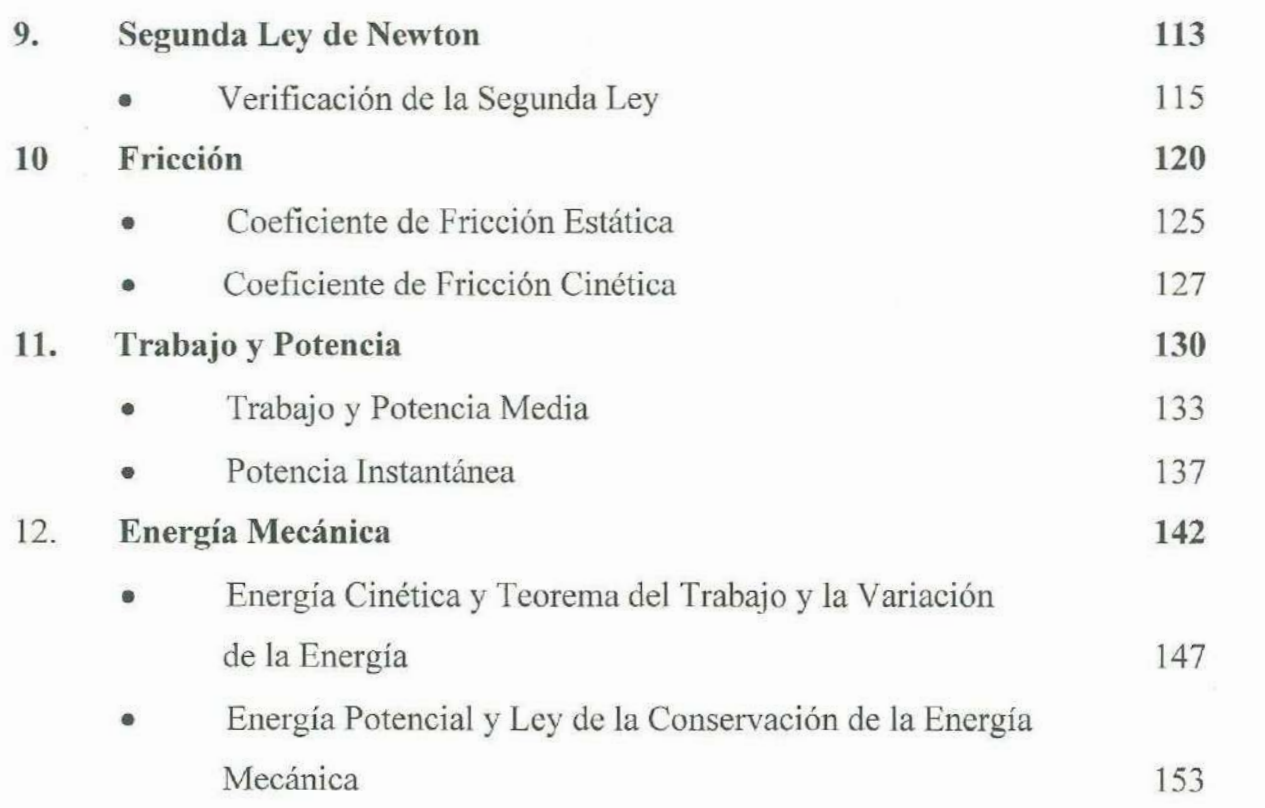

IX

 $\widetilde{\chi}$ 

## **l. Medición, Error e Incertidumbre**

### **OBJETIVOS**

1. El alumno hará mediciones directas de masa, longitud y tiempo en el laboratorio.

2. Reportará el resultado de sus mediciones considerando la incertidumbre asociada a ellas.

## **INTRODUCCION**

En esta práctica se miden las cantidades básicas del sistema internacional que se utilizan en el curso: masa, longitud y tiempo. Simultáneamente se conduce al estudiante para que se familiarice con los conceptos de sensibilidad y resolución, y con los de error e incertidumbre. Además se determina la media aritmética y la desviación media de un conjunto de mediciones y se solicita que el reporte de los resultados sea de la forma:  $x = x + \Delta x$ ; esto es, en términos del valor más probable de las mediciones y su incertidumbre correspondiente. Aunque se indica como utilizar la balanza, no se da mayor explicación sobre los instrumentos con los que se mide la longitud y el tiempo. Considerando que la teoría que sustenta esta práctica es extensa, el tiempo estimado para realizar los tres desarrollos experimentales de que está formada, incluyendo los tratamientos de datos y la contestación de las preguntas, es de una a dos sesiones de dos horas cada una.

## **TEORIA**

#### **Medición**

Medir es comparar una magnitud con otra del mismo tipo, que se usa como referencia, denominada unidad. Para medir una magnitud cualquiera se necesita haber definido previamente la unidad de medida y el procedimiento que permita comparar esta

unidad con la magnitud que se desea medir. En nuestra vida cotidiana, frecuentemente, tenemos la necesidad de realizar mediciones o hacemos uso de ellas; por ejemplo: al comprar gasolina, al medir nuestra estatura, al averiguar el pronóstico del tiempo, al expresar nuestra edad, etc. Es fácil percibir la importancia de las mediciones en las actividades diarias de cualquier persona. En el estudio de la física, las mediciones desempeñan, también, un papel muy importante; de hecho, la medición es básicamente indispensable en toda clase de actividad científica, técnica o económica.

#### **Valor de Referencia**

Algunas veces, antes de hacer una medición, se conoce la cantidad de la magnitud que se mide. A esta cantidad cuyo valor es independiente del resultado de la medición le denominaremos valor de referencia de la medición. Este valor de referencia puede ser uno previamente definido como lo son la temperatura del punto triple del agua (273. 16 **K)** o la longitud del Metro-Patrón de platino iridiado que se encuentra en la Oficina Internacional de Pesas y Medidas (1.00 m); también puede ser uno medido con anterioridad corno la aceleración de la gravedad (9.8 m/s<sup>2</sup>), la densidad del aluminio (2.7 x 10<sup>-3</sup> g/cm<sup>3</sup>) o el equivalente mecánico del calor (4.18 J).

#### **El Error de una Medición**

Cuando hacemos una medición para la cual existe un valor de referencia, es posible evaluar el error de la medición; este error puede determinarse en forma absoluta, relativa o porcentual.

El error absoluto se define como la diferencia entre el resultado de la medición y su valor de referencia. Puede ser positivo negativo o nulo, según, si la medición es mayor, menor o igual al valor de referencia. Si denotamos con *x,* el valor de referencia; con *x;,* el valor de la medición; y con *e,* al error absoluto de la medición, se tiene:

$$
(1) \t e = x_i - x
$$

Por otro lado, el valor absoluto del cociente entre el error absoluto y el valor de referencia se denomina error relativo; si denotamos con *e,* al error relativo de una

medición, se tiene:

$$
(2) \t\t\t e_r = |e/x|
$$

Además, si el error relativo se expresa como un porcentaje, entonces se denomina error relativo porcentual o simplemente error porcentual. Si denotamos con *e%* al error porcentual, se tiene:

$$
(3) \t\t e_{\%} = 100 \t e_r \t \frac{9}{6}
$$

Supóngase que se mide una pulgada calibrada (2.54 cm exactamente), y que el resultado de la medición es de 2.55 cm; se tiene entonces que los errores absoluto, relativo y porcentual de la medición, respectivamente, son:

*<sup>e</sup>*<sup>=</sup>*(2.55 cm)-(2.54 cm)* = *0.01 cm* 

 $e_r = (0.01 \text{ cm})/(2.54 \text{ cm}) = 0.004$ 

*e%* = *100 (0.004)* % = *0.4* %

#### **Fuentes del Error**

Un primer paso para reducir el error de una medición es la conciencia de su existencia y de las causas que lo producen. Estas pueden clasificarse en tres grupos generales: las de origen instrumental, las de origen medioambiental y las de origen humano. Los instrumentos de medición son fuente de error debido a: defectos de calibración, defectos de construcción, deformaciones mecánicas, desgastes y su inercia. El medio ambiente también es fuente de error, entre los principales fenómenos que afectan a la medición se encuentran la humedad, el polvo, las vibraciones y la temperatura; el error por dilatación térmica, por ejemplo, es causado debido a la temperatura de calibración. El error humano es inevitable, pero puede disminuirse mediante la práctica. Los errores humanos que más comúnmente se cometen son: apreciación, paralaje, posición y presión.

El error de apreciación se refiere a la estimación de más cifras que las que permite la escala del instrumento. Cuando uno tiene una regla métrica graduada en centímetros, por ejemplo, y al hacer la medición expresa ésta última en milímetros, se expone a cometer un error de apreciación.

El error de paralaje es el que sucede cuando la persona que hace la medición no se coloca perpendicularmente al frente de la escala al hacer su lectura. Puede observarse cuando tres personas colocadas una al lado de otra intentan hacer una medición simultáneamente, y obtienen resultado diferente, pues solo una de ellas, la que está colocada al frente de la escala, puede hacerlo correctamente,

El error de posición se refiere al que se comete por la colocación incorrecta de los aparatos o instrumentos a utilizar, o también de las piezas a medir. En casi todos los procesos de medición de longitudes, por ejemplo, los instrumentos o aparatos deben colocarse perpendicular o paralelamente a la superficie cuya dimensión se desea obtener.

El error de presión se refiere al que se comete por que el instrumento carece, en su construcción, de algún elemento que neutralice o regule el exceso de esfuerzo en el manejo del mismo. Se presenta por ejemplo, al utilizar el vernier y el micrómetro.

## **Errores Aleatorios y Errores Sistemáticos**

Los errores también se pueden clasificar como aleatorios y sistemáticos. Los errores sistemáticos obedecen a la presencia de una causa permanente y adquieren siempre igual valor cuando se opera en igualdad de circunstancias, pueden por lo tanto atenuarse o suprimirse. Los errores aleatorios son aquellos que se originan por causas accidentales y se presentan indistintamente con diversas magnitudes y sentidos. Desde el punto de vista matemático, el error sistemático produce un cierto sesgo que es constante en las observaciones, al menos en una serie de mediciones, mientras que el error aleatorio varía de una medición a otra y produce una variación al azar de las observaciones.

#### **La Incertidumbre de una Medición**

Cuando no se conoce un valor de referencia de la cantidad que se mide, no es posible calcular el error de la medición. Sin embargo, puede estimarse, considerando las circunstancias que rodean a la medición misma, cual podría ser el error en el peor de los casos. A esta estimación pesimista del error se le denomina incertidumbre de la medición. Se entiende con ello que al determinar la incertidumbre de la medición se está acotando el valor que puede tener el error. La medida de una cantidad desconocida prácticamente nunca está exenta de incertidumbre; debe procurarse que su estimación sea lo más pequeña posible utilizando métodos y aparatos apropiados para reducirla a un nivel en que su efecto sea menor que el máximo aceptable. La incertidumbre, en los mismos términos que el error, puede expresarse de manera absoluta, relativa o porcentual.

La incertidumbre absoluta es, en principio, el valor máximo que puede tener el error. La incertidumbre relativa es el valor absoluto del cociente entre la incertidumbre absoluta y el resultado de la medición; puede expresarse como un porcentaje, denominándose entonces como incertidumbre relativa porcentual. Si denotamos con *x;,* el valor de una medición; con  $\Delta x$ , a su incertidumbre absoluta; con  $\Delta x_r$ , a su incertidumbre relativa; y con  $\Delta x_{\%}$ , a su incertidumbre relativa porcentual; se tiene entonces:

(4) 
$$
\Delta x_r = |\Delta x / x_i|
$$
  
(5) 
$$
\Delta x_{\%} = 100 \Delta x_r \%
$$

## **Valores Representativos y Medidas de Dispersión**

En algunas ocasiones, al repetir varias veces la medición de una magnitud desconocida, nos encontramos con que los resultados de las mediciones no son siempre iguales, sino que, por el contrario, se dispersan un poco. Esta dispersión no necesariamente es el resultado del descuido; por más precaución que se tiene al hacer las mediciones repetidas, éstas difieren un poco. Ante una situación así, resulta imposible decidir cual de todas las mediciones es la correcta, y surge de manera inevitable la necesidad de encontrar algún valor que represente al conjunto de mediciones hechas. Se tiene para ello varias alternativas como la moda, la mediana y la media aritmética. Esta última es la más utilizada comúnmente.

## Cualquiera que sea el valor representativo de un conjunto de mediciones, es conveniente indicar una medida de la dispersión de éstas. Se tiene de nuevo varias alternativas como, por ejemplo, la desviación media, la varianza o la desviación estándar.

#### **Media Aritmética y Desviación Media**

La media aritmética de un conjunto de mediciones se define como el promedio de todas las mediciones. Si denotamos con  $x_1$ ,  $x_2$ , ...,  $x_n$  al conjunto de *n*-mediciones, y con *x* a la media aritmética, se tiene entonces:

(6) 
$$
\overline{x} = (x_1 + x_2, + ... + x_n) / n
$$

La desviación de una medición, con respecto a la media aritmética, se define como la diferencia entre el valor de la medición y la media aritmética. Si denotamos con *x;* <sup>a</sup> la *i*-ésima medición, y con  $\delta_i$  a su correspondiente desviación, se tiene:

$$
(7) \t\t\t \delta_i = x_i - x
$$

Como el promedio de las desviaciones es igual a cero, la desviación media se define como el promedio del valor absoluto de las desviaciones de todas las mediciones. Si denotamos con  $\delta_l$ ,  $\delta_2$ , ...,  $\delta_n$  a las desviaciones correspondientes a cada una de las mediciones  $x_1, x_2, ..., x_n$ ; y con  $\overline{\delta}_x$ , a la desviación media, se tiene entonces:

(8)  $\delta_x = ( |\delta_1| + |\delta_2| + ... + |\delta_n| ) / n$ 

#### **Exactitud y Precisión de un Conjunto de Mediciones Repetidas**

La exactitud y la precisión son dos cualidades con las que se puede calificar a un conjunto de mediciones repetidas  $x_1, x_2, ..., x_n$ . La exactitud se refiere a la capacidad de acercarse al valor de referencia por parte del conjunto de mediciones. Esto no quiere decir que al repetir las mediciones se obtengan los mismos valores, sino que el conjunto de mediciones se distribuye estadísticamente próximo al valor de referencia, aunque estén muy dispersos alrededor de ella. Cuando la media aritmética de un conjunto de mediciones es muy próxima al valor de referencia de la medición se dice que el conjunto de mediciones es muy exacto.

La precisión se refiere a la propiedad del conjunto de mediciones repetidas de

presentar poca dispersión; se refiere a la consistencia de dichas mediciones entre sí, de manera independiente del valor de referencia de la medición. Cuando la medida de <sup>d</sup>i<sup>s</sup>p<sup>e</sup>rsión es m<sup>u</sup>y p<sup>e</sup>q<sup>u</sup>eña se dice q<sup>u</sup>e el <sup>c</sup>onj<sup>u</sup>nto d<sup>e</sup>medici<sup>o</sup>nes es <sup>m</sup>uy p<sup>r</sup>eci<sup>s</sup>o.

Supóngase que se mide una pulgada calibrada (2.54 cm exactamente) en cuatro <sup>s</sup>eri<sup>e</sup>s de 5 <sup>m</sup>edici<sup>o</sup>nes (<sup>e</sup>n cm) q<sup>u</sup>e son:

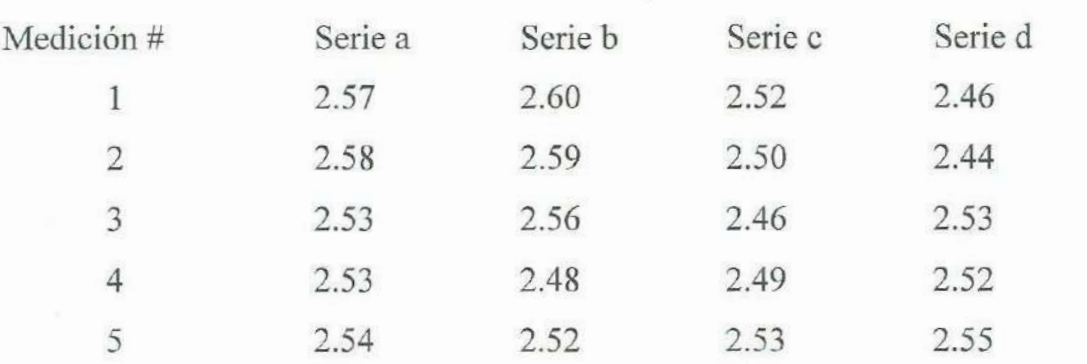

Se tiene entonces que la media aritmética (valor representativo) y la desviación <sup>m</sup>edia (<sup>m</sup>edida de di<sup>s</sup>p<sup>e</sup>rsión) de l<sup>a</sup>s cuatro seri<sup>e</sup>s son:

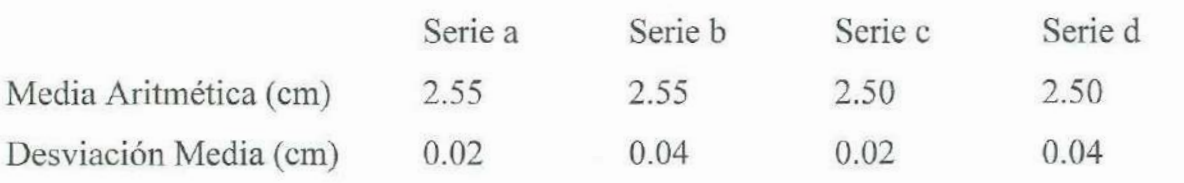

Puede observarse que las medias aritméticas de las series a y b están más próximas al valor de referencia (2.54 cm) que las de las series c y d, por lo que las series a y b son más exactas que las series c y d. También puede observarse que las medidas de dispersión de las series a y c son menores que las de las series b y d, por lo que las series a y c son más precisas que las series b y d.

#### **<sup>R</sup>esolució<sup>n</sup>y S<sup>e</sup>nsibilida<sup>d</sup>**

El cambio incremental más pequeño que puede detectar un instrumento de medición se denomina sensibilidad, y el intervalo más pequeño que se puede observar en la escala del instrumento se denomina resolución. Con frecuencia, la resolución y la sensibilidad de un

instrumento coinciden, sin embargo, sus definiciones son diferentes. Considérese una balanza de un platillo, como las que hay en el laboratorio. Puede observarse en su escala que su resolución es de 0.1 g. La sensibilidad, en cambio, no puede determinarse de la escala aunque su valor, según los proveedores de la balanza, coincide con el de la resolución, esto es: 0.1 g. Si sobre el platillo de la balanza colocamos 5 g de arena la balanza detectará 5 g ; si luego agregamos 0.1 g de arena, la balanza detectará 5.1 g ; si agregarnos 0.3 g más de arena, la balanza detectará 5.4 g. Sin embargo, si agregamos 0.01 g más, la balanza no detectará el incremento por ser menor a su sensibilidad y seguirá marcando 5.4 g de masa en lugar de 5.41 g.

Si quisiéramos determinar la masa y el diámetro de un cabello con una balanza y un metro de 0.1 g y I cm de sensibilidad, respectivamente, no podríamos hacerlo porque ambos instrumentos indicarían masa y diámetro nulos por ser sus valores menores a la sensibilidad de los instrumentos.

#### **Criterios para la Determinación de la Incertidumbre**

Si al medir una magnitud con un instrumento calibrado, se repite la medición varias veces y se obtiene que todas las mediciones son idénticas, esto es:  $x_1 = x_2 = ... = x_n$ ; se recomienda asociar e igualar la incertidumbre con la sensibilidad. Una alternativa muy recurrida, por práctica, consiste en asociar e igualar la incertidumbre con la resolución; o bien, con la mitad, con el doble o con el triple de la resolución, dependiendo de la circunstancias y a juicio de quien hace la medición.

Si denotamos con  $\Delta x$  a la incertidumbre de una medición y con *R* a la resolución del instrumento, y asociamos e igualamos la incertidumbre a la resolución, se tiene:

(9)  $\Delta x = R$   $si \quad x_1 = x_2 = ... = x_n$ 

Por otro lado, si al medir una magnitud con un instrumento calibrado se repite la medición varias veces y se obtiene que todas las mediciones, en general, se dispersan, esto es:  $x_1 \neq x_2 \neq ... \neq x_n$ , se recomienda asociar e igualar la incertidumbre con la resolución ( o la sensibilidad) solamente si la medida de dispersión de estas mediciones es menor que dicha resolución. De otra manera, si la medida de dispersión es mayor que la resolución (o

la sensibilidad) del instrumento de medida, la incertidumbre deberá asociarse e igualarse con dicha medida de dispersión. Si la medida de dispersión es la desviación media, <sup>e</sup>ntonces se ti<sup>e</sup>ne:

> $\Delta x = R$   $\qquad$  *si*  $x_1 \neq x_2 \neq ... \neq x_n$   $\qquad$   $\qquad$   $\qquad$   $\qquad$   $\delta_x \leq R$  $\mathbf{M} = \overline{\mathbf{S}}$  **b**  $\mathbf{S}$ *i*  $\mathbf{Y}_l + \mathbf{Y}_l + \mathbf{Y}_l + \mathbf{Y}_l$   $\mathbf{Y}_l + \mathbf{Y}_l$

#### Expresión del Resultado de una Medición con Incertidumbre Explícita.

Considerando que toda medición tiene asociada una incertidumbre debida al menos a la sensibilidad del instrumento de medida, es importante comprender que una medición no es un valor puntual sino que por el contrario es un intervalo de la forma:

$$
(12) \qquad \qquad [\bar{x} - \Delta x \ , \ \bar{x} + \Delta x ]
$$

y

donde x es el valor más probable de la medición, y puede ser la media aritmética o el valor de una medición única; y  $\Delta x$  es la mitad del ancho del intervalo, y es la incertidumbre asociada según el caso. Debe entenderse, entonces, que aunque el valor correcto no se conoce exactamente, éste se encuentra contenido en el intervalo; el cual, por cierto, debe <sup>r</sup>ed<sup>u</sup>ci<sup>r</sup>se tanto como se necesite utili<sup>z</sup>ando l<sup>a</sup>s técnicas y l<sup>o</sup>s i<sup>n</sup>strumentos d<sup>e</sup>medició<sup>n</sup> apropiados. Así pues, es recomendable reportar el resultado de nuestras mediciones de la

$$
(13) \t\t x = \overline{x} + \Delta x
$$

Existe una recomendación con respecto al número de cifras que debe contener el resultado de una medición, que propone que la cifra de menor orden del valor más probable sea del mismo orden que la cifra de menor orden de la incertidumbre; y que ésta última se redondee a solamente una o dos cifras, con la de mayor orden diferente de cero. Por ejemplo, si el valor más probable de una medición y su incertidumbre son, respectivamente:

> $\bar{x}$  = 2.55354 cm y  $\Delta x = 0.00257812$  cm

entonces, es recomendable reportar el resultado así:

 $x = 2.5535$  cm + 0.0026 cm (considerando el redondeo)

o bien:

 $x = 2.554$  cm + 0.003 cm (considerando el redondeo)

#### **Exactitud y Precisión del resultado de una medición**

La exactitud y la precisión son dos cualidades con las que se puede calificar al resultado de una medición en función del error y de la incertidumbre de la medición. Si el error de una medición es muy pequeño, se dice que la medición es muy exacta. De dos mediciones de la misma cantidad, es más exacta la de menor error. Si la incertidumbre de una medición es muy pequeña, se dice que la medición es muy precisa. De dos mediciones de la misma cantidad, es más precisa la de menor incertidumbre. Estas dos cualidades a menudo se confunden, sin embargo, debe considerarse que el resultado de una medición puede ser preciso pero no exacto, exacto pero no preciso, ni exacto ni preciso, o bien, de la manera más conveniente: preciso y exacto.

#### **Instrumentos de Medición del Laboratorio**

En el laboratorio de Mecánica I se miden tres cantidades básicas: longitud, masa y tiempo: para medir longitud se cuenta con flexómetros, metros, reglas, vernieres y micrómetros; para medir masa, con diferentes balanzas; para medir tiempo, con cronómetros y generadores de chispas.

Por otro lado, también se cuenta con transportadores para medir ángulos, dinamómetros para medir fuerzas y detectores ultrasónicos para medir de manera simultánea la posición, la velocidad y la aceleración de un objeto.

Al seleccionar un instrumento de medición, debe considerarse el orden de la magnitud del resultado esperado, y la exactitud y precisión requeridas. Medir una cantidad fuera del intervalo de operación para el cual está diseñado el equipo además de no proporcionar un resultado correcto, podría lastimar dicho instrumento. El intervalo de operación de un instrumento, es denominado por algunos autores como rango, mientras que la lectura máxima obtenible es denominada por otros como capacidad.

## **<sup>D</sup>ESARROLLO EXPERIMENTAL <sup>I</sup>**

## Mas<sup>a</sup>

#### **Material**

- 
- 
- 

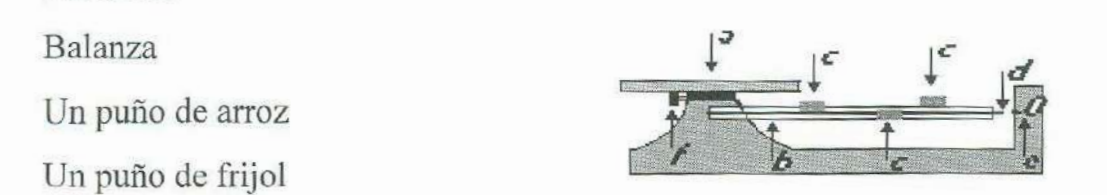

#### Balanza de platillo y tres brazos

<sup>P</sup>ara medir la masa de los objetos se utili<sup>z</sup>a una balanza. Los el<sup>e</sup>mentos bási<sup>c</sup>os a<sup>l</sup> utilizar una balanza de un platillo y tres brazos son: el platillo<sub>a</sub>, los tres brazos<sub>b</sub>, los contrapesos<sub>c</sub>, el fiel<sub>d</sub>, la marca cero<sub>e</sub> y el tornillo calibrador<sub>f</sub>. En el platillo se coloca el objeto al cual se le quiere medir la masa; si el objeto es regular debe colocarse al centro del platillo; si no, el centro de masa del objeto es el que debe colocarse al centro del platillo. Los brazos son tres ejes paralelos graduados con diferentes escalas: el brazo de enfrente está graduado en gramos, el de en medio, en decenas de gramo y el de atrás, en centenas de gramo. En cada brazo hay un contrapeso que puede moverse a lo largo del mismo para equilibrar el peso del objeto que se encuentra en el platillo. Los tres brazos están unidos a un eje común que tiene un pequeño segmento de recta horizontal denominado fiel; a la <sup>d</sup><sup>e</sup>recha del ej<sup>e</sup>, en el <sup>c</sup>ue<sup>r</sup>po de la balanza, h<sup>a</sup>y otro p<sup>e</sup>q<sup>u</sup>eño s<sup>e</sup>g<sup>m</sup>ento d<sup>e</sup>recta marcad<sup>o</sup> con un cero. Abajo del platillo, por el lado izquierdo, se encuentra un tornillo ajustable que sirve para calibrar la balanza; el fiel y la marca cero se orientan sobre una misma recta horizontal cuando los contrapesos marcan el cero de su escala correspondiente y la balanza <sup>e</sup>sta calibrad<sup>a</sup>; o bi<sup>e</sup>n, cuando los contrap<sup>e</sup>sos indi<sup>c</sup>an en l<sup>a</sup>escala de los brazos la masa d<sup>e</sup> un objeto sobre el platillo. Antes de utilizar la balanza debe colocarse en una superficie horizontal, con el platillo limpio y vacío, sin vibraciones ni corrientes de aire, y calibrarse.

#### Procedimiento

- <sup>1</sup>. Determi<sup>n</sup>e la resol<sup>u</sup>ción de la bal<sup>a</sup>nza. 2. California de l'abalanza.
- 
- 2. Calibre la balanza.<br>3. Mida la masa de 1, 2, ..., 5, 10,20, ..., 50 granos de frijol.

- 4. Mida la masa de 1, 2, 3, ..., 10, 20,30, ..., 100 granos de arroz.
- S. Anote sus mediciones en la tabla correspondiente.

#### **Resultados**

Resolución de la balanza: 0.01 g

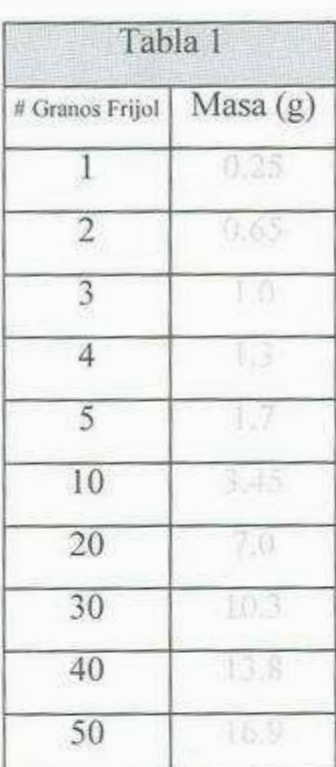

Tabla2 #Granos Arroz | Masa (g) 1  $0.0$ 2  $0.05$ 3  $0,05$ 4 0.65  $5 \qquad 0.1$ 6  $0.1$  $7 - 0.15$ 8 | **115**  $9 \t 0.15$ 10

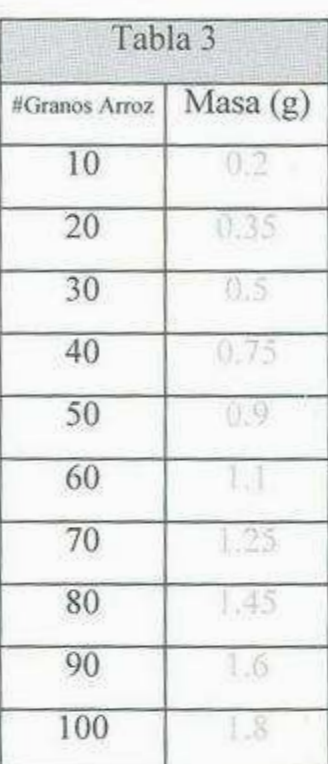

### Mediciones de masa

#### **Preguntas**

- 1.  $\chi$ Podría la masa de n granos ser idéntica a la masa de n+1 granos de arroz?
- 2. Si la masa de un grano de arroz es menor a la sensibilidad de la balanza, ¿podría medirse de manera directa la masa de un grano de arroz?
- 3. ¿Cómo podría estimar la masa de un grano de arroz?
- 4.  $\chi$ Puede suponerse que la masa de todos los granos de arroz es idéntica?  $\chi$ y los de frijol?
- 5. ¿Qué diferencia hay entre los conceptos de resolución y sensibilidad?
- 6. ¿Cuál es el intervalo de operación de la balanza? Y ¿Qué daños podría sufrir si se le utilizara para medir una masa mayor a la de su capacidad?

## **DESARROLLO EXPERIMENTAL II**

## **Longitud**

#### **Material**

- Moned<sup>a</sup>
- R<sup>e</sup>gl<sup>a</sup>  $\bullet$

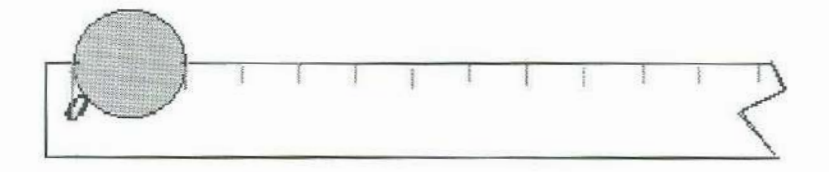

#### **Procedimient<sup>o</sup>**

- 1. Determine la resolución de la regla.
- 2. Mida el diámetro de la moneda procurando, en lo posible, no cometer errores de apreciación, paralaje o posición; recuerde que el cero de la escala no siempre está en la orilla de la regla.
- 3. R<sup>e</sup>pita l<sup>a</sup>medición <sup>a</sup>nteri<sup>o</sup>r al <sup>m</sup>enos 8 veces.
- 4. Anote l<sup>a</sup>s mediciones en la tabla 1.

### **Tratamiento de Dato<sup>s</sup>**

- 1. Determine la media aritmética de sus mediciones.
- 2. Determine la desviación media.
- 3. Determine el valor más probable de su medición.
- 4. Determine la incertidumbre de sus mediciones.
- 5. Reporte el resultado de la medición en términos del valor más probable de la medición y su incertidumbre; esto es, de la forma:  $x = \overline{x} + \Delta x$

#### **Resultado<sup>s</sup>**

Medici<sup>o</sup>nes del diámetro de l<sup>a</sup>moned<sup>a</sup>:

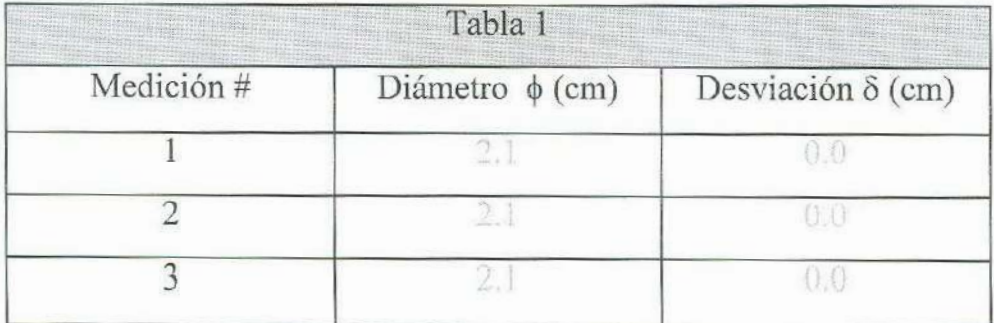

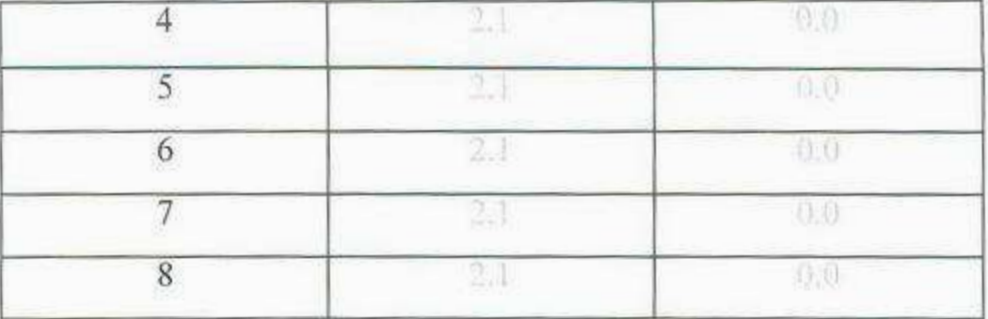

Resolución de la regla:

Media aritmética:

Desviación Media:

Valor más probable del diámetro:

Incertidumbre de la Medición:

Diámetro de la Moneda: 2.1 cm + 0.1 cm

#### **Preguntas**

- 1. ¿Son iguales todas las mediciones del diámetro de la moneda?
- 2. ¿Con qué valor podría representar este conjunto de mediciones?
- 3. ¿Podría pensarse que la medición es exacta y no tiene error?
- 4. ¿Cómo determina la incertidumbre de esta medición?
- 5. ¿Bajo que condiciones se determina la incertidumbre de una medición en función de la sensibilidad (o la resolución) del instrumento de medida?
- 6. ¿Cuál es el resultado de su medición para el diámetro de la moneda?
- 7. ¿Por qué el resultado no puede ser un valor puntual, sino más bien un intervalo?
- 8. ¿Cuáles son los extremos de ese intervalo?
- 9. ¿Cuál es el valor más probable de su resultado?
- 10.  $\chi$ Cuál es el valor de la incertidumbre relativa porcentual?
- 11. ¿ Cómo podría reducirse esta incertidumbre?
- 12. Si usted necesitara medir el diámetro de la moneda con una incertidumbre porcentual igual o menor que 1%, ¿qué necesitaría?
- 13. ¿Qué diferencia hay entre el error de una medición y la incertidumbre de una medición?

## **<sup>D</sup>ESARROLLO EXPERIMENTAL III**

## **Tiemp<sup>o</sup>**

- Barra de aluminio ė
- Cronó<sup>m</sup>etro a
- $\bullet$
- Metro<br>Péndulo (L  $\approx$  1m)
- Pinza de sujeción (2)
- Soporte Universal (2) a
- **Transportador** ė

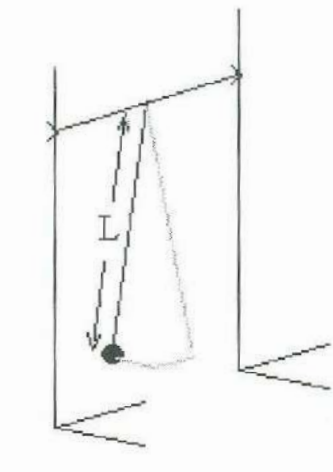

#### **Procedimient<sup>o</sup>**

- 1. Determine la sensibilidad ( o la resolución) del cronómetro.
- $\overline{2}$ . Coloque la barra de aluminio entre los soportes universales.
- $3.$ Sujétela horizontalmente con las pinzas.
- Amarre del centro de la barra al péndulo cuidando que su longitud desde el nudo al  $4.$ <sup>c</sup>entro d<sup>e</sup>masa sea <sup>a</sup>proxi<sup>m</sup>ad<sup>a</sup>mente d<sup>e</sup>un metro.
- 5. Separe el péndulo de la horizontal un ángulo entre 5 y 10°.
- 6. Suelte el péndulo.
- <sup>7</sup>. Mid<sup>a</sup>el p<sup>e</sup>ríodo del péndul<sup>o</sup>.
- <sup>8</sup>. R<sup>e</sup>pita l<sup>a</sup>medición <sup>a</sup>nteri<sup>o</sup>r al <sup>m</sup>enos 8 <sup>v</sup>eces.
- 9. A<sup>n</sup>ote l<sup>a</sup>s medici<sup>o</sup>nes en la tabla <sup>1</sup>

#### **Tratamiento de Dato<sup>s</sup>**

- 1. Determine la media aritmética de sus mediciones.
- 2. Determine la desviación de cada medición.
- <sup>3</sup>. A<sup>n</sup>ote l<sup>a</sup>s d<sup>e</sup>svi<sup>a</sup>ciones en la tabla l.
- 4. Determine la desviación media.
- 5. Determine el valor más probable y la incertidumbre del período del péndulo.
- 6. Exprese el resultado de su medición de la forma:  $x = \overline{x} + \Delta x$

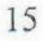

#### **Resultados**

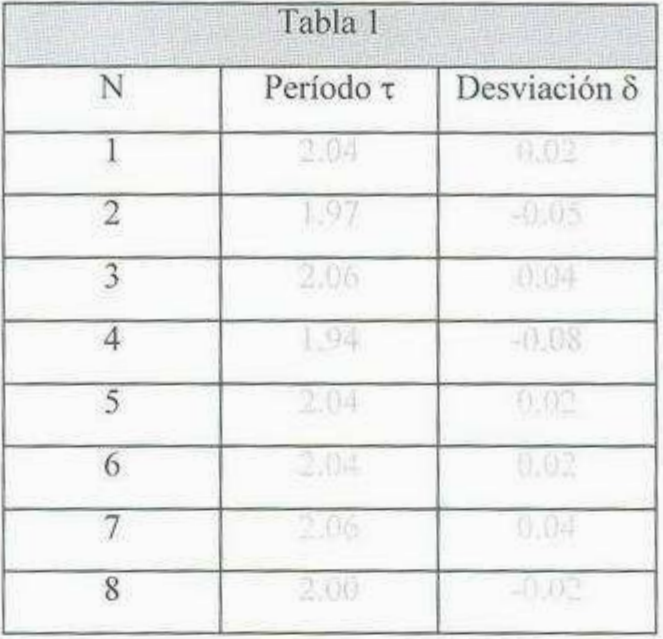

Medición del período del péndulo.

Media aritmética:

Desviación media: 000 s

Resolución del cronómetro: 000 s

Período del péndulo:  $\epsilon = 2.02 \le \pm 0.04$ 

#### **Preguntas**

- 1. ¿Por qué son diferentes las mediciones del período del péndulo?
- 2. ¿Cuál podría ser la causa del error evidente de las mediciones?
- 3. ¿Con qué valor podría representar este conjunto de mediciones?
- 4. ¿Cómo determina la incertidumbre de este valor?
- 5. ¿Cuál es la resolución del cronómetro?
- 6. ¿Podría determinarse la incertidumbre de la resolución del cronómetro?
- 7. ¿Cuál es el resultado de su medición para el período del péndulo?
- 8. ¿Por qué el resultado no puede ser un valor puntual, sino más bien un intervalo?
- 9. ¿Cuáles son los extremos de ese intervalo?
- 10. ¿Cuál es el valor más probable de su resultado?
- 11. ¿Cuál es el valor de la incertidumbre relativa porcentual?

### **BIBLIOGRAFIA**

- 1. R.Galicia et al, "Metrología Geométrica Dimensional", Cap. 1 y 2, AGT Editor, 1986.
- 2. E. Angele<sup>s</sup>, "La Metrología en el C<sup>o</sup>ntrol de Calidad", C<sup>a</sup>p. 4 y 5, Editoria<sup>l</sup> PROSA, 1984.
- <sup>3</sup>. R. Sirohi y H. Radh<sup>a</sup>, "Mediciones Mecánicas", C<sup>a</sup>p. 3, Editorial Li<sup>m</sup>usa, 1986.
- 4. J. Taylor, "An Introduction to Error Analysis: The study of Uncertainties in Physical <sup>M</sup>easurements", C<sup>a</sup>p. 1, 2 y 4, Eug<sup>e</sup>ne D. C<sup>o</sup>mmi<sup>n</sup>s Editor, 1982.
- <sup>S</sup>. W. Mend<sup>e</sup>nhall, "Introdu<sup>c</sup>ció<sup>n</sup>a la Probabilidad y la Estadísti<sup>c</sup>a", C<sup>a</sup>p. 3, Herrero Hermanos Editores, 1972.
- <sup>6</sup>. S. Gil y E. Rodríguez, "Física re-C<sup>r</sup>eativa", C<sup>a</sup>p. 1, P<sup>r</sup>enti<sup>c</sup>e Hall, 2001.
- 7. D. Baird, "Experimentación: Una Introducción a la Teoría y al Diseño de <sup>E</sup>xp<sup>e</sup>ri<sup>m</sup>entos", C<sup>a</sup>p. 1, Pearson Educació<sup>n</sup>, 1991.
- 8. S. Wolf y R. Smith, "Guía para Mediciones Electrónicas y Prácticas de <sup>L</sup>aboratorio", C<sup>a</sup>p. 2, P<sup>r</sup>enti<sup>c</sup>e-Hall, 1986.

## **2. Propagación de la Incertidumbre y Cifras Significativas**

### **OBJETIVOS**

- l. El alumno hará mediciones indirectas de área, volumen y densidad.
- 2. Determinará la incertidumbre de sus mediciones indirectas.
- 3. Reportará el resultado de sus mediciones considerando el número de cifras significativas.

### **INTRODUCCION**

En la práctica anterior se hicieron mediciones directas de masa, longitud y tiempo; se estimó la incertidumbre asociada al resultado de cada medición y se propuso, como manera de reportar las mediciones, aquella en la que se indica explícitamente la incertidumbre. En sesiones posteriores se medirán otras cantidades, como la velocidad y la aceleración, pero de manera indirecta; por lo cual, el análisis de la propagación de la incertidumbre resultará de suma importancia. En esta práctica, se introduce dicho análisis, con la medición de la superficie, el volumen y la densidad de un prisma rectangular sólido. Además se propone otra forma de reportar los resultados de las mediciones indicando de manera implícita la incertidumbre asociada; para ello, se introduce el concepto de *cifras significativas* y se determinan éstas para reportar los resultados de las mediciones hechas.

Considerando que la teoría que sustenta esta práctica es extensa y que el tratamiento de datos de los dos desarrollos experimentales de que está formada son laboriosos, el tiempo estimado para realizarla, incluyendo la contestación de las preguntas, es de una a dos sesiones de dos horas cada una.

## **TEORIA**

#### **Mediciones Directas e Indirectas**

A las cantidades que se obtienen utilizando un instrumento de medida se les denomina mediciones directas, y a las cantidades que se obtienen a partir de otras mediciones se les denomina mediciones indirectas. La velocidad, por ejemplo, es una medición directa si se obtiene de un velocímetro, y es una medición indirecta si se obtiene a partir de mediciones de desplazamiento y tiempo; así mismo, el volumen de un líquido es una medición directa si se mide con una probeta graduada, y es una medición indirecta si se obtiene de la medición de las dimensiones del recipiente que lo contiene. A veces, la medición de una magnitud únicamente se puede obtener de manera indirecta. Las mediciones indirectas tienen asociada una incertidumbre que se origina de la propagación de la incertidumbre de las mediciones de las que fueron derivadas.

#### **Propagación de la incertidumbre**

Considérese los valores más probables de la medición directa de dos cantidades *A* y *B*, los cuales son:  $\overline{A}$  *y*  $\overline{B}$ ; *y* las incertidumbres asociadas a cada una de ellas:  $\Delta A$  *y*  $\Delta B$ , respectivamente. El resultado de las mediciones debe expresarse, entonces, de la forma:

(1)  $A = \overline{A} + \Delta A$  **y**  $B = \overline{B} + \Delta B$ 

Considérese, además, la suma S, la diferencia *D,* el producto *P,* y el cociente C, de estas magnitudes:

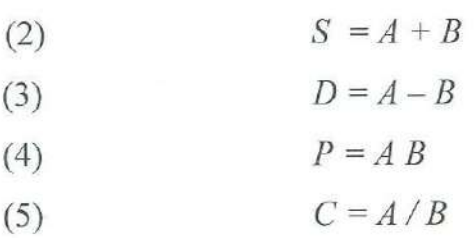

como mediciones indirectas, y el hecho de que también deben expresarse considerando la incertidumbre asociada a ellas, esto es:

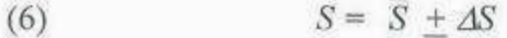

(7)  $D = \overline{D} + \Delta D$ 

(8)  $P = \overline{P} + \Delta P$ 

(9)  $C = \overline{C} + \Delta C$ 

Si los valores más probables de la suma, la diferencia, el producto y el cociente son respectivamente:

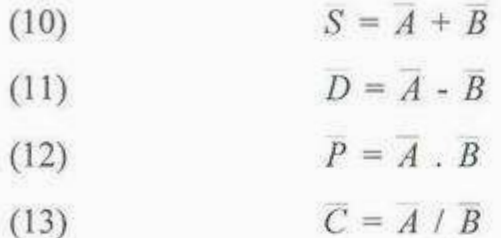

La incertidumbre asociada a la suma o a la diferencia es la suma de las incertidumbres absolutas  $\Delta A$  y  $\Delta B$ , esto es:

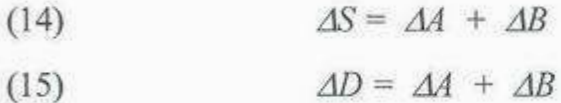

y la incertidumbre relativa asociada al producto o al cociente es la suma de las incertidumbres relativas  $\Delta A / \overline{A}$  y  $\Delta B / \overline{B}$ , esto es:

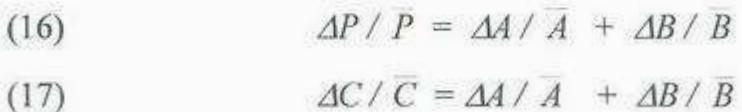

Una demostración de las expresiones 14, 15, 16 y 17 puede consultarse en el apéndice de esta práctica.

#### **Cifr<sup>a</sup>s Signifi<sup>c</sup>ativa<sup>s</sup>**

Se define como cifras significativas de una cantidad a cada uno de los dígitos que se conocen con certeza, esto es, sin incertidumbre. Si el resultado de una medición adimensional fuese, por ejemplo:  $18,723 + 250$ , tendríamos una cantidad con solo 2 cifras significativas, puesto que las decenas de millar y las unidades de millar son las únicas que se conocen con certeza. Las centenas, las decenas y las unidades no son cifras significativas por que la incertidumbre de la medición es del orden de las centenas.

#### Expresión del Resultado de una Medición con Incertidumbre Implícita.

<sup>S</sup>i al <sup>r</sup><sup>e</sup>portar una medició<sup>n</sup>, se consid<sup>e</sup>ra úni<sup>c</sup>amente l<sup>a</sup>s cifr<sup>a</sup>s significati<sup>v</sup>as, e<sup>s</sup> posible prescindir de la expresión de su incertidumbre, si se asume que ésta última es igual <sup>a</sup>l <sup>o</sup>rd<sup>e</sup>n de l<sup>a</sup>cifr<sup>a</sup>menos signifi<sup>c</sup>ati<sup>v</sup>a de l<sup>a</sup>cantidad.

Con este criterio, el ejemplo anterior:  $18,723 + 250$  podría reportarse como 19 x  $10<sup>3</sup>$ , preentendiéndose que la incertidumbre es igual a 1 x 10<sup>3</sup>. Nótese que ha sido necesario utilizar notación científica para eliminar toda cifra no significativa y que se a redondeado la <sup>c</sup>antidad al elimi<sup>n</sup>ar tal<sup>e</sup>s cifr<sup>a</sup>s.

La conveniencia de reportar el resultado de una medición utilizando solo cifras significativas es que la incertidumbre no tiene que indicarse explícitamente, sino que su valor queda implícito en la cifra de menor orden (la menos significativa); sin embargo, puede perderse precisión en el resultado por lo que con frecuencia, la última cifra de una medición se estima y, siendo incierta, se le considera como significativa. Con este criterio, el ejemplo mencionado podría reportarse, entonces, como 18.7 x  $10<sup>3</sup>$ .
# **DESARROLLO EXPERIMENTAL I**

## **Area**

#### **Material:**

- Prisma rectangular de aluminio (u otro metal), con lados entre 1 y 10 cm de longitud
- Regla (sens. **1** mm)

### **Procedimiento:**

- Mida las dimensiones del prisma: largo, alto y ancho; y denomínelas X, Y y Z, respectivamente.
- Repita la medición de cada magnitud al menos 8 veces.
- Anote sus mediciones en la tabla 1.

#### **Tratamiento de Datos:**

- 1. Determine el valor más probable de sus mediciones y sus incertidumbres absoluta y relativa. Anótelas en la tabla 2.
- 2. Determine el valor más probable de la superficie de cada una de las caras del prisma.
- 3. Determine las incertidumbres absoluta y relativa de las superficies anteriores.
- 4. Calcule la superficie total del prisma y sus incertidumbres absoluta y relativa.
- 5. Anote todos los datos de sus mediciones indirectas en la tabla 3.
- 6. Exprese el resultado de todas sus mediciones de la forma:  $x + \Delta x$ , en las tablas 2 y 3, según corresponda.
- 7. Exprese el resultado de sus mediciones sin indicar explícitamente la incertidumbre, pero considerando el número de cifras significativas, en las tablas 2 y 3, según corresponda.

#### **Resultados:**

#### Mediciones Directas de Longitud

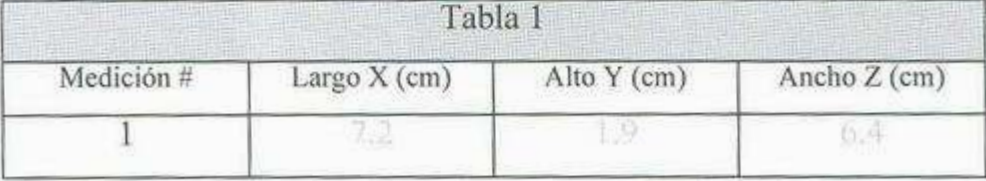

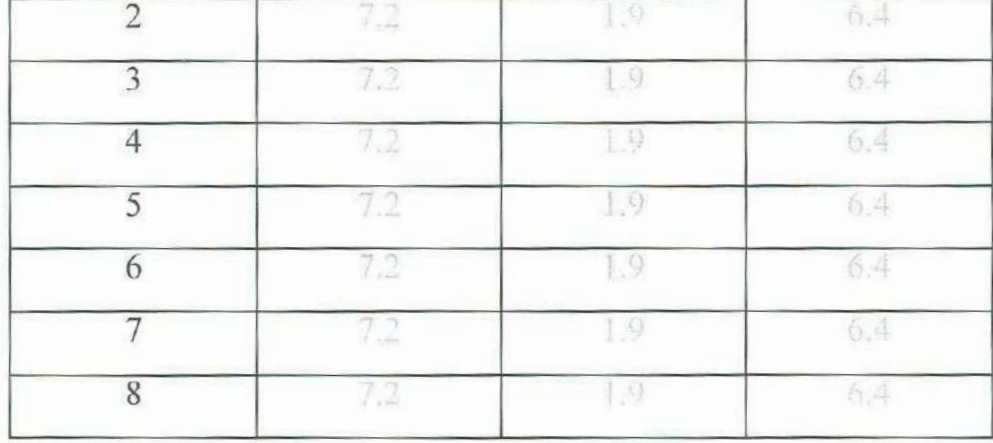

**22 YOU THE REPORT OF A 22 YOU** 

# <sup>V</sup>al<sup>o</sup>res más Probabl<sup>e</sup>s, Incertid<sup>u</sup>mb<sup>r</sup>e<sup>s</sup>y Resultad<sup>o</sup>s de l<sup>a</sup>s Mediciones Di<sup>r</sup>ecta<sup>s</sup>

| Tabla 2  |                                                 |                                |                           |                                                                    |                                                                    |  |
|----------|-------------------------------------------------|--------------------------------|---------------------------|--------------------------------------------------------------------|--------------------------------------------------------------------|--|
| Magnitud | Valor más<br>probable de<br>la medición<br>(cm) | Incertidumbre<br>absoluta (cm) | Incertidumbre<br>relativa | Resultado de la<br>medición con<br>incertidumbre<br>explícita (cm) | Resultado de la<br>medición con<br>incertidumbre<br>implícita (cm) |  |
| Largo X  |                                                 | 0.1                            | 0.014                     | $7.2 + 0.1$                                                        | 7.2                                                                |  |
| Alto Y   | 19                                              | 0.1                            | 0.053                     | $+ (1)$<br>G.                                                      | 19                                                                 |  |
| Ancho Z  | 6.4                                             | U.I                            | 0.016                     | $+0.1$<br>6,4                                                      | 6.4                                                                |  |

<sup>V</sup>al<sup>o</sup>res más Probabl<sup>e</sup>s Incertid<sup>u</sup>mb<sup>r</sup>es y Resultad<sup>o</sup>s de l<sup>a</sup>s Medici<sup>o</sup>nes Indi<sup>r</sup>ecta<sup>s</sup>

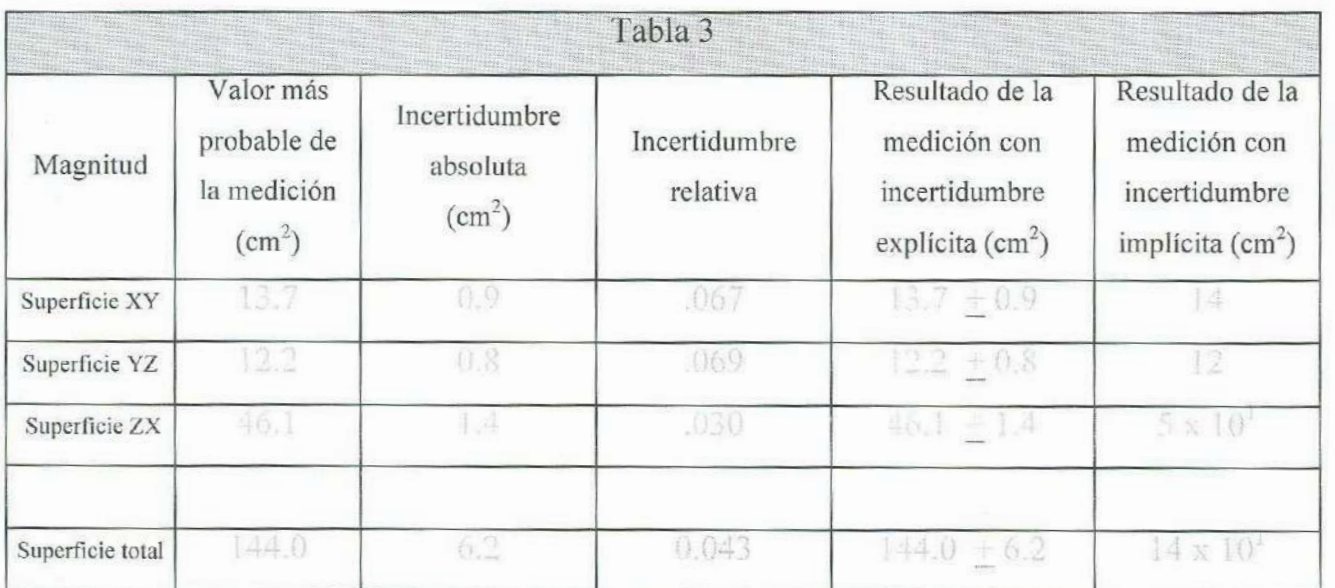

#### **P<sup>r</sup>eguntas:**

- l. ¿Cómo determinó el valor mas probable y la incertidumbre de sus mediciones directas?; Por qué?
- 2. ¿Cómo determinaría la incertidumbre absoluta de un conjunto de mediciones directas de una misma cantidad si la desviación media fuese mayor que cero y menor que la resolución del instrumento de medición? ¿Por qué?
- 3. ¿Cómo se determina la incertidumbre al evaluar una superficie rectangular?
- 4. ¿Cómo se determina la incertidumbre absoluta al evaluar la superficie total de un pri<sup>s</sup>ma rectangular?
- 5. Demuestre que la incertidumbre de la suma de tres términos es la suma de las incertidumbres absolutas de cada uno de los términos. Esto es:

 $S = A + B + C \implies \Delta S = \Delta A + \Delta B + \Delta C$ 

6. Demuestre que la incertidumbre relativa de un producto de tres factores es la suma de las incertidumbres relativas de cada uno de los factores, esto es:

 $P = AB C$  =>  $\Delta P = \Delta A/A + \Delta B/B + \Delta C/C$ 

- 7. ¿Cuál es la incertidumbre de todas sus mediciones directas?
- 8. ¿Cómo podría reducir la incertidumbre absoluta de sus mediciones directas?
- 9. ¿Cuál es la incertidumbre absoluta de sus mediciones indirectas?
- 10. ¿Cómo podría reducir la incertidumbre de sus mediciones indirectas?
- 11. ¿Cuántas <sup>c</sup>ifr<sup>a</sup>s sig<sup>n</sup>ifi<sup>c</sup>ativas ti<sup>e</sup>nen sus medici<sup>o</sup>nes?
- 12. ¿Cómo puede aumentarse el número de cifras significativas?

# **DESARROLLO EXPERIMENTAL II**

# **<sup>V</sup>olumen y la Densida<sup>d</sup>**

#### **Material:**

- <sup>B</sup>al<sup>a</sup>nz<sup>a</sup>(<sup>s</sup>ens. 1 g)
- con lados entre 1 y 10 cm de longitud.

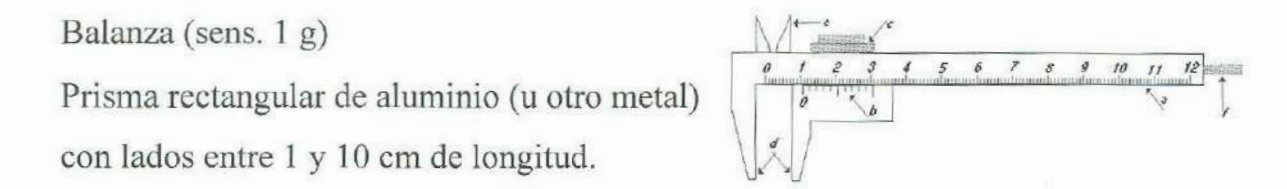

• V<sup>e</sup>rni<sup>e</sup>r(<sup>s</sup>ens. 0.1 <sup>m</sup>m)

#### V<sup>e</sup>rni<sup>e</sup><sup>r</sup>

El vernier o pie de rey es un instrumento para medir longitud; permite hacer mediciones internas, externas y de profundidad. Los elementos básicos para utilizarlo son la escala principal<sup>a</sup>, el nonio<sup>b</sup>, la corredera<sup>c</sup>, las mandíbulas<sup>d</sup> para mediciones externas, las orejas<sup>e</sup> para mediciones internas y la varilla<sup>f</sup> para medición de profundidad. La escala principal viene graduada con resolución milimétrica. El nonio es una reglilla auxiliar sobre una corredera que puede deslizarse sobre la escala principal; es la característica principal del vernier y se conforma de 11 marcas cuyos valores son: 0.00 cm para el extremo <sup>i</sup>zqui<sup>e</sup>rd<sup>o</sup>; 0.01, 0.02, ... , 0.09 <sup>c</sup>m para l<sup>a</sup>s marcas intermedi<sup>a</sup>s, re<sup>s</sup>p<sup>e</sup>ctivamente, y 0.00 <sup>c</sup><sup>m</sup> para el extremo derecho. Una de estas marcas se alínea con una de las marcas de los milímetros de la escala principal y su valor se suma al valor de la lectura que señala la primera marca a la izquierda del nonio sobre la escala principal. Las marcas de los <sup>m</sup>ilí<sup>m</sup>etros nunca se alí<sup>n</sup>ean con d<sup>o</sup>s marcas del noni<sup>o</sup>al mi<sup>s</sup>mo ti<sup>e</sup><sup>m</sup>po, exc<sup>e</sup>pto cuando <sup>s</sup><sup>e</sup> <sup>t</sup>rata de l<sup>o</sup>s d<sup>o</sup>s extremos a la izqui<sup>e</sup>rd<sup>a</sup>y <sup>a</sup>la d<sup>e</sup>recha l<sup>o</sup>cu<sup>a</sup>l no causa confusión pue<sup>s</sup> tienen el mismo valor: 0.00 cm. Antes de utilizar un vernier debe verificarse que está calibrado, lo cual es así cuando al cerrar completamente las mandíbulas y las orejas por medio de la corredera que contiene al nonio, coinciden el cero de la escala principal y la <sup>p</sup>ri<sup>m</sup>era marca a la izqui<sup>e</sup>rda del <sup>n</sup>oni<sup>o</sup>.

#### **Procedimiento:**

- l. Calib<sup>r</sup>e la balanza.
- 2. Verifique la calibración del Vernier.
- 3. Mida la masa y las dimensiones del prisma (largo X, alto Y y ancho Z).
- 4. Repita las mediciones anteriores al menos 8 veces y anótelas en la tabla l.

#### **Tratamiento de Datos:**

- 1. Determine el valor más probable, las incertidumbres absoluta y relativa de sus mediciones y anote estos datos en la tabla 2.
- 2. Obtenga el volumen y la densidad del prisma.
- 3. Determine la incertidumbre asociada de sus mediciones del volumen y la densidad del prisma.
- 4. Anote todos los datos de sus mediciones indirectas en la tabla 3.
- 5. Exprese el resultado de sus mediciones y de sus cálculos de la forma *x* + *dx,* y anótelos en las tablas 2 y 3 según corresponda.
- 6. Exprese el resultado de sus mediciones sin indicar explícitamente la incertidumbre, pero considerando el número de cifras significativas, y anótelos en las tablas 2 y 3, según corresponda.
- 7. Determine los errores absoluto, relativo y porcentual de su medición para la densidad del aluminio, considerando el valor reportado en los textos  $(2.7 \text{ g/cm}^3)$ .

#### **Resultados:**

#### Mediciones Repetidas de Masa y Longitud

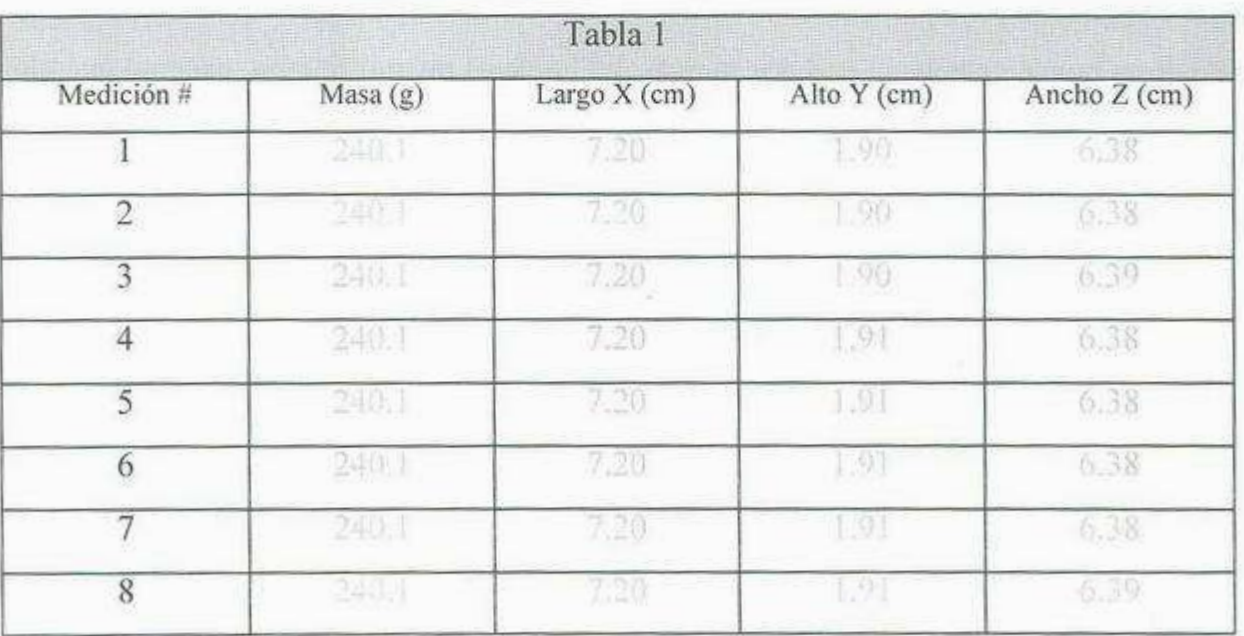

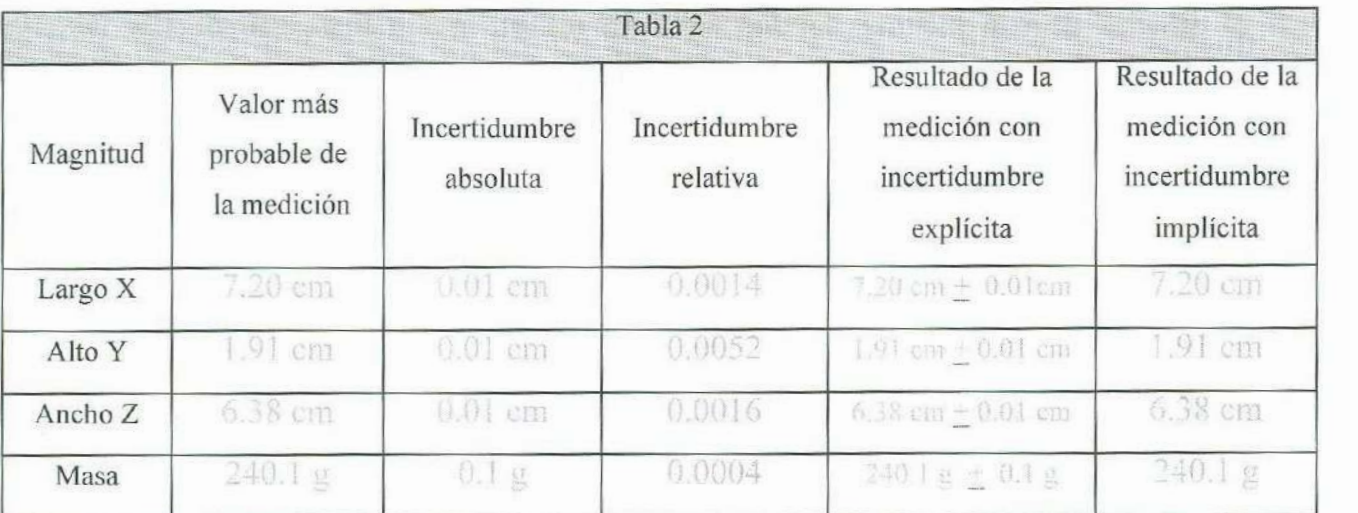

# Medici<sup>o</sup>nes Di<sup>r</sup>ecta<sup>s</sup>

## Mediciones Indi<sup>r</sup>ecta<sup>s</sup>

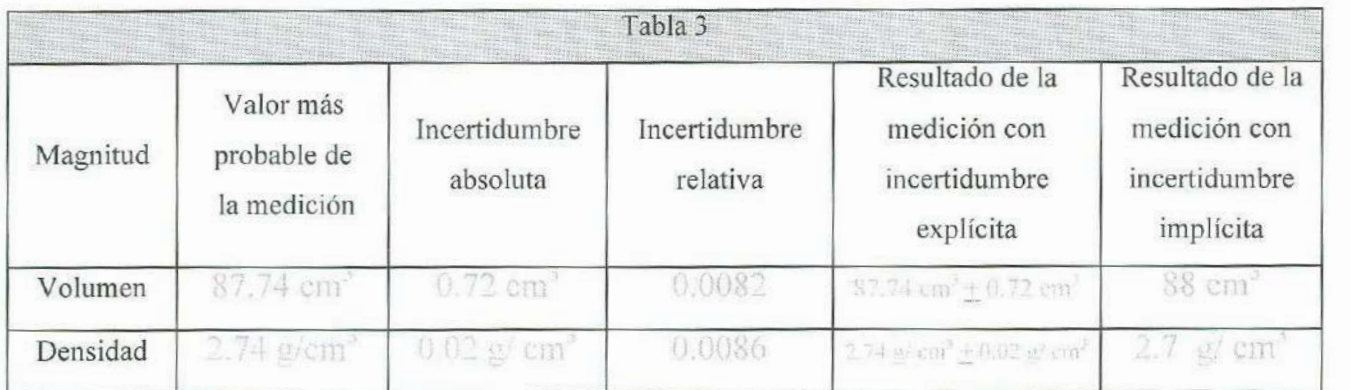

## Densidad del al<sup>u</sup>mini<sup>o</sup>

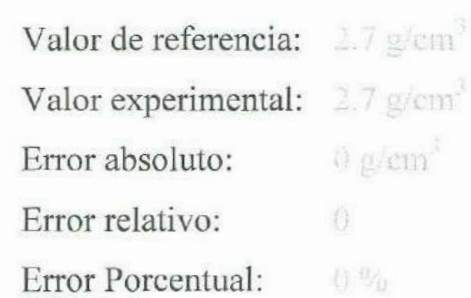

# **Preguntas:**

1. ¿Cómo determinó el valor mas probable y la incertidumbre de sus mediciones directas?¿Por qué?

- $2.$  ¿Cómo determinaría la incertidumbre absoluta de un conjunto de mediciones directas de una misma cantidad si la desviación media fuese mayor que cero y menor que la resolución del instrumento de medición? ¿Por qué?
- 3. ¿Cuántas <sup>c</sup>ifr<sup>a</sup>s sig<sup>n</sup>ifi<sup>c</sup>ativas ti<sup>e</sup>nen sus m<sup>e</sup>diciones directa<sup>s</sup>?
- 4. ¿Cómo se determinó la incertidumbre al evaluar el volumen y la densidad de un pri<sup>s</sup>ma rect<sup>a</sup>ngul<sup>a</sup>r?
- 5. ¿Cuántas cifras significativas tienen sus mediciones de volumen y densidad?
- 6. ¿Có<sup>m</sup>o pu<sup>e</sup>de aumentarse <sup>e</sup>l nú<sup>m</sup>ero de <sup>c</sup>ifr<sup>a</sup>s <sup>s</sup>ig<sup>n</sup>ificativa<sup>s</sup>?
- 7. ¿Cuál es el resultado y el error de su medición para la densidad del aluminio?
- 8. ¿Cuál podría ser la causa del error?

# **APENDICE**

Propagación de la Incertidumbre en las Operaciones Básicas

Incertidumbre de la Suma de dos cantidades

$$
A = (A + \Delta A) \text{ y } B = (\overline{B} + \Delta B)
$$

Si *S* es la suma de las cantidades *A y B*:

 $S = A + B$ 

<sup>Y</sup>en lugar de *A* y *B* <sup>s</sup>ustitui<sup>m</sup>os sus <sup>e</sup>quiv<sup>a</sup>l<sup>e</sup>ntes:

$$
S = (\overline{A} \pm \Delta A) + (\overline{B} \pm \Delta B)
$$

Eliminando paréntesis, conmutando y asociando términos, se tiene:

$$
S = (\overline{A} + \overline{B}) + (\Delta A + \Delta B)
$$

Si asociamos  $\overline{A} + \overline{B}$  con el valor más probable de la suma:

 $S = \overline{A} + B$ 

Entonces, la incertidumbre de la operación es:

 $\Delta S = \Delta A + \Delta B$ 

Incertidumbre de la Diferencia de dos cantidades

$$
A = (\overline{A} + \Delta A) \, y \, B = (B + \Delta B)
$$

<sup>S</sup>i Des la dife<sup>r</sup>encia de l<sup>a</sup>s cantidad<sup>e</sup>s *A* y B:

$$
D=A-B
$$

Y en lugar de *A* y *B* sustituimos sus equivalentes:

$$
D = (\overline{A} + \Delta A) - (\overline{B} + \Delta B)
$$

<sup>E</sup>limi<sup>n</sup>and<sup>o</sup>p<sup>a</sup>réntesi<sup>s</sup>, conmutando y <sup>a</sup>soci<sup>a</sup>ndo té<sup>r</sup>mi<sup>n</sup>os, se ti<sup>e</sup>ne:

$$
D = (A - \overline{B}) \pm ( \Delta A + \Delta B )
$$

Si asociamos  $\overline{A}$  -  $\overline{B}$  con el valor más probable de la diferencia:

*D= A - B* 

Entonces, la incertidumbre de la operación es:

 $\Delta D = \Delta A + \Delta B$ 

#### **Incertidumbre Relativa del Producto de dos cantidades**

$$
A = (A \pm \Delta A) \, y \, B = (B \pm \Delta B)
$$

Si *P* es el producto de las cantidades *A* y B:

$$
P = A \cdot B
$$

Y en lugar de *A* y *B* sustituimos sus equivalentes:

$$
P = (A \pm \Delta A) \quad (B \pm \Delta B)
$$

Multiplicando término por término, conmutando y asociando, se tiene:

$$
P = (A \ B) \pm (A \ \Delta B + B \ \Delta A + \Delta A \ \Delta B)
$$

Si podemos despreciar el término  $\Delta A$   $\Delta B$  por pequeño, se tiene:

 $P = (A \ \overline{B}) + (A \ \Delta B + \overline{B} \ \Delta A)$ 

Si asociamos *A B* con el valor más probable del producto:

$$
\overline{P} = \overline{A} \ \overline{B}
$$

Entonces, la incertidumbre absoluta de la operación es:

 $\Delta P = A \Delta B + B \Delta A$ 

y la incertidumbre relativa es:

$$
\Delta P / P = (A \Delta B + B \Delta A) / A B
$$

que es lo mismo que:

$$
\Delta P / P = \Delta A / A + \Delta B / B
$$

Incertidumbre Relativa del Cociente de dos cantidades

$$
A = (\overline{A} + \Delta A) \, y \, B = (\overline{B} + \Delta B)
$$

<sup>S</sup>i C<sup>e</sup>s el <sup>c</sup>oci<sup>e</sup>nte de l<sup>a</sup>s cantidad<sup>e</sup>s *A* y *B:* 

$$
C = A/B
$$

<sup>Y</sup>en lug<sup>a</sup>r de *A* y *B* sustitui<sup>m</sup>os sus <sup>e</sup>quiv<sup>a</sup>lentes:

$$
C = (\overline{A} \pm \Delta A) / (\overline{B} \pm \Delta B)
$$

<sup>E</sup>ntonces, <sup>e</sup>l v<sup>a</sup>l<sup>o</sup>r máxi<sup>m</sup>o del <sup>c</sup>oci<sup>e</sup>nte se obti<sup>e</sup>ne al <sup>c</sup>onsid<sup>e</sup>rar l<sup>a</sup>suma de l<sup>a</sup> incertidumbre en el numerador y la diferencia en el denominador:

$$
C_{\text{max}} = (\overline{A} + \Delta A) / (\overline{B} - \Delta B)
$$

<sup>Y</sup>el v<sup>a</sup>l<sup>o</sup>r míni<sup>m</sup>o del <sup>c</sup>oci<sup>e</sup>nte se obti<sup>e</sup>ne al <sup>c</sup>onsid<sup>e</sup>rar la dife<sup>r</sup>encia de l<sup>a</sup> incertidumbre en el numerador y la suma en el denominador:

$$
C_{min} = (\overline{A} - \Delta A) / (\overline{B} + \Delta B)
$$

Además, el valor más probable para el cociente y su incertidumbre asociada pueden evaluarse con la semisuma y la semidiferencia de los valores  $C_{\text{max}}$  y  $C_{\text{min}}$ , <sup>r</sup>e<sup>s</sup>p<sup>e</sup>ctivamente, esto es:

$$
\overline{C} = (C_{\text{max}} + C_{\text{min}})/2 \qquad y \qquad \Delta C = (C_{\text{max}} - C_{\text{min}})/2
$$

Sustituyendo el equivalente de  $C_{m\acute{a}x}$  y  $C_{min}$  se tiene:

$$
\overline{C} = [(A + \Delta A) / (\overline{B} - \Delta B) + (\overline{A} - \Delta A) / (\overline{B} + \Delta B)]/2
$$
  

$$
\Delta C = [(A + \Delta A) / (\overline{B} - \Delta B) - (\overline{A} - \Delta A) / (\overline{B} + \Delta B)]/2
$$

que es lo mismo que:

$$
\overline{C} = (\overline{A} \ \overline{B} + \Delta A \Delta B) / (\overline{B}^2 - \Delta B^2)
$$

$$
\Delta C = (A \Delta B + B \Delta A) / (B^2 - \Delta B^2)
$$

Si podemos despreciar los términos  $\Delta A \Delta B$  y  $\Delta B^2$  por pequeños, las ecuaciones anteriores se reducen a:

$$
C = \overline{A} / \overline{B}
$$

$$
\Delta C = (\overline{A} \Delta B + \overline{B} \Delta A) / \overline{B}^2
$$

Luego, si evaluamos la incertidumbre relativa del cociente se obtiene:

 $\Delta C/C = \left[ (\overline{A} \Delta B + \overline{B} \Delta A) / \overline{B^2} \right] / (\overline{A} / \overline{B})$ 

que es igual a:

$$
\Delta C/\bar{C} = \Delta A/\bar{A} + \Delta B/\bar{B}
$$

# **BIBLIOGRAFIA**

**Contract Contract Contract** 

- $1.$ J. Taylor, "An Introduction to Error Analysis: The study of Uncertainties in Physical Measurements", Cap. 3, Eugene D. Commins Editor, 1982.
- $2.$ S. Gil y E. Rodríguez, "Física re-Creativa", Cap. 1 y 3, Prentice Hall, 2001.
- D. Baird, "Experimentación: Una Introducción a la Teoría y al Diseño de  $3.$ Experimentos", Cap. 1, Pearson Educación, 1991.
- F. Sears et al, "Física Universitaria", Cap.1 y 12, Addison-Wesley, 1990.  $4.$
- F. Beuche, "Física General", Apéndice A, Mc Graw Hill, 1990. 5.
- A. Beiser, "Física Aplicada", Cap.1, Mc Graw Hill, 1990. 6.

# **3. Desplazamiento, Velocidad y Aceleración**

# **OBJETIVOS**

- l. El alumno obtendrá el desplazamiento y la velocidad media de un objeto en movimiento rectilíneo, para varios intervalos de tiempo.
- 2. Determinará la velocidad para dos tiempos y la aceleración media para un intervalo de tiempo.

# **INTRODUCCION**

En esta práctica se miden casi todas las magnitudes relacionadas con la cinemática de un objeto en movimiento rectilíneo: la posición, el desplazamiento, la velocidad media, la velocidad instantánea y la aceleración media. Para la medición de la velocidad instantánea se introduce una técnica geométrica con la intención de mostrar el sentido de la expresión: *límite cuando*  $\Delta t$  *tiende a cero*, que también podría utilizarse para determinar la aceleración instantánea. No deben olvidarse los aspectos relacionados con la incertidumbre de las mediciones y su propagación, ya revisados en las sesiones anteriores al hacer mediciones de cantidades básicas y derivadas; sino que, por el contrario, deben tenerse en cuenta siempre que se reporte el resultado de alguna medición. De nuevo, el material teórico que sustenta la práctica es extenso, lo mismo que el tratamiento de datos del desarrollo experimental, por lo que el tiempo estimado para realizarla es de una a dos sesiones de dos horas cada una.

# **TEORIA**

#### **Cinemática de una Partícula**

La cinemática es la parte de la mecánica que estudia la descripción del movimiento de los objetos y lo más recomendable para iniciar estudios de cinemática, por su sencillez, es el análisis del movimiento de una partícula en una línea recta. Aunque una partícula se

define como un objeto de masa puntual sin extensión, se puede considerar el movimiento de un objeto complejo como si fuera el de una partícula, si es posible despreciar todo movimiento interno del mismo como su rotación o su vibración.

#### **Posición**

El primer paso en el estudio del movimiento de una partícula consiste en describir su posición. Si se desea describir la posición de un punto sobre una recta, debe especificarse algún origen y expresar su distancia y sentido desde este origen. Se puede especificar la posición sobre la recta por un número positivo o negativo que dé tanto la distancia en unidades apropiadas, como el sentido en que está el punto respecto al origen. Nos podemos referir a este número como la coordenada del punto. Si denominamos a la recta: eje X, podemos designar a las coordenadas: *x;, x¡,, ... ,* etc.

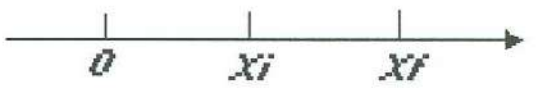

#### **Desplazamiento**

Con frecuencia, deseamos referirnos en nuestro estudio del movimiento al cambio en la posición, lo cual se define como el desplazamiento y se denota  $\Delta x$ . Si una partícula se mueve desde una posición *x;* hasta una posición *x¡,* su desplazamiento viene dado por la diferencia de estas dos coordenadas, esto es:

> (1)  $\Delta x = x_f - x_i$

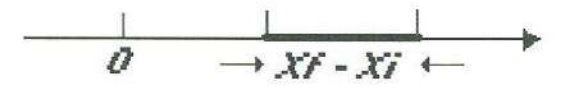

#### **Tiempo e Intervalo de Tiempo**

Debemos distinguir entre el tiempo y el intervalo de tiempo. Dos tiempos los podemos denotar como *t;* y *t¡,* y el intervalo de tiempo que sucede desde *!;* hasta *t¡,* que es la diferencia entre ambos, con  $\Delta t$ ; así pues:

35

$$
\Delta t = t_f - t_i
$$

#### **Velocidad Media**

La velocidad media de una partícula se denota *v* y se define como la razón entre el desplazamiento de la partícula y el intervalo de tiempo correspondiente; si *L1x* es el desplazamiento de la partícula; y *Lit,* el intervalo de tiempo, entonces:

$$
\overline{v} = \Delta x / \Delta t
$$

En una gráfica *x vs t,* la pendiente de la recta secante *msec,* que corta a la curva *x(t)*  en los puntos *(t;, x;) y (t¡, x¡)* es el valor de la velocidad media en el intervalo de tiempo correspondiente, así pues:

$$
(4) \t\t m_{sec} = v
$$

## **Velocidad Instantánea**

La velocidad instantánea de una partícula se define como el límite de la razón entre el desplazamiento de la partícula y el intervalo de tiempo correspondiente, cuando éste último tiende a cero; esto es, el límite de la velocidad media cuando el intervalo de tiempo correspondiente tiende a cero. Si denotamos con va la velocidad instantánea, entonces:

(5) 
$$
v = \lim_{\Delta t \to 0} (\Delta x/\Delta t) = \lim_{\Delta t \to 0} v
$$

En una gráfica *x vs t*, la pendiente de la recta tangente  $m_{tan}$ , que toca a la curva en el punto *Ctm, Xm)* es el valor de la velocidad instantánea en el tiempo correspondiente *lm,* así pues:

$$
m_{tan} = v
$$

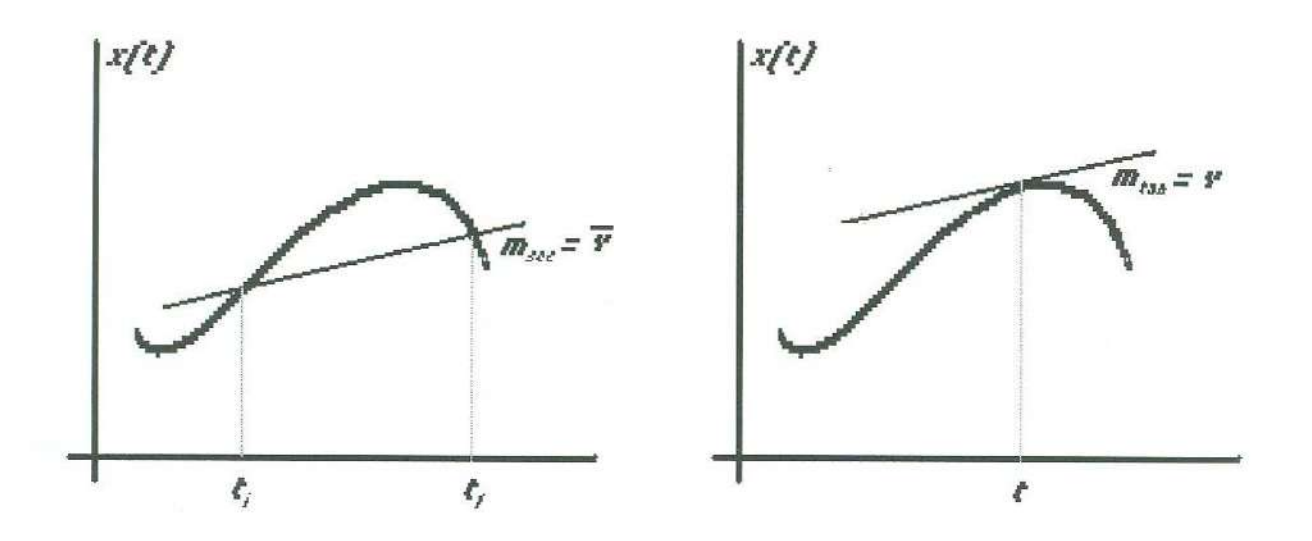

**Determinación Experimental de la Velocidad Instantánea** 

Si conocemos la posición de un objeto para varios tiempos:  $(x_1, t_1)$ ,  $(x_2, t_2)$ , ...,  $(x_n)$  $t_n$ , es posible determinar un conjunto de intervalos de tiempo de diferentes magnitudes pero con la particularidad de que todos ellos tengan un extremo común (por ejemplo el final): [t<sub>1</sub>,, t<sub>k</sub>], [t<sub>2</sub>,, t<sub>k</sub>], [t<sub>3</sub>,, t<sub>k</sub>],... etc. También es posible evaluar la velocidad media correspondiente a cada uno de esos intervalos:  $\overline{v}_{lk}$ ,  $\overline{v}_{2k}$ ,  $\overline{v}_{3k}$  ... *etc.* Si graficamos las parejas ordenadas:  $\begin{bmatrix} \frac{\Delta t}{k}, & v_{1k} \end{bmatrix}, \begin{bmatrix} \frac{\Delta t}{2k}, & v_{2k} \end{bmatrix}, \begin{bmatrix} \frac{\Delta t}{k}, & v_{3k} \end{bmatrix}, \dots$  *etc.*, *y* es posible visualizar el límite hacia el que tiende la velocidad media cuando el intervalo de tiempo tiende a cero, este límite es, precisamente, la velocidad del objeto en el tiempo t<sub>k</sub>. Para poder contar con esta última condición, es conveniente escoger los intervalos de tiempo cada vez más pequeños, tanto como nos lo permitan los valores de posición y tiempo correspondientes.

#### **Aceleración Media**

La aceleración media de un partícula se denota *a* y se define como la razón entre la variación de la velocidad instantánea de la partícula y el intervalo de tiempo correspondiente; si  $\Delta v$  es la variación de la velocidad de la partícula; y  $\Delta t$ , el intervalo de tiempo, entonces:

(7)  $a = \Delta v / \Delta t$ 

En una gráfica *v vs t,* la pendiente de la recta secante *msec,* que corta a la curva *v(t)* 

en los puntos *(t;, v;) y (t1, vi)* es el valor de la aceleración media en el intervalo de tiempo correspondiente, así pues:

$$
(8) \t\t m_{sec} = a
$$

#### **Aceleración Instantánea**

La aceleración instantánea de una partícula se define como el límite de la razón entre la variación de la velocidad de la partícula y el intervalo de tiempo correspondiente, cuando éste último tiende a cero; es decir, el límite, cuando el intervalo de tiempo tiende a cero, de la aceleración media. Si denotamos con *a* la aceleración instantánea, entonces:

(9) 
$$
a = \lim_{\Delta t \to 0} (\Delta v/\Delta t) = \lim_{\Delta t \to 0} = a
$$

En una gráfica *v vs t*, la pendiente de la recta tangente  $m_{tan}$ , que toca a la curva en el punto  $(t_m, v_m)$  es el valor de la aceleración en el tiempo correspondiente  $t_m$ , así pues:

$$
(10) \t m_{tan} = a
$$

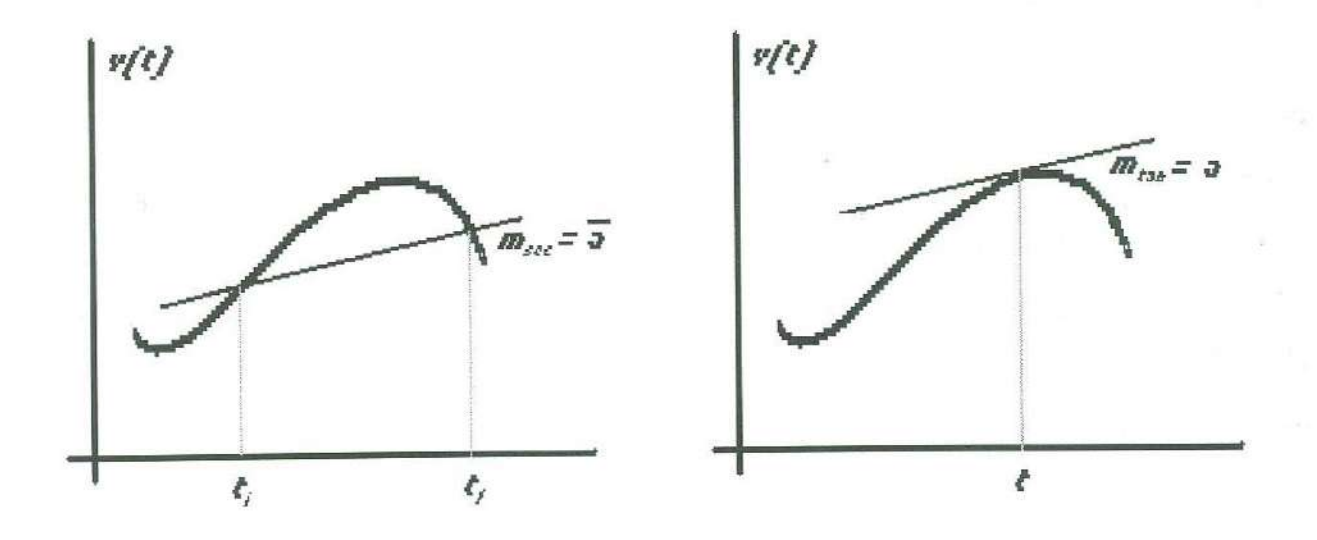

# **DESARROLLO EXPERIMENTAL**

**Desplazamiento, Velocidad Media,** 

# **'velocidad Instantánea y Aceleración Media.**

### Material

- 
- Cinta Scotch
- Generador de Chispas •
- Hilo
- Hoja Milimétrica
- 
- Móvil
- Papel Registro
- Polea
- Riel de Aire

#### Generador de Chispas

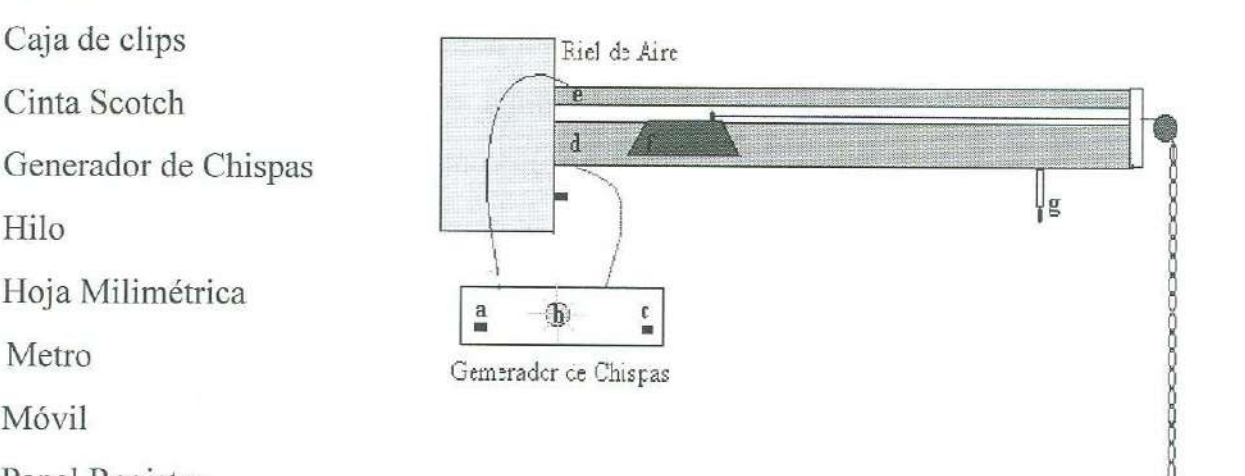

El generador de chispas es un aparato que proporciona alto voltaje y baja corriente pulsante; generalmente tiene una frecuencia de 60 Hertz aunque los hay de frecuencia variable. Debe conectarse al tomacorriente y posee dos salidas que a su vez se conectan a dos materiales conductores, cuyas puntas deben tener una separación del orden de ½ cm. Cuando se enciende el generador de chispas en estas condiciones aparecen pulsos de arco eléctrico (chispazos) entre las puntas de los dos materiales conductores. El generador de chispas posee dos botones: uno de encendidoª, conectado en serie con una lámpara" que anuncia la presencia de alto voltaje para que se tomen las debidas precauciones, y otro de seguridad", el cual debe sostenerse para mantener el arco eléctrico de corriente pulsante.

#### Riel de Aire

El riel de aire consiste en un tubo<sup>d</sup> recto y hueco, de sección transversal triangular o cuadrangular, perforado en las caras superiores y conectado a un motor con turbina que le inyecta aire a presión en su interior; esto último es para proporcionar una cama de aire que

elimina los efectos de fricción cuando un móvil viaja sobre él. Sobre el tubo hueco perforado, paralelamente, hay una barra metálica<sup>e</sup>, en donde se puede pegar un pedazo de papel especial en el cual se registra la trayectoria del móvil. El móvil es un carrito metálico<sup>f</sup>, que posee una aguja también metálica. Si se conecta un generador de chispas en <sup>e</sup>l tubo hueco y la b<sup>a</sup>rra p<sup>a</sup>ralel<sup>a</sup>a él, l<sup>a</sup><sup>a</sup>guja del <sup>c</sup>arrito metáli<sup>c</sup>o acorta el <sup>c</sup>ami<sup>n</sup>o de l<sup>a</sup> corriente eléctrica que el generador provee, y al pasar bajo papel de fax marca su posición para diferentes tiempos. El pie del riel termina en un tornillo ajustable<sup>g</sup>, que permite <sup>n</sup>iv<sup>e</sup>l<sup>a</sup>r o d<sup>e</sup>sniv<sup>e</sup>lar el riel de la h<sup>o</sup>rizontal, s<sup>e</sup>gú<sup>n</sup>conv<sup>e</sup>ng<sup>a</sup>.

#### **Procedimient<sup>o</sup>**

- $1.$ Coloque la polea en el extremo del riel.
- 2. Construya dos o tres cadenas de clips, de longitud igual a la que hay entre la polea y <sup>e</sup>l <sup>s</sup>u<sup>e</sup>l<sup>o</sup>.
- 3. Pegue en la parte inferior de la barra sobre el riel de aire 1 m de papel registro, <sup>c</sup>entrando el p<sup>a</sup>pel a lo l<sup>a</sup><sup>r</sup>go del riel.
- <sup>4</sup>. Coloque el móvil <sup>s</sup>ob<sup>r</sup>e el riel d<sup>e</sup>ai<sup>r</sup>e.
- 5. Encienda el riel de aire y nivélelo con la horizontal ayudándose del móvil y el tornillo que para ello tiene el pie del riel. Nota: Cuando el riel esté encendido y nivelado con la horizontal, el móvil podrá permanecer en reposo sobre el riel.
- 6. Amarre al móvil un hilo que tenga una longitud igual a la distancia entre la polea y <sup>e</sup>l <sup>e</sup>xtremo más lej<sup>a</sup>no a ella del p<sup>a</sup>pel <sup>r</sup><sup>e</sup>gistro.
- 7. Pase el hilo por la polea procurando de que no roce el riel de aire.
- 8. Amarre el extremo libre del hilo las cadenas de clips.
- 9. Conecte el generador de chispas al riel de aire con las debidas precauciones. NO <sup>O</sup>LVIDE QUE EL GENERADOR DE CHISPAS PROPORCIONA SALIDA D<sup>E</sup> CORRIENTE ELECTRICA CON ALTO VOLTAJE Y QUE NO SE DEBE <sup>T</sup>OCAR EL MONTAJE EXPERIMENTAL DE LAS PARTES METALICA<sup>S</sup> <sup>C</sup>UANDO EL BOTON DE SEGURIDAD ESTA ENCENDIDO.
- 10. Encienda el botón de seguridad del generador de chispas.
- 11. Sostenga el móvil sobre la parte más alejada de la polea y bajo el papel registro, con algún material no conductor de la electricidad como madera o plástico.
- 12. Al momento de soltar el móvil, accione el generador de chispa.
- 13. Cuando el móvil haya recorrido su camino bajo el papel registro, suelte el botón de seguridad para desactivar la generación de chispas antes de que el móvil regrese.
- 14. Apague el generador de chispas y el riel de aire.
- 15. Despegue el papel registro del riel y fíjelo sobre una mesa.
- 16. Seleccione un punto al inicio del recorrido del móvil y localice ahí la posición inicial  $x<sub>o</sub> = 0$  y el tiempo inicial  $t<sub>o</sub> = 0$ .
- 17. Mida las posiciones que tuvo el móvil para 20 tiempos distintos en intervalos de 3/60 s y anótelos en la tabla 1.

#### **Tratamiento de Datos**

- 1. Grafique la posición *x, vs* el tiempo *t.*
- 2. Determine los intervalos  $\Delta t_a = (0.50 \text{ s} t)$  para cada tiempo t < 0.5 s, el desplazamiento *Llxa,* correspondiente a cada intervalo y la velocidad media *<sup>v</sup><sup>0</sup> •*  Anote sus datos en la tabla 2.
- 3. Determine los intervalos  $\Delta t_b = (t 0.50 \text{ s})$  para cada tiempo t > 0.5 s, el desplazamiento  $\Delta x_b$ , correspondiente a cada intervalo y la velocidad media  $v_b$ . Anote sus datos en la tabla 3.
- 4. Grafique las parejas ordenadas  $(\Delta t_a, v_a)$  y  $(\Delta t_b, v_b)$ .
- 5. Visualice las curvas de aproximación para los diagramas de dispersión y trácelas uniendo los puntos suavemente.
- 6. Estime en las curvas anteriores el valor de la velocidad instantánea en  $t = 0.50$  s y anótelo en la tabla 6.
- 7. Determine los intervalos  $\Delta t_c = (0.70 \text{ s} t)$  para cada tiempo t < 0.70 s, el desplazamiento  $\Delta x_c$  correspondiente a cada intervalo y la velocidad media  $v_c$ . Anote sus datos en la tabla 4.
- 8. Determine los intervalos  $\Delta t_d = (t 0.70 \text{ s})$  para cada tiempo t > 0.7 s, el desplazamiento  $\Delta x_d$ , correspondiente a cada intervalo y la velocidad media  $v_d$ . Anote sus datos en la tabla 5.
- 9. Grafique las parejas ordenadas  $(\Delta t_c, v_c)$  y  $(\Delta t_d, v_d)$ .
- Visualice las curvas de aproximación para los diagramas de dispersión y trácelas 10. uniendo los puntos suavemente.
- Estime en las curvas anteriores el valor de la velocidad instantánea en  $t = 0.70$  s y 11. anótelo en la tabla 6.
- 12. Grafique la velocidad  $v$  vs el tiempo  $t$ .
- 13. Determine la magnitud de la aceleración media en el intervalo [0.50 s, 0.70 s].

#### **Resultados**

Posición del Móvil para 20 Tiempos Distintos.

|      | Tabla 1  |      |          |  |  |  |
|------|----------|------|----------|--|--|--|
| t(s) | $x$ (cm) | t(s) | $x$ (cm) |  |  |  |
| 0.05 | 1.9      | 0.55 | 40.7     |  |  |  |
| 0.10 | 4.1      | 0.60 | 46.4     |  |  |  |
| 0.15 | 6.8      | 0.65 | 52.2     |  |  |  |
| 0.20 | 0.7      | 0.70 | 58.2     |  |  |  |
| 0.25 | 13.2     | 0.75 | 64.5     |  |  |  |
| 0.30 | 17.0     | 0.80 | 70.9     |  |  |  |
| 0.35 | 21.1     | 0.85 | 77.4     |  |  |  |
| 0.40 | 35.6     | 0.90 | 84.0     |  |  |  |
| 0.45 | 30.3     | 0.95 | 90.7     |  |  |  |
| 0.50 | 35.4     | 1.00 | 97.5     |  |  |  |

Desplazamiento y Velocidad Media en los Intervalos [t, 0.5 s]

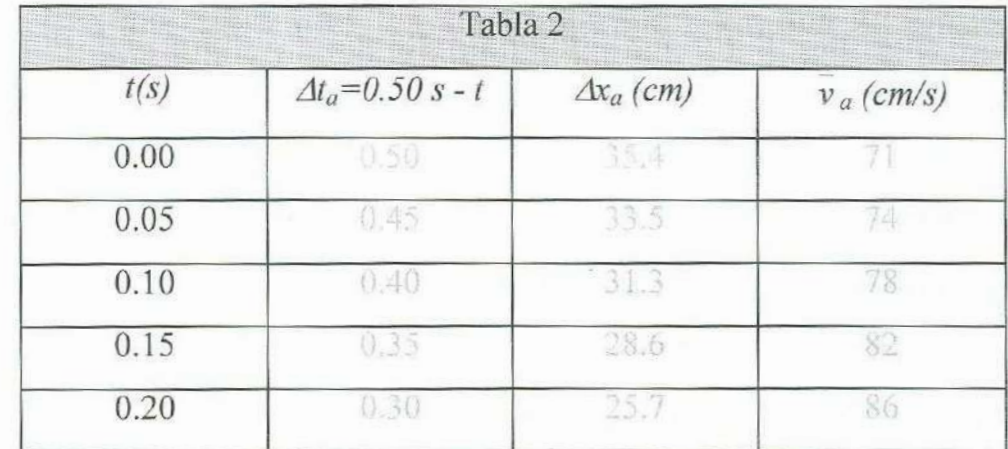

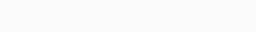

| 0.25 | 0.25 | the painting | 89  |
|------|------|--------------|-----|
| 0.30 | 220  | 18.4         | 92  |
| 0.35 | 0.15 | 4.3          | 93  |
| 0.40 | 0.10 | 9.8          | 198 |
| 0.45 | 0.05 | 55           |     |
| 0.50 | 0.00 | 0.00         | 0/0 |

Desplazamiento y Velocidad Media en los Intervalos [0.5 s, t]

|      | Tabla 3                  |                   |              |  |  |  |
|------|--------------------------|-------------------|--------------|--|--|--|
| t(s) | $\Delta t_a = t - 0.50s$ | $\Delta x_a$ (cm) | $v_a$ (cm/s) |  |  |  |
| 0.50 | 0.00                     | 0.00              | 0/0          |  |  |  |
| 0.55 | 0.05                     | 53                | 106          |  |  |  |
| 0.60 | 0.10                     | 11.0              | 110          |  |  |  |
| 0.65 | 0.15                     | 16.8              | 112          |  |  |  |
| 0.70 | 0.20                     | 22.8              | 114          |  |  |  |
| 0.75 | 0.25                     | 29.1              | 116          |  |  |  |
| 0.80 | 0.30                     | 35.5              | 118          |  |  |  |
| 0.85 | 0.35                     | 42.0              | 120          |  |  |  |
| 0.90 | 0.40                     | 48.6              | $[2]$        |  |  |  |
| 0.95 | 0.45                     | 56.3              | 122          |  |  |  |
| 1.00 | 0.50                     | 62.1              | 124          |  |  |  |

Desplazamiento y Velocidad Media en los Intervalos [t, 0.7 s]

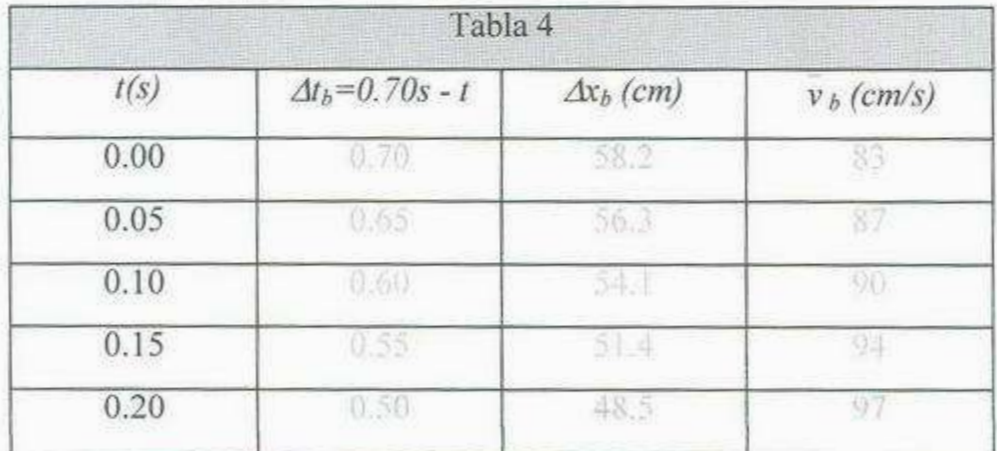

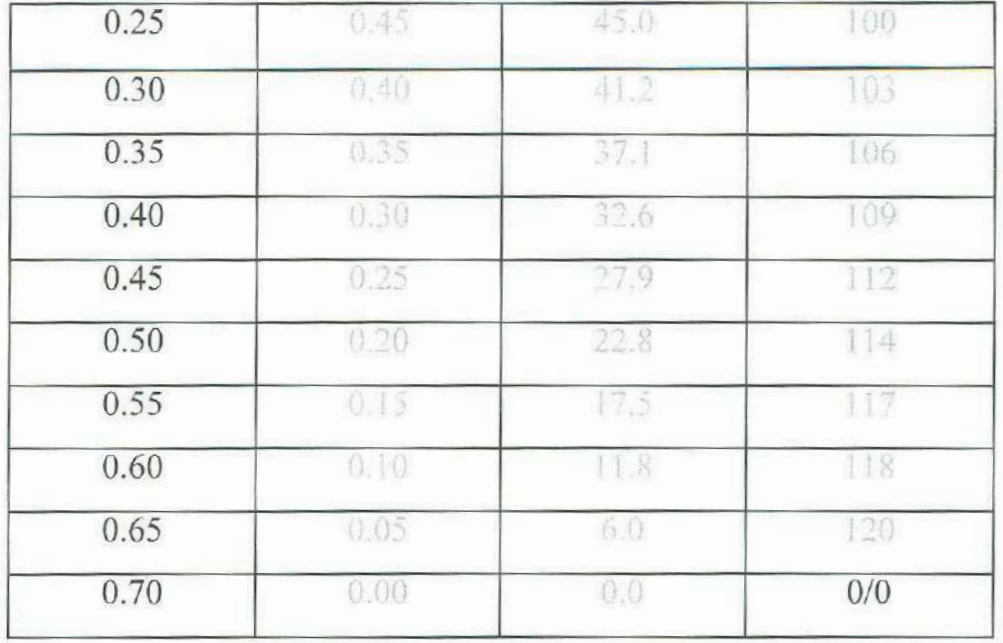

# Desplazamiento y Velocidad Media en los Intervalos [0.7 s, t]

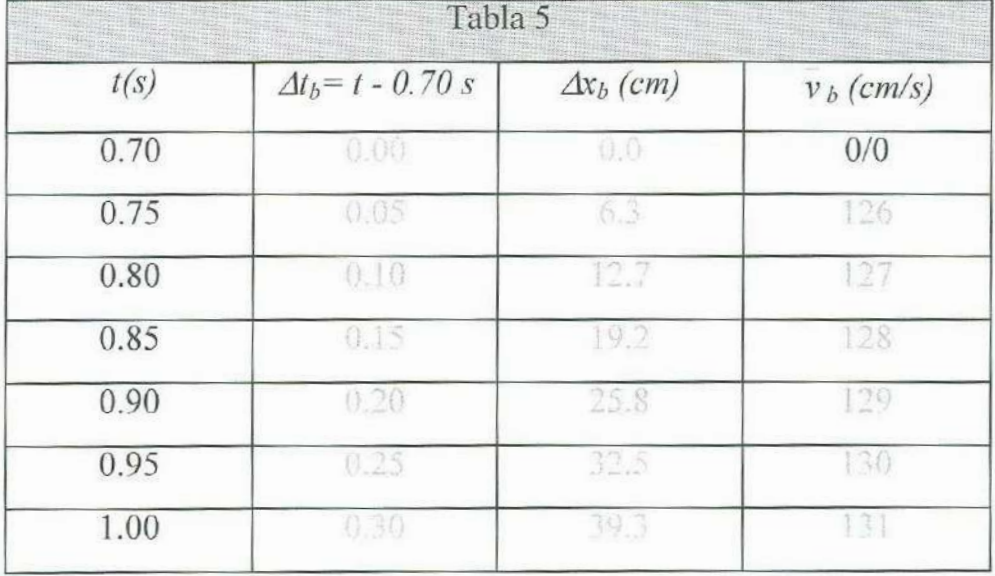

#### Velocidad Instantánea

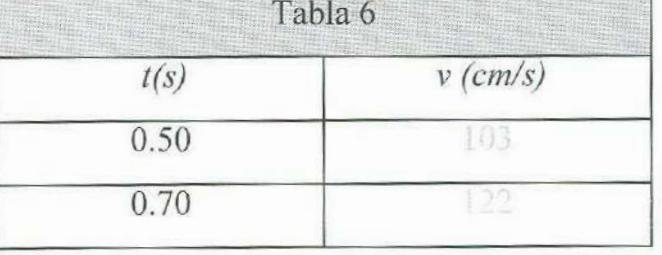

Aceleración media en el intervalo  $[0.50 \text{ s}, 0.70 \text{ s}] = 95 \text{ cm/s}^2$ 

### **Preguntas**

- 1. ¿Cuál es la diferencia entre posición y desplazamiento?
- 2. ¿Cuál es la diferencia entre velocidad instantánea y velocidad media?
- 3. *i* ¿Están definidos los valores de  $\overline{v}_a$  *y*  $\overline{v}_b$  en las tablas 2 y 3, cuando *t* = 0.50 *s*?
- 4.  $\angle$  *i*. Cómo determinó la velocidad en t = 0.50 s?
- 5.  $\angle$  *i*Por qué  $\overline{v}_a$  *y*  $\overline{v}_b$  tienden al mismo valor en t = 0.50 s?
- 6. ¿Cómo determinaría la aceleración en ese punto?
- 7. ¿Qué información proporciona la aceleración?
- 8. ¿Qué significado físico tiene la pendiente de la recta que une los dos puntos de la gráfica *v vs t?*
- 9. ¿ Cuáles son los valores del desplazamiento y la velocidad media en el intervalo de 0.50 s a 0.70 s?

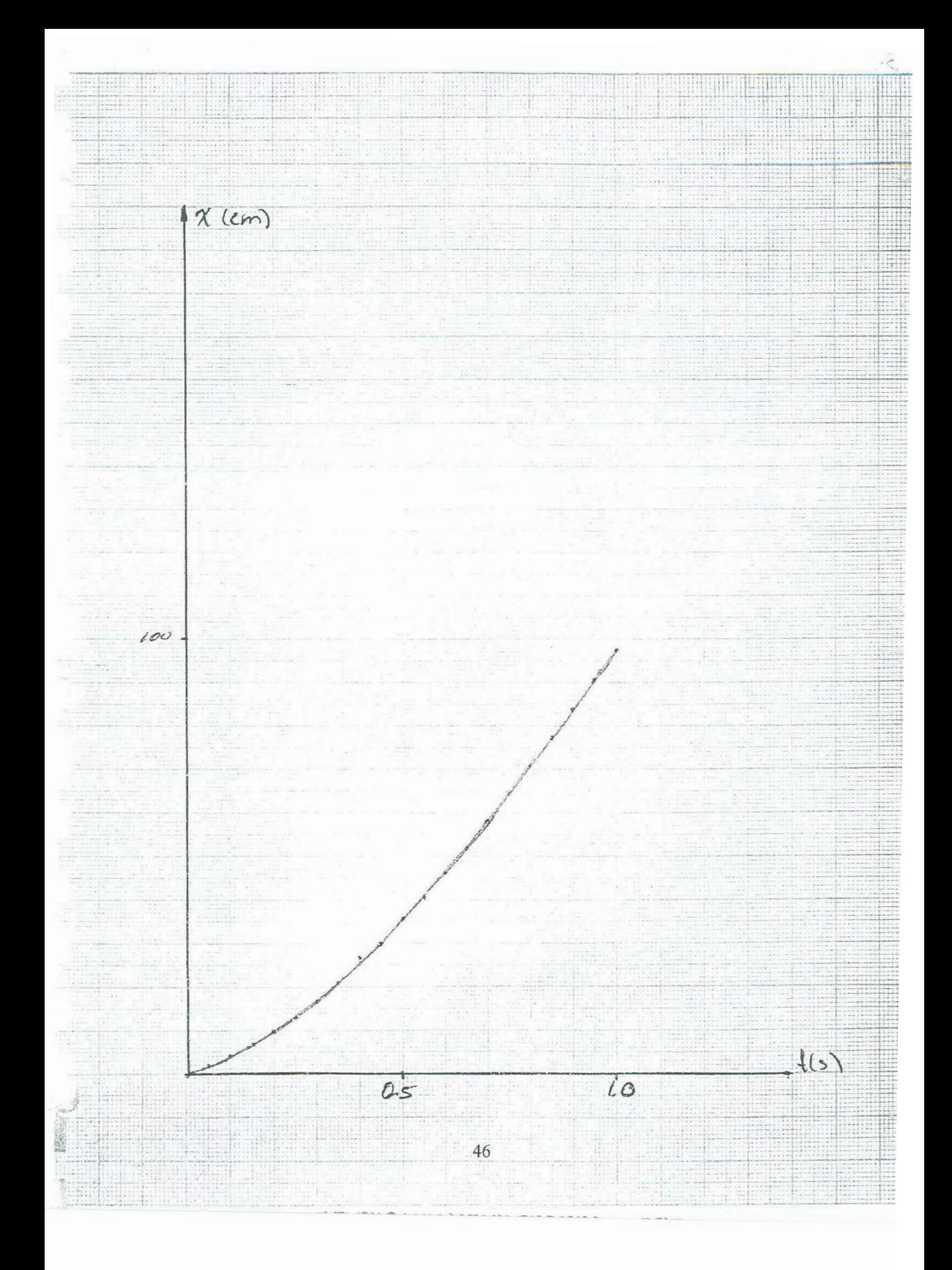

![](_page_61_Figure_0.jpeg)

![](_page_62_Picture_0.jpeg)

![](_page_63_Picture_0.jpeg)

# **BIBLIOGRAFIA**

- F. Sears et al, "Física Universitaria", Cap. 3, Addison-Wesley, 1990. 1.
- F. Beuche, "Física General", Mc Graw Hill, 1990.  $2.$
- A. Beiser, "Física Aplicada", Mc Graw Hill, 1990.  $3.$
- R. Resnick et al, "Física I", Cap. 2, CECSA, 1998. 4.
- U. Haber-Schaim et al, "Física", Cap.9 Editorial Reverté, 1980. 5.

# **4. Movimiento Rectilíneo Uniforme**

# **OBJETIVOS**

1. El alumno determinará la velocidad de un objeto en movimiento rectilíneo uniforme y la ecuación de su posición en función del tiempo.

2. Realizará un ajuste lineal.

# **INTRODUCCION**

En esta práctica se analiza un objeto sobre un riel de aire horizontal que describe un movimiento rectilíneo uniforme; se determina su velocidad y se obtiene su ecuación de movimiento. Para ello se utilizan dos técnicas de análisis: el ajuste visual y la regresión lineal. Considerando los cursos de matemáticas que se imparten de manera simultánea a éste, es conveniente recomendar al estudiante el ajuste visual; sin embargo, es posible introducir la herramienta de regresión lineal. El tiempo estimado para realizarla es de una sesión de dos horas.

## **TEORIA**

#### **Diagrama de Dispersión**

Con frecuencia en el laboratorio se encuentra que existe una relación entre dos o más variables y se desea expresar esta relación en forma matemática. La posición y la velocidad, por ejemplo, son funciones que dependen del tiempo; la aceleración de un objeto depende de su masa y de la fuerza neta que se le aplica; la energía de un sistema, por otro lado, puede ser función de su posición y su velocidad. Para determinar la ecuación que relaciona a dos variables es conveniente, en primer lugar, obtener una colección de datos indicando los valores correspondientes de las variables, y graficar las parejas ordenadas en un plano cartesiano. El conjunto de puntos resultante se denomina diagrama de dispersión.

# **<sup>C</sup><sup>u</sup>rva de Aproximació<sup>n</sup>**

Curva de Aproximación<br>Del diagrama de dispersión, a menudo, es posible visualizar una curva que se aproxime a los datos, dicha curva se denomina curva de aproximación.

En la figura (a) se observa que los datos se aproximan bien a una recta, y decimos que existe una relación lineal; en la figura (b) se ve que existe entre las variables una relación no li<sup>n</sup>eal y en la fig<sup>u</sup>ra (c) <sup>s</sup>e ob<sup>s</sup>erva q<sup>u</sup>e no h<sup>a</sup>y <sup>r</sup>elació<sup>n</sup>entre las variabl<sup>e</sup>s.

![](_page_66_Figure_3.jpeg)

Entre las relaciones no lineales más comunes se encuentran las polinomiales, las exponenciales, las trigonométricas, etc. Algunas veces conviene dibujar los diagramas de dispersión en términos de variables transformadas. En términos de variables transformadas en términos de variables transformadas en términos de variables transformadas. En términos de variables de variables de variables de

Ajuste de Curvas<br>El problema general de hallar curvas de aproximación que se ajusten a conjuntos de datos se denomina ajuste de curvas; en la práctica, el tipo de ecuación se sugiere del diagrama de dispersión. El caso más sencillo de ajuste de curva es la recta.

<sup>S</sup>i *x* y *t* son d<sup>o</sup>s variabl<sup>e</sup>s y *x* d<sup>e</sup>pende de / <sup>e</sup>n fo<sup>r</sup>ma li<sup>n</sup>eal, la ecuación de la rect<sup>a</sup>  $\sum_{i=1}^{n}$ que las describe es:

$$
(1) \t x = m t + b
$$

donde *m* se denomina pendiente y *b*, ordenada en el origen. La pendiente *m* representa el

cambio de la variable dependiente *x* sobre el correspondiente cambio de la variable independiente *t*, *y b* es el valor de *x* cuando  $t = 0$ .

Dados dos puntos cualesquiera *(t,, x1)* y ( *t2, x2)* de la recta, los parámetros *m* y *b*  pueden evaluarse con:

(2) 
$$
m = (x_2 - x_1) / (t_2 - t_1)
$$

$$
(3) \t b = x_I - m t_I
$$

Cuando el diagrama de dispersión sugiere como curva de aproximación una línea recta, se tienen varias alternativas para hacer el ajuste de la curva, dos de ellas son el ajuste visual y el ajuste por mínimos cuadrados.

#### **Ajuste Visual**

Este método consiste, primeramente, en trazar una recta con ayuda de una regla que se sitúe en medio de todos los puntos del diagrama de dispersión, cuidando que la posición y la inclinación de la recta sea tal que toque o roce a la mayoría de los puntos, y en su defecto, que los puntos que se queden por fuera de la recta sean igual en número por arriba y por abajo de ella; trazada la recta, se ignora el diagrama de dispersión y se localizan dos puntos de los extremos de la recta para determinar la pendiente y la ordenada en el origen según las fórmulas (2) y (3). Como este método depende del juicio personal del operador para trazar la recta ajustada, tiene la desventaja de que diferentes observadores pueden obtener diferentes ajustes.

#### **Ajuste por Mínimos Cuadrados**

El ajuste por mínimos cuadrados de una recta también se denomina regresión lineal. Consiste en definir como la mejor recta a aquella que lleva a su valor mínimo la suma de los cuadrados de la distancia entre los puntos que conforman el diagrama de dispersión y dicha recta.

Si  $(t_i,x_i)$ , con  $i = 1, 2, ..., n$ ; son las n-parejas ordenadas del diagrama de dispersión, entonces, los valores de la pendiente y la ordenada en el origen de dicha recta son,

respectivamente:

(4) 
$$
m = \left(n \sum_{i=1}^{n} t_i x_i - \sum_{i=1}^{n} t_i \sum_{i=1}^{n} x_i\right) / \left(n \sum_{i=1}^{n} t_i^2 - \left(\sum_{i=1}^{n} t_i\right)^2\right)
$$
  
\n(5) 
$$
b = \left(\sum_{i=1}^{n} t_i^2 \sum_{i=1}^{n} x_i - \sum_{i=1}^{n} t_i \sum_{i=1}^{n} t_i x_i\right) / \left(n \sum_{i=1}^{n} t_i^2 - \left(\sum_{i=1}^{n} t_i\right)^2\right)
$$

La alternativa del ajuste por mínimos cuadrados reemplaza el juicio personal de quien realiza el ajuste al determinar los parámetros que definen la mejor recta, pero se restringe a los casos en los que toda la incertidumbre se limita a la variable dependiente, o al menos es posible despreciar la incertidumbre de la variable independiente.

#### **Descripción del Movimiento**

La descripción del movimiento de una partícula se da de dos maneras, con ecuaciones matemáticas y con gráficas. Puede obtenerse una descripción completa del movimiento de una partícula si conocemos la posición *x,* relativa a un origen elegido de un marco de referencia en particular, como función del tiempo *t,* en todo momento; esto es: *x(t).* 

#### **Movimiento Rectilíneo Uniforme**

Se define como movimiento rectilíneo uniforme, aquel en el que un objeto se mueve con velocidad constante en magnitud y dirección; en tal caso, la velocidad media en cualquier intervalo de tiempo es igual a la velocidad instantánea para cualquier tiempo instantáneo, esto es:

$$
(6) \hspace{1cm} v = v = cte.
$$

La posición del objeto es una función del tiempo en forma lineal y la gráfica *x vs t*  es una recta, cuya pendiente y ordenada en el origen son los valores de la velocidad v, y la posición inicial *xo,* respectivamente. La ecuación del movimiento es:

$$
(7) \hspace{1cm} x = v t + x_0
$$

# **Determinación de la Velocidad y la Ecuación** *x(t)* **de un Objeto en Movimiento Rectilíneo Uniforme**

Si para varios tiempos precisados:  $t_1$ ,  $t_2$ ,  $t_3$ , ... se conocen las respectivas posiciones: *x,, x2, x1, ...* de un objeto en movimiento rectilíneo uniforme, se pueden graficar las parejas ordenadas *(lk , x¡J* para obtener una dispersión de puntos alrededor de una línea recta, la cual, puede ajustarse para determinar su pendiente y su ordenada en el origen. Esto permitie conocer la velocidad y la posición inicial de la partícula y con ello la determinación de la ecuación *x(t).* 

Cuando un objeto viaja libremente sobre un riel de aire nivelado con la horizontal, puede verificarse que su velocidad se mantiene constante evaluándola y comparándola en diferentes intervalos de tiempo; o bien, graficando la posición del objeto como función del tiempo para obtener un diagrama de dispersión cuya curva de aproximación es una línea recta.

# **DESARROLLO EXPERIMENTAL**

# **Movimiento Rectilí<sup>n</sup>eo Uniform<sup>e</sup>**

# **Material**

- Cinta scotch
- Generador de Chispas
- Hoja Milimétrica
- Metro
- Móvil
- Papel Registro
- Riel de Aire

![](_page_70_Figure_10.jpeg)

## **Procedimient<sup>o</sup>**

- Pegue en la parte inferior de la barra sobre el riel de aire 40 cm de papel registro. 1.
- $\overline{2}$ . Coloque el móvil sobre el riel de aire.
- 3. Encienda el riel de aire y nivélelo con la horizontal ayudándose del móvil y el tornillo que para ello tiene el pie del riel. Nota: Cuando el riel esté encendido y <sup>n</sup>i<sup>v</sup>elad<sup>o</sup>con la h<sup>o</sup>ri<sup>z</sup>ontal, <sup>e</sup>l móvil podrá p<sup>e</sup>rmanecer en r<sup>e</sup>p<sup>o</sup>so sob<sup>r</sup>e el riel.
- 4. Conecte el generador de chispas al riel de aire con las debidas precauciones. NO <sup>O</sup>LVIDE QUE EL GENERADOR DE CHISPAS PROPORCIONA SALIDA D<sup>E</sup> <sup>C</sup>ORRIENTE ELECTRICA CON ALTO VOLTAJE Y QUE NO SE DEB<sup>E</sup> <sup>T</sup>OCAR EL MONTAJE EXPERIMENTAL DE LAS PARTES METALICA<sup>S</sup> <sup>C</sup>UANDO EL BOTON DE SEGURIDAD ESTA ENCENDIDO.
- 5. Encienda el generador de chispas.
- 6. Con el riel de aire encendido, impulse el móvil por medio de un material no conductor de electricidad (madera, plástico, etc.). Al momento de impulsar el móvil, active el generador de chispas.
- 7. Cuando el móvil haya recorrido su camino bajo el papel registro, desactive el generador de chispas (antes de que el móvil se regrese).
- 8. Apague el generador de chispa y el riel de aire.
- 9. De<sup>s</sup>p<sup>e</sup>gue <sup>e</sup>l p<sup>a</sup>pel <sup>r</sup><sup>e</sup>gistro.

- 10. Fije el papel registro sobre una mesa.
- 11. Seleccione un punto al inicio del recorrido de móvil y localice ahí la posición inicial  $x_o = 0$  y el tiempo inicial  $t_o = 0$ .
- 12. Mida las posiciones que tuvo el móvil, al menos para 8 tiempos distintos y anótelas en la tabla 1.

#### **Tratamiento de Datos**

- 1. Grafique en papel milimétrico las parejas ordenadas ( *t, x ).*
- 2. Observe el diagrama de dispersión y verifique que una recta es una buena curva de aproximación.
- 3. Trace, con ayuda de una regla, una recta que se sitúe en medio de todos los puntos del diagrama de dispersión, cuidando que la posición y la inclinación de ésta sea tal que pase por encima de la mayoría de los puntos, procurando que los que queden por fuera se distribuyan arriba y abajo de ella de manera uniforme.
- 4. Tome las coordenadas rectangulares de dos puntos que pertenezcan a la recta ajustada, preferentemente en los extremos de ella; estos puntos pueden pertenecer al diagrama de dispersión, pero no es necesario que así sea.
- 5. Con estas coordenadas, determine la pendiente de la recta.
- 6. Obtenga de la gráfica el valor de la ordenada en el origen.
- 7. Anote todos los datos de su ajuste visual en la tabla 2.
- 8. Determine los valores  $x_i$ ,  $t_i x_i$ ,  $y$ ,  $t_i^2$ , para cada tiempo  $t_i$ .
- *11 11* **11 11**  9. Determine los valores de  $\sum_{i=1}^{n} t_i$ ,  $\sum_{i=1}^{n} x_i$ ,  $\sum_{i=1}^{n} t_i x_i$ ,  $y \sum_{i=1}^{n} t_i^2$ .
- <sup>1</sup>O. Determine los valores de la pendiente y la ordenada en el ongen por mínimos cuadrados.
- 11. Anote todos los datos de su ajuste por regresión lineal en la tabla 3.
# **Resultados**

Posición del móvil para 8 tiempos.

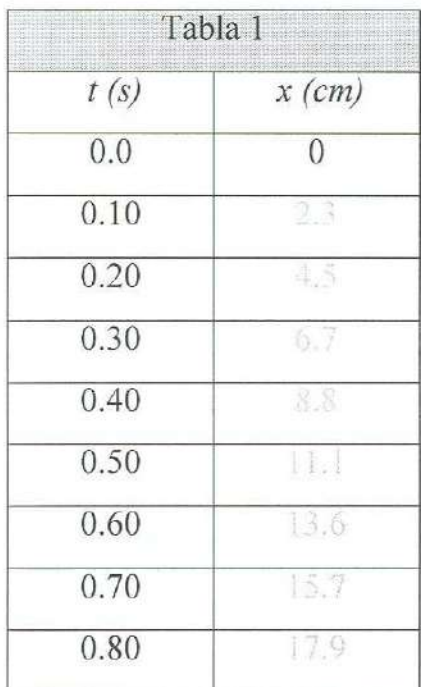

# Ajuste Visual

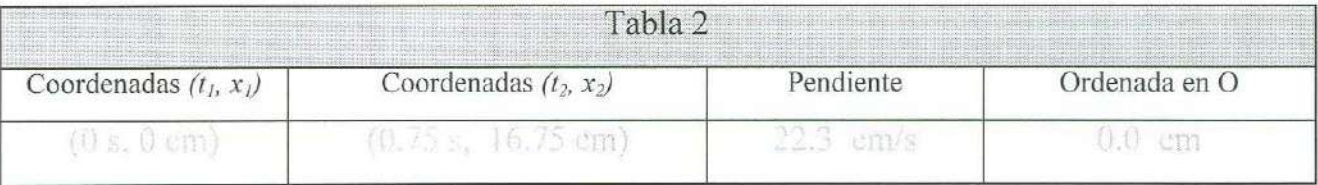

# Regresión Lineal

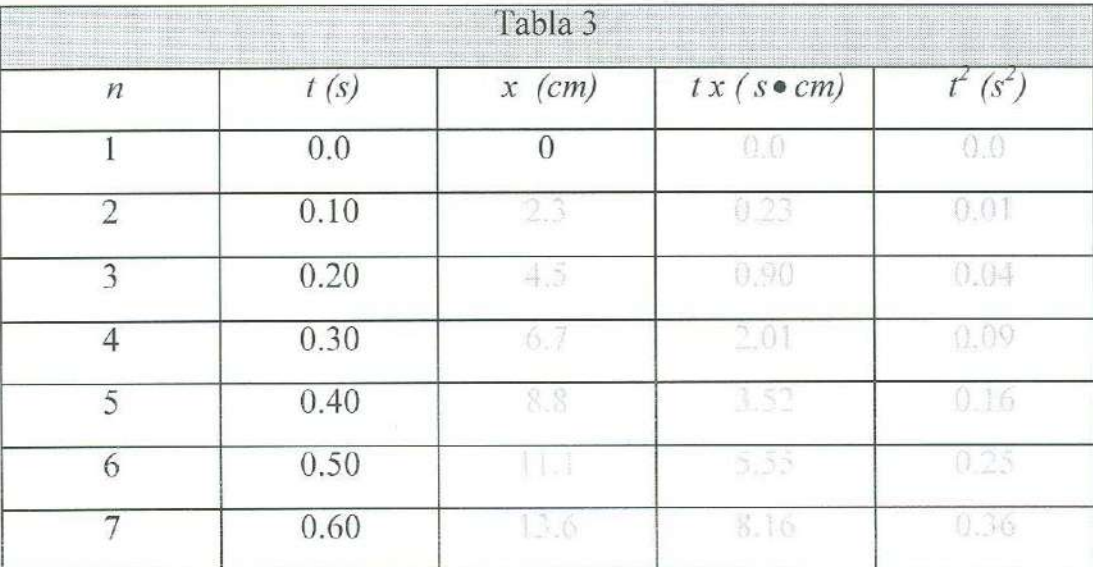

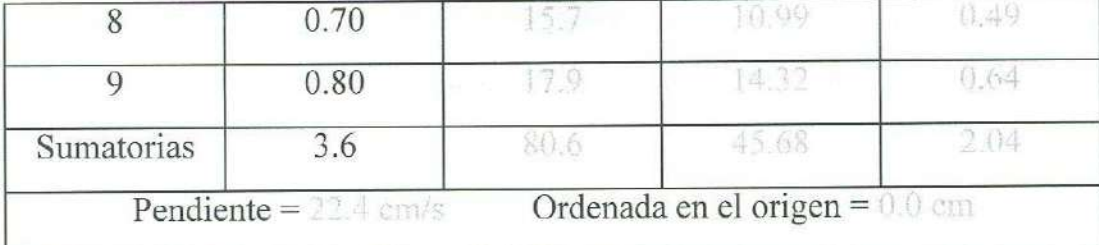

-------------- ·----

### **Preguntas:**

- 1. ¿Por qué es posible ajustar linealmente la gráfica *x vs t?*
- 2. ¿Cuáles son los valores de la pendiente y la ordenada en el origen de la recta ajustada visualmente? 22.3 cm/s y 0.0 cm respectivamente.
- 3. ¿Qué parámetros físicos representan?
- 4. Indique la ecuación de la posición en función del tiempo.  $x(t) = (22.3 \text{ cm/s})t$ .
- 5.
- 6.  $\lambda$  *i*. Cuáles son los errores relativos porcentuales entre las posiciones  $x_1$ ,  $x_2$ ,  $x_3$ , ... medidas con respecto a las determinadas por la función x(t) del ajuste visual? y ¿cuál es el promedio de estos errores porcentuales?

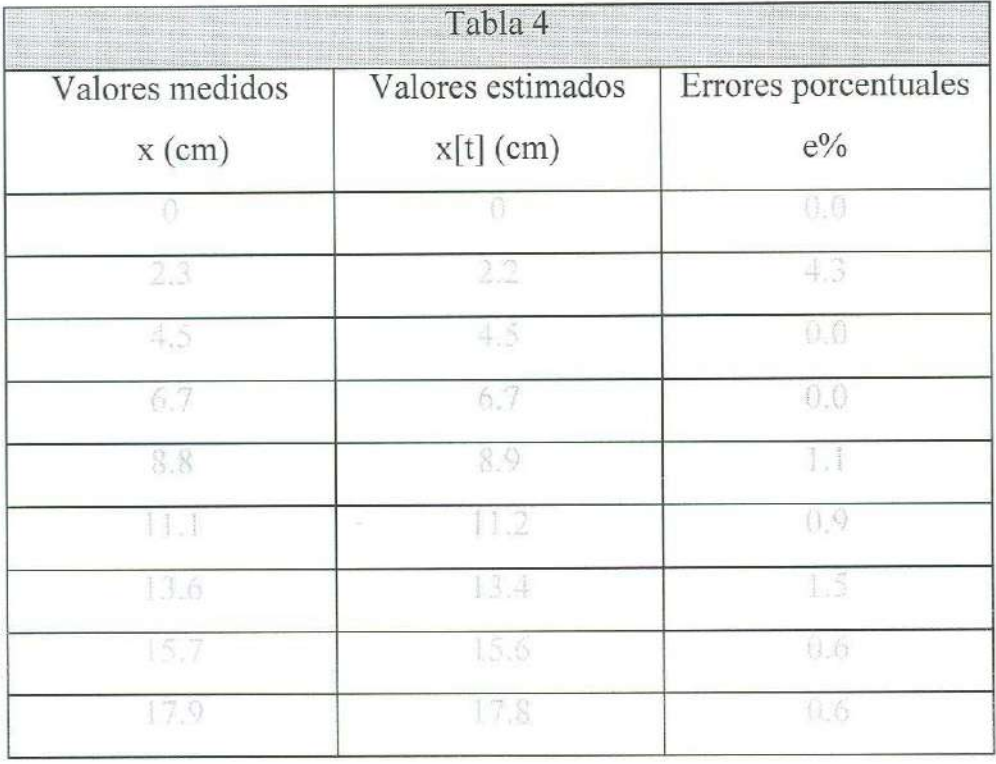

7. Al realizar un ajuste visual: ¿por qué la incertidumbre de la pendiente es más pequeña cuando los puntos con la que se le determina están más separados?

- 8. ¿Cuáles son los valores de la pendiente y la ordenada en el origen de la recta ajustada por mínimos cuadrados? 22.4 cm/s y 0.0 cm respectivamente.
- 9. ¿Qué parámetros físicos representan?
- 10. Indique la ecuación de la posición en función del tiempo.  $x(t) = (32.4 \text{ cm/s})t$ .
- 11. *i*Cuáles son los errores relativos porcentuales entre las posiciones  $x_1, x_2, x_3, ...$ medidas con respecto de las determinadas por la función *x(t)* del ajuste por mínimos cuadrados? y ¿cuál es el promedio de estos errores porcentuales?

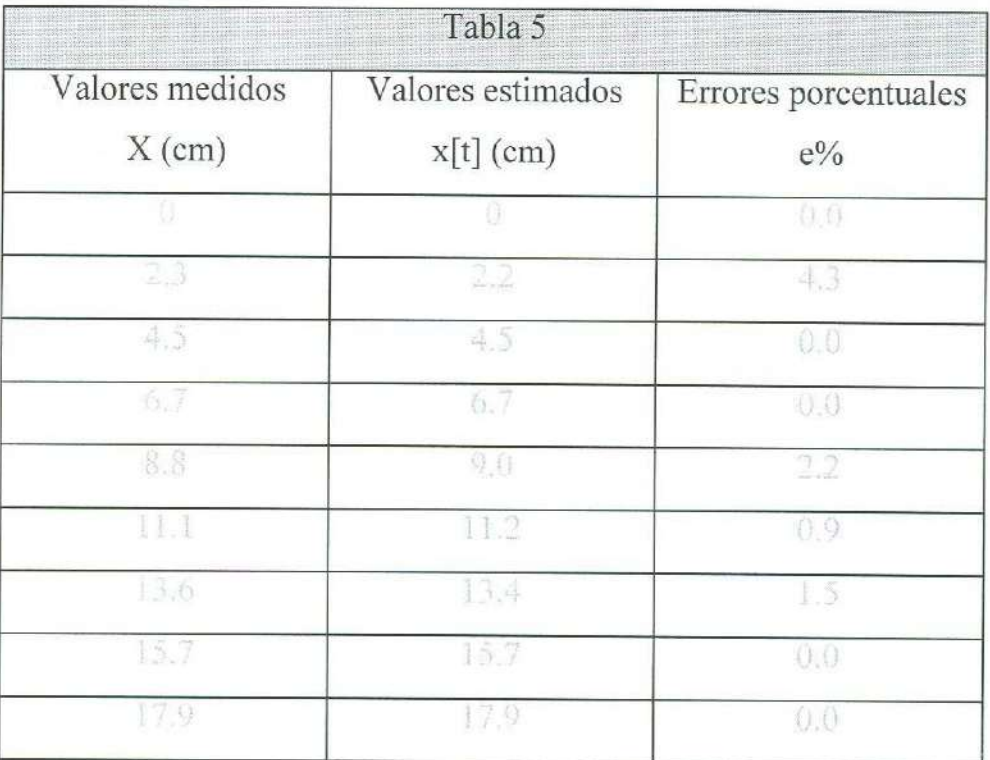

- 12. ¿Qué opinión puede dar de los resultados obtenidos por ambas técnicas?
- 13. ¿Qué información puede obtenerse de la función *x(t),* además de la velocidad y la posición inicial?

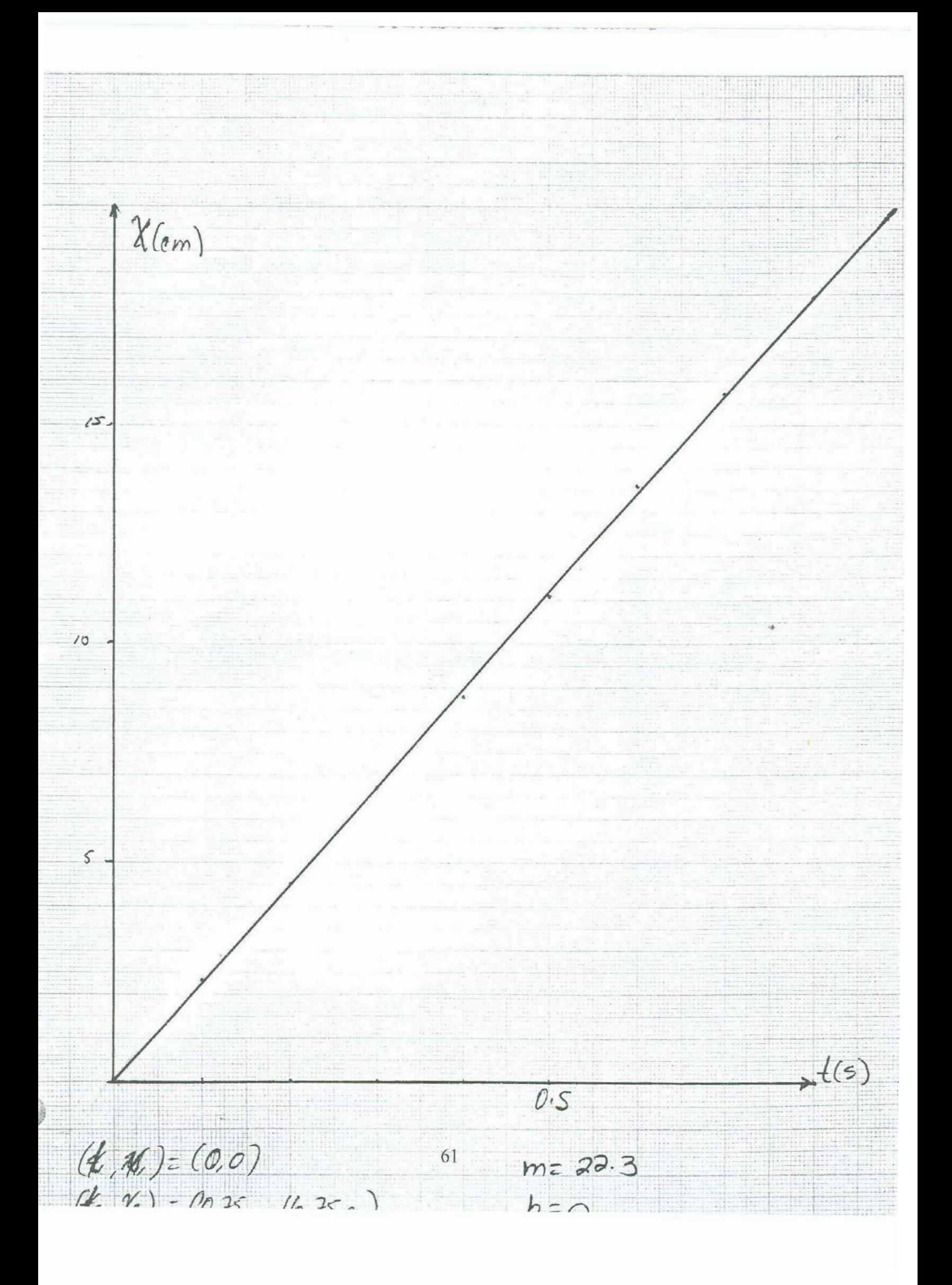

# **APENDICEA**

## **Ajuste por Mínimos Cuadrados**

Si  $(t_i, x_i)$ , con  $i = 1, 2, ..., n$ ; son las N-parejas ordenadas que conforman un diagrama de dispersión cuya curva de aproximación es una recta; y la recta  $x(t) = m t + b$ es aquella para la cual la suma de los cuadrados de las desviaciones entre  $x_i$  y  $x(t_i)$  es mínima, esto es:

$$
\sum_{i=1}^{N} \delta x_i^2 = \sum_{i=1}^{N} [x_i - (m t_i + b)]^2 = \text{minimo}
$$

entonces debe cumplirse que:

$$
\partial/\partial \mathbf{m} \left\{ \sum_{i=1}^N \left[ x_i - (m t_i + b) \right]^2 \right\} \Big|_b = 0 \qquad y \qquad \partial/\partial b \left\{ \sum_{i=1}^N \left[ x_i - (m t_i + b) \right]^2 \right\} \Big|_m = 0
$$

de donde puede obtenerse:

$$
-\sum_{i=1}^{N} x_i t_i + b \sum_{i=1}^{N} t_i + m \sum_{i=1}^{N} t_i^2 = 0 \t y - \sum_{i=1}^{N} x_i + m \sum_{i=1}^{N} t_i + N b = 0
$$

De donde pueden despejarse los valores de la pendiente y la ordenada en el origen del ajuste:

$$
m = \left(N \sum_{i=1}^{N} x_i t_i - \sum_{i=1}^{N} t_i \sum_{i=1}^{N} x_i\right) / \left(N \sum_{i=1}^{N} t_i^2 - (\sum_{i=1}^{N} t_i)^2\right)
$$
  

$$
b = \left(\sum_{i=1}^{N} t_i^2 \sum_{i=1}^{N} x_i - \sum_{i=1}^{N} t_i \sum_{i=1}^{N} x_i t_i\right) / \left(\sum_{i=1}^{N} t_i^2 - (\sum_{i=1}^{N} t_i)^2\right)
$$

# **APENDICE B**

## **Variables Transformadas**

No todas las variables dependen una de otra en forma lineal, sin embargo, en muchos casos, es posible realizar un cambio de variable para linealizar la relación y obtener de los parámetros que definen dicha recta alguna información. Así pues, algunas veces conviene dibujar los diagramas de dispersión en términos de variables transformadas.

Considérese por ejemplo la ecuación cuadrática:

$$
x = x_0 + v_0 t + \frac{1}{2} a t^2
$$

Si restamos el término independiente *x0,* y dividimos entre la variable dependiente /, y consideramos el cambio de variable:

$$
z = (x - x_0) / t
$$

La ecuación cuadrática se linealiza quedando de la forma:

$$
z = v_0 + \frac{1}{2} at
$$

# **BIBLIOGRAFIA**

- l. W. Mendenhall, "Introducción a la Probabilidad y la Estadística", Cap. 10, Herrero Hermanos Editores, 1972.
- 2. S. Gil y E. Rodríguez, "Física re-Creativa", Cap. 5, Prentice Hall, 2001.
- 3. D. Baird, "Experimentación.Una Introducción a la Teoría y la Diseño de Experimentos", Cap. 6, Pearson Educación, 1991.
- 4. F. Sears et al, "Física Universitaria", Cap. 3, Addison-Wesley, 1990.
- 5. F. Beuche, "Física General", Me Graw Hill, 1990.
- 6. A. Beiser, "Física Aplicada", Me Graw Hill, 1990.
- 7. R. Resnick et al, "Física I", Cap. 2, CECSA, 1998.
- 8. U. Haber-Schaim et al, "Física", Cap.9 Editorial Reverté, 1980.

# **5. Movimiento Rectilíneo Uniformemente Acelerado**

# **OBJETIVOS**

- 1 . El alumno determinará la velocidad inicial, la aceleración y las ecuaciones de la posición y de la velocidad, en función del tiempo, de un objeto en movimiento rectilíneo uniformemente acelerado.
- 2. El alumno analizará el movimiento de un objeto en caída libre y determinará la aceleración de la gravedad.

# **INTRODUCCION**

En la práctica anterior se estudió el movimiento de un objeto que viajaba sobre un riel de aire nivelado con la horizontal para obtener su velocidad. En esta práctica se estudia el movimiento de w1 objeto sobre un riel de aire inclinado con respecto de la horizontal y se analiza su movimiento el cual es uniformemente acelerado. Conocidas las posiciones para diferentes tiempos, se determinan los valores de la velocidad inicial y la aceleración del objeto, así como las funciones de la posición y la velocidad instantánea. Por otro lado, también se estudia el movimiento de un objeto en caída libre y se determina la aceleración de la gravedad. El tiempo estimado para realizar los dos desarrollos experimentales de que está compuesta esta práctica es de dos sesiones de dos horas cada una.

# **TEORIA**

# **Movimiento Rectilíneo Uniformemente Acelerado**

Se define como movimiento rectilíneo uniformemente acelerado, aquel en el que un objeto se mueve sobre una recta con aceleración constante; en tal caso, la aceleración media en cualquier intervalo de tiempo es igual a la aceleración instantánea para cualquier tiempo instantáneo, esto es:

$$
(1) \t a = a = \text{constant}
$$

La posición es una función del tiempo en forma cuadrática y la gráfica *x vs t* es una parábola. Por otro lado, la velocidad instantánea del objeto es una función lineal y la gráfica *v vs t* es una recta cuya pendiente y ordenada en el origen son los valores de la aceleración *a* y la velocidad inicial *v0,* respectivamente. Las ecuaciones del movimiento son:

(2) 
$$
x = x_0 + v_0 t + \frac{1}{2} a t^2
$$

$$
(3) \hspace{1cm} v = v_0 + a t
$$

Se puede definir la función del tiempo "Velocidad Media en el intervalo *[O, tJ'* <sup>y</sup> denotarla *v*<sub>10,1</sub>, como aquella velocidad media que se evalúa en el intervalo que comienza en  $t_0 = 0$ , y termina en el tiempo t, esto es:

(4) 
$$
v_{p,q} = (x-x_0) / t
$$

Si a la ecuación (2) se le resta la posición inicial y se le divide entre el tiempo *t,* con la definición de la velocidad media en el intervalo *[O, t},* puede transformarse en:

(5) 
$$
\bar{v}_{10,11} = v_0 + \frac{1}{2} a t
$$

La velocidad media en el intervalo *[O, t}* para un movimiento rectilíneo uniformemente acelerado es una función lineal del tiempo; y la gráfica *v 1o.,1o vs t* es una recta cuya pendiente y ordenada en el origen son los valores de la mitad de la aceleración y la velocidad inicial, respectivamente.

#### **Caída libre**

Se dice que un objeto viaja en caída libre cuando cae verticalmente en condiciones en las que es posible despreciar los efectos de la fricción y el empuje del aire. Si la distancia de caída es pequeña y cercana a la superficie terrestre, la aceleración del objeto es

prácticamente constante y aproximadamente igual a  $9.8 \text{ m/s}^2$ , en dirección del centro de la Tierra. En tal caso un objeto en caída libre se encuentra en movimiento rectilíneo uniformemente acelerado. La aceleración de un objeto en caída libre se denomina aceleración de la gravedad.

#### **La Dirección de los Vectores en los Movimientos Rectilíneos.**

Las cantidades vectoriales como la posición, la velocidad y la aceleración, se caracterizan por su magnitud y su dirección. Cuando un objeto se mueve en línea recta la dirección de estas cantidades solo puede ser una de dos: la del sentido positivo o la del sentido negativo del marco de referencia en cuestión. La elección de uno u otro sentido es arbitraria, sin embargo, una vez que se hace dicha elección debe permanecer invariante durante todo el análisis del movimiento.

Así pues, la posición, la velocidad y la aceleración de un objeto pueden ser cantidades positivas o negativas, según la elección del marco de referencia, de manera independiente unas de otras. De tal manera que una aceleración positiva implica que el valor de la velocidad está aumentando al transcurrir el tiempo y una negativa, que el valor de la velocidad está disminuyendo. Así mismo, una velocidad positiva implica que el desplazamiento del objeto es positivo y una negativa, que el desplazamiento del objeto es negativo.

En una caída libre puede asignarse la dirección del centro de la Tierra (hacia abajo) como positiva o como negativa. Hecha la elección, positiva por ejemplo: los desplazamientos serán positivos durante toda la caída, la velocidad aumentará su valor al transcurrir el tiempo y el valor de la aceleración de la gravedad será  $g = +9.8$  m/s<sup>2</sup>. Si se escoge, por el contrario, como negativo el sentido hacia abajo, entonces los desplazamientos serán negativos durante toda la caída, las velocidades disminuirán al transcurrir el tiempo (tomando valores cada vez más negativos) y la aceleración de la gravedad será  $g = -9.8$  m/s<sup>2</sup>.

## **Determinación Experimental de la Aceleración y la Velocidad Inicial**

Cuando se conoce la posición de un objeto en movimiento rectilíneo uniformemente

acelerado para diferentes tiempos, es posible evaluar la velocidad instantánea para cada uno de esos tiempos como ya se hizo en la práctica 3 (Desplazamiento, Velocidad y Aceleración). Si para cada tiempo *l;* se determina su correspondiente velocidad instantánea *v;,* es posible graficar las parejas ordenadas *(t, v),* ajustar linealmente el diagrama de dispersión y obtener los valores de la aceleración y la velocidad inicial del objeto al evaluar la pendiente y la ordenada en el origen de la recta ajustada.

Por otro lado, también es posible determinar la velocidad media en el intervalo *[O, t]*  para esos mismos tiempos, graficar las parejas ordenadas *(t, v 10.,1)* en un plano cartesiano, ajustar linealmente el diagrama de dispersión, y evaluar la velocidad inicial y la aceleración de la partícula con la ordenada en el origen y el doble de la pendiente de la recta ajustada. La velocidad media en el intervalo *[O, t]* es mucho más fácil de determinar que la velocidad instantánea.

Cuando un objeto viaja sobre un riel de aire desnivelado de la horizontal (libre de cualquier interacción que no sea la que ejerce la Tierra sobre él), puede verificarse que su aceleración se mantiene constante graficando la velocidad del objeto como función del tiempo para obtener un diagrama de dispersión cuya curva de aproximación es una línea recta como la de la ecuación (3); o bien, graficando la velocidad media en el intervalo *[0,1}* del objeto, como función del tiempo, para obtener un diagrama de dispersión cuya curva de aproximación es una línea recta como la de la ecuación (5).

# **DESARROLLO EXPERIMENTAL I**

# **Plano Inclinado**

## Material

- Cinta scotch
- Generador de Chispas
- Hoja Milimétrica
- Metro
- Móvil
- Papel Registro
- Riel de Aire

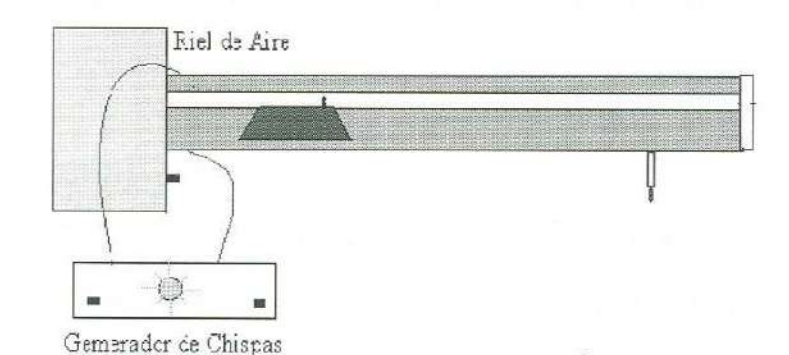

#### **Procedimiento**

- 1. Pegue en la parte inferior de la barra sobre el riel de aire 80 cm de papel registro.
- 2. Coloque el móvil sobre el riel de aire.
- 3. Encienda el riel de aire y desnivélelo de la horizontal sacando uno o dos centímetros del tornillo que para ello tiene el pie del riel. Nota: Cuando el riel esté encendido y desnivelado de la horizontal, el móvil no podrá permanecer en reposo sobre el riel.
- 4. Conecte el generador de chispas al riel de aire con las debidas precauciones. NO OLVIDE QUE EL GENERADOR DE CHISPAS PROPORCIONA SALIDA DE CORRIENTE ELECTRICA CON ALTO VOLTAJE Y QUE NO SE DEBE TOCAR EL MONTAJE EXPERIMENTAL DE LAS PARTES METALICAS CUANDO ESTA ENCENDIDO.
- 5. Encienda el generador de chispas.
- 6. Sostenga el móvil sobre la parte más elevada del riel con algún material no conductor de la electricidad como madera o plástico.
- 7. Al momento de soltar el móvil, accione el generador de chispa.
- 8. Cuando el móvil haya recorrido su camino bajo el papel registro, apague el generador de chispas ( antes de que el móvil se regrese).
- 9. Desconecte el generador de chispa y apague el riel de aire.
- 10. Despegue el papel registro.

- 11. Fije el papel registro sobre una mesa.
- 12. Seleccione un punto al inicio del recorrido de móvil y localice ahí la posición inicial  $x<sub>o</sub> = 0$  y el tiempo inicial  $t<sub>o</sub> = 0$ .
- 13. Mida las posiciones que tuvo el móvil en intervalos de 0.2 s, y anótelas en la tabla 1.

## **Tratamiento de Datos**

- 1. Grafique en papel milimétrico las parejas ordenadas *(t, x ).*
- 2. Ajuste la curva (parábola)visualmente.
- 3. Calcule la velocidad media en el intervalo *[O, t}* para cada 1, y anótelas en la tabla 1.
- 4. Grafique en papel milimétrico las parejas ordenadas  $(t, v_{pq}, t)$ .
- 5. Ajuste linealmente la dispersión de puntos graficados.
- 6. Determine la pendiente y la ordenada en el origen.
- 7. Determine los valores de la velocidad inicial y de la aceleración del objeto.
- 8. Determine la ecuación de la posición como función del tiempo *x(t).*
- 9. Determine la ecuación de la velocidad instantánea como función del tiempo *v(t).*

#### **Resultados**

Posición y Velocidad Media en el Intervalo *[O, t]* del Objeto.

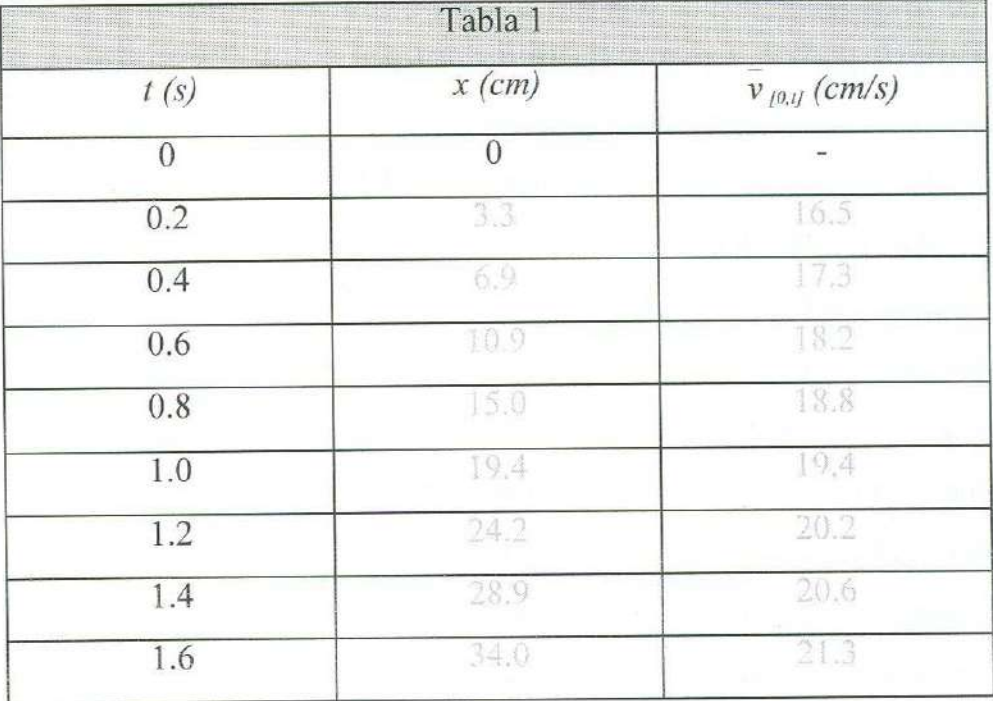

### De la gráfica *t vs v*<sub>1011</sub>

Coordenadas de dos puntos de la recta ajustada:

$$
(t_i, \bar{v}_{10, q\bar{t}}) = (0 \leq 16.4 \text{ cm/s}) \quad \mathbf{y} \qquad (t_f, \bar{v}_{10, q\bar{t}}) = (1.5 \text{ s}, 21.0 \text{ cm/s})
$$

Pendiente y ordenada en el origen:

$$
m = \beta \pm \cos \theta \sin \theta
$$
  $y$   $b = \beta \sin \theta \sin \theta$ 

Aceleración y velocidad inicial:

$$
a = \theta \quad \text{cm/s}^2 \quad y \qquad \qquad v_o = \frac{1}{\theta} \quad \text{cm/s}
$$

Ecuaciones de la posición y de la velocidad instantánea:

 $x(t) = (16.4 \text{ cm/s})t + \frac{1}{25} (6.2 \text{ cm/s}^2)t^2$   $y - v(t) = (16.4 \text{ cm/s}) + (6.2 \text{ cm/s}^2)t$ 

### **Preguntas:**

- 1. El movimiento rectilíneo analizado en este desarrollo experimental, ¿es uniformemente acelerado? ¿Por qué?
- 2. ¿Por qué puede obtener el valor de la aceleración del objeto doblando la pendiente de la recta *I vs v <sup>10</sup> .,1* ajustada?
- Demuestre que si:  $x(t) = x_0 + v_0 t + \frac{1}{2} a t^2$   $y = v_{\frac{1}{2}(t)}(t) = (x x_0) / t$ 3. *v*<sub>*io.ii*</sub>  $(t) = v_0 + \frac{1}{2} a t$ entonces:
- 4.  $\angle$  *¿*Cuales son las ecuaciones del movimiento *x(t) y v(t)*?
- 5. ¿Cuáles son los errores relativos porcentuales entre las posiciones *x1 , x2 , x3 , ...*  medidas y las posiciones *x1. x2. x3 ...* determinadas por la función *x(t)?*

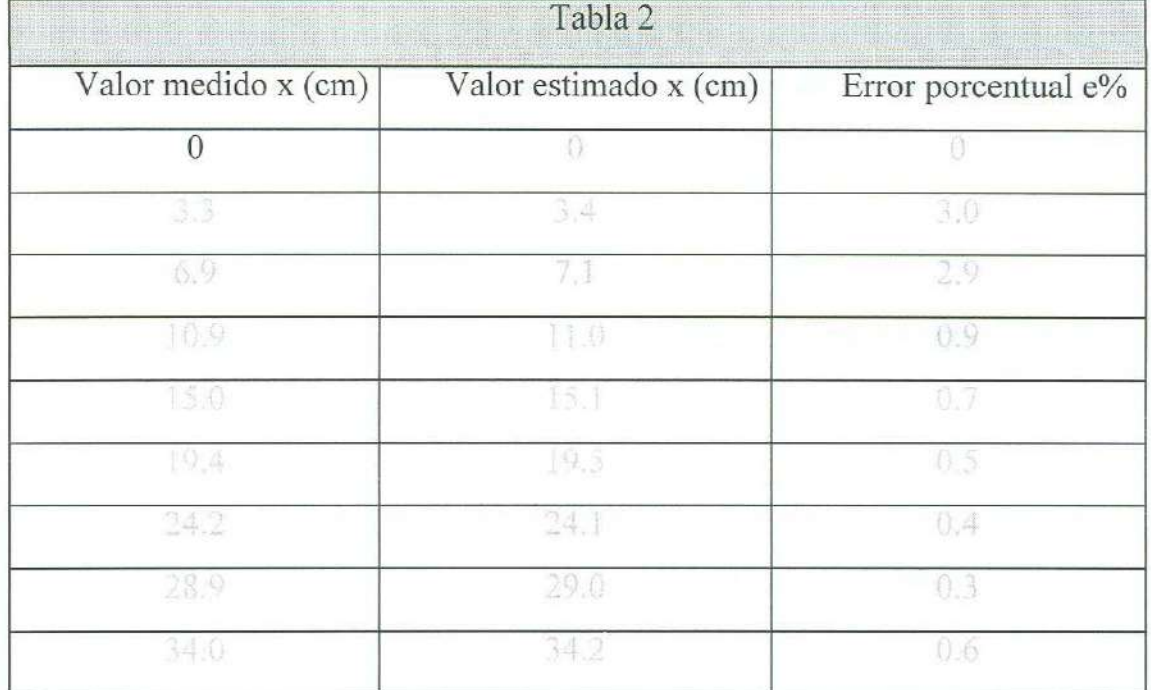

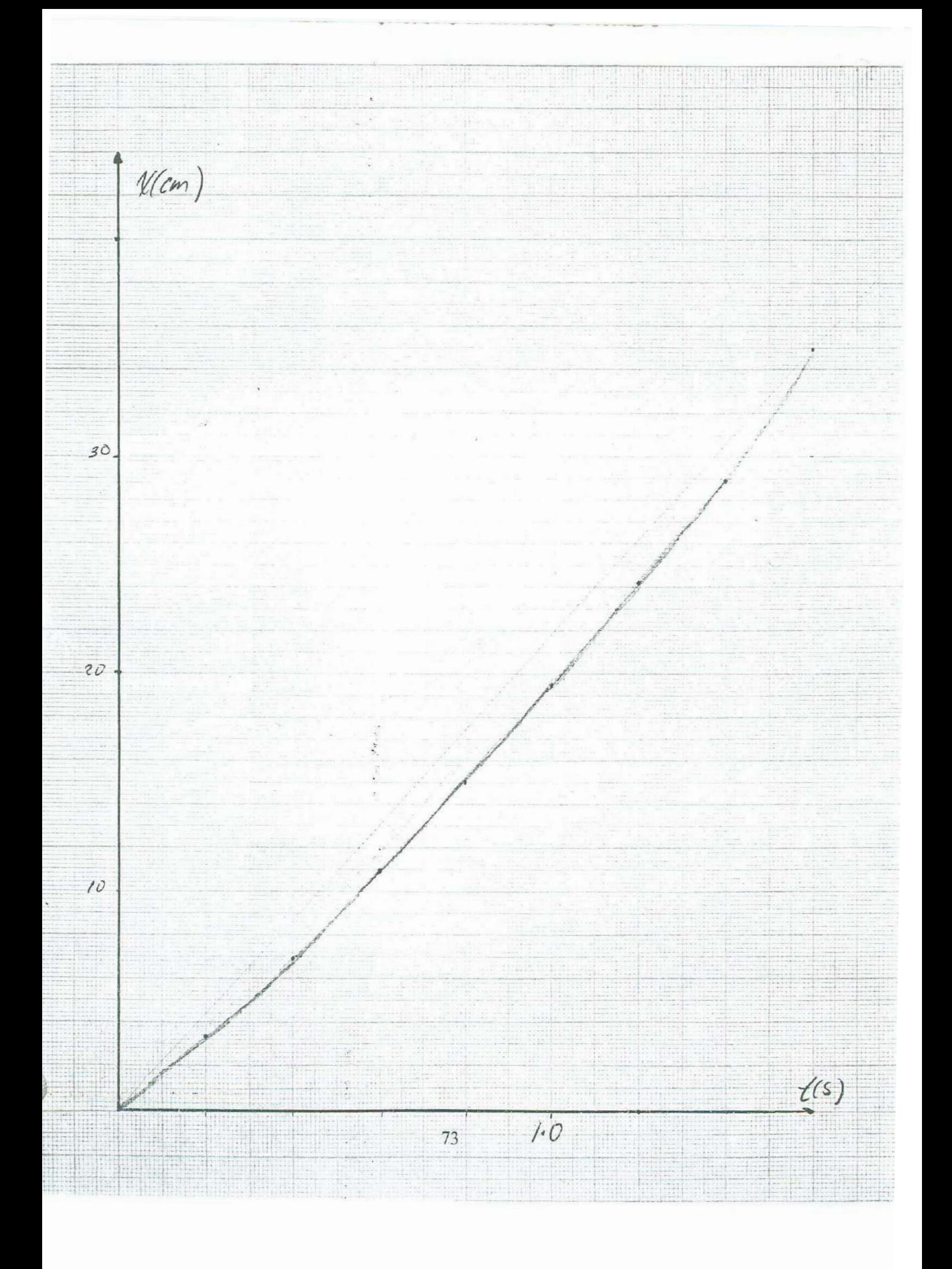

 $\overline{V}_{c}$  (cm/s) 20.  $10.$  $(t_{1},\bar{V}_{01}) = (0s,164 \text{ cm/s})$  $X(t) = (16.4cm/s) t + 12(6.2c4/c)$  $V(f)=16.4$  cm/s + 6.2 cm/s = {  $(t_{\ell}, \bar{v}_{0\ell}) = (1.55, 21.0$   $m/s)$  $m = 364 = 95$   $a = 6.2543$  $b = 16.4cm/s$  $11216-46-45$  $t/s$  $1.0$ 74

# **DESARROLLO EXPERIMENTAL II**

**Caída Libre** 

#### **Material**

- Aparato de Caída libre
- Balín ( $\phi$  = 2.54 cm)
- Cinta Scotch
- Generador de Chispas
- Hoja Milimétrica
- Metro (Sens. 1 mm)
- Nivel de Burbuja (o plomada)
- Papel Registro

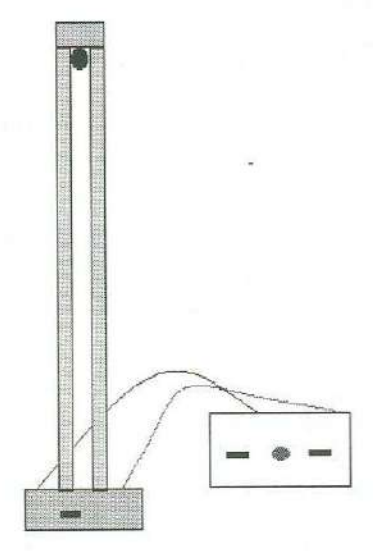

## Aparato de Caída Libre

El aparato de caída libre consiste en dos barras paralelas metálicas de sección transversal cuadrada y un electroimán. Las barras paralelas están separadas 3 cm y permanecen aisladas eléctricamente; se alinean con la vertical, por medio de una plomada o un nivel de burbuja, y se conectan al generador de chispas. En la parte superior de las barras se encuentra el electroimán para sostener magnéticamente un balín metálico entre las barras, el cual permite, si el diámetro es apropiado, que la corriente pulsante lo atraviese para saltar de una barra a otra. Si se coloca papel registro en una cara interior de las barras, se enciende el generador de chispas y se apaga el electroimán que sostiene el balín, éste último cae libremente registrando su posición para diferentes tiempos en el papel.

#### **Procedimiento**

i,

- l. Conecte el generador de chispas al aparato de caída libre.
- 2. Conecte el generador de chispas y el aparato de caída libre al tomacorriente.
- 3. Verifique que el botón de seguridad del generador de chispas esté apagado. NO OLVIDE QUE EL GENERADOR DE CHISPAS PROPORCIONA ALTO VOLTAJE Y QUE NO SE DEBE TOCAR EL MONTAJE EXPERIMENTAL DE

Ecuaciones de la posición y de la velocidad instantánea:

$$
\mathbf{x}(t) = (0.64 \text{ m/s}) \, t + \frac{1}{2} \, (9.8 \text{ m/s}^2) \, t^2 \qquad \mathbf{y} \qquad \mathbf{v}(t) = (0.64 \text{ m/s}) + (9.8 \text{ m/s}^2) \, t
$$

## **Preguntas**

- J. ¿ Cuáles son los valores de la pendiente y la ordenada en el origen de la recta ajustada?
- 2, ¿Cuál es el valor de la velocidad inicial y de la aceleración de la gravedad del objeto en caída libre?
- 3, La aceleración de la gravedad resultó positiva o negativa? ¿Por qué?
- 4, ¿Cuál es el error porcentual de su medición para la aceleración de la gravedad, con respecto al valor publicado en los libros de texto?
- 5. ¿Cuál podría ser la fuente del error?

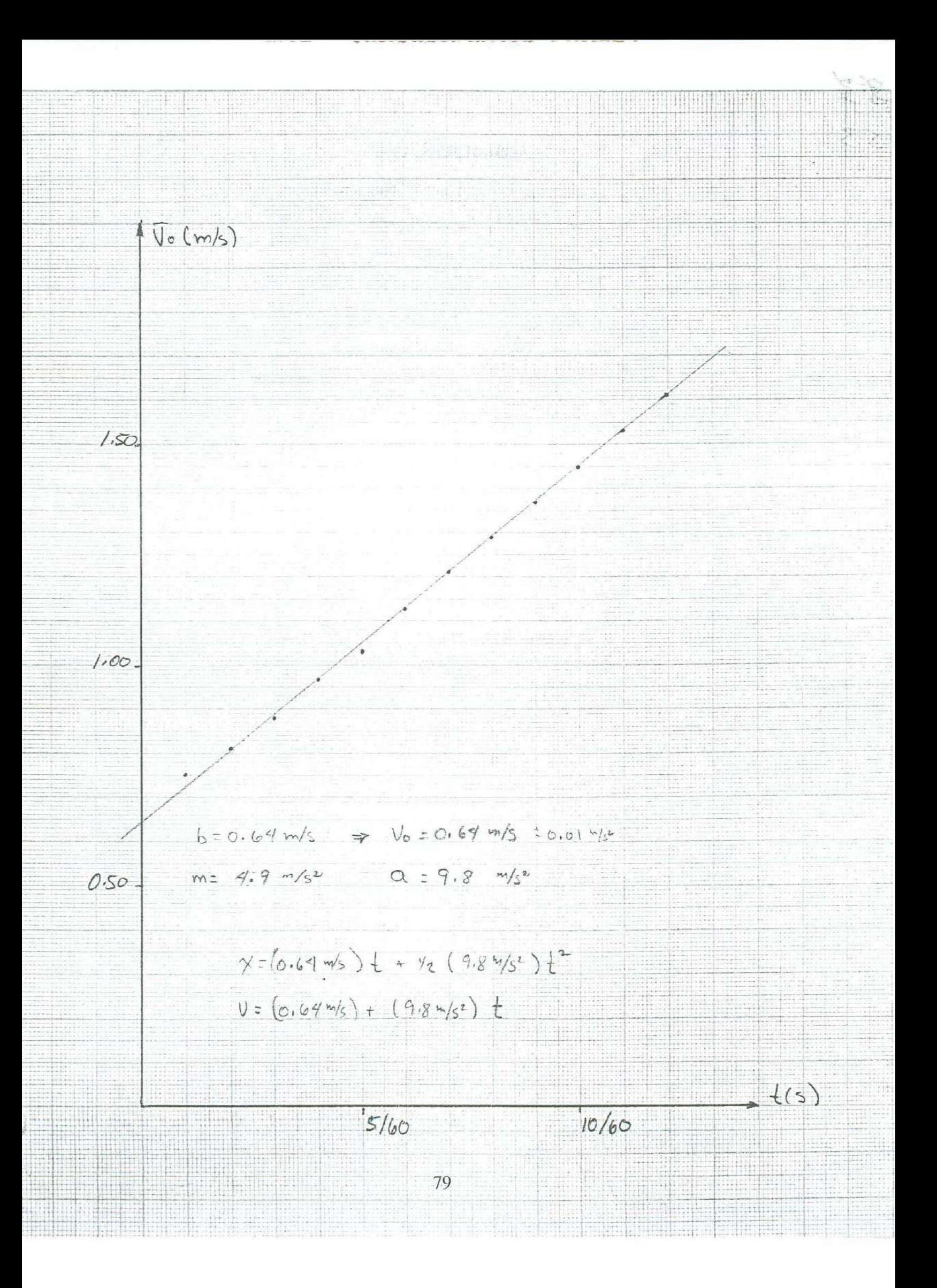

# **BIBLIOGRAFIA**

- l. F. Sears et al, "Física Universitaria", Cap. 3, Addison-Wesley, 1990.
- 2. F. Beuche, "Física General", Me Graw Hill, 1990.
- 3. A. Beiser, "Física Aplicada", Me Graw **Hill,** 1990.
- 4. R. Resnick et al, "Física I", Cap. 2, CECSA, 1998.
- 5. U. Haber-Schaim et al, "Física", Cap.9 Editorial Reverté, 1980.

 $\frac{a}{4}$  $\overline{\mathcal{L}}$ 

# **6. Tiro Parabólico**

## **OBJETIVO**

1. El alumno determinará las ecuaciones del movimiento de un objeto en Tiro Parabólico.

# **INTRODUCCION**

En prácticas anteriores se ha analizado el movimiento de objetos que se desplazan en línea recta. En ésta, se analizará el movimiento en un plano de un objeto que describe por trayectoria una parábola. La importancia de su estudio radica en el hecho de que una cantidad de objetos, a los que se les impulsa y a continuación siguen una trayectoria debida únicamente al hecho de estar cerca de la superficie terrestre, describen una parábola. Tal es el caso de proyectiles como una pelota de tenis, una piedra lanzada por el aire o un cohete después de consumir su combustible. La clave para el análisis de este tipo de movimiento reside en el hecho de que todas las relaciones vectoriales pueden expresarse por separado mediante las componentes rectangulares de éstas. El tiempo estimado para realizar la práctica es de dos sesiones de dos horas cada una; cabe la posibilidad de escoger uno de los dos desarrollos experimentales de que consta la práctica, o bien de dividir el grupo en dos partes para repartir el trabajo y posteriormente organizar una exposición de las actividades realizadas y los resultados obtenidos.

# **TEORIA**

#### **Tiro Parabólico**

Cuando un objeto viaja con aceleración constante describe por trayectoria una línea recta o bien una parábola; en éste último caso, se dice que se tiene un tiro parabólico. La dirección de la aceleración y el eje de simetría de la parábola son paralelos y, para su análisis, es conveniente descomponer el movimiento en dos perpendiculares: uno paralelo

al eje de simetría, el cual es uniformemente acelerado, y otro perpendicular, en el cual la velocidad permanece constante. Las ecuaciones del movimiento son:

$$
(1) \t x = x_0 + v_x t
$$

$$
(2) \t\t v_x = cte.
$$

(3) 
$$
y = y_0 + v_{0y} t + \frac{1}{2} a_y t^2
$$

$$
(4) \t\t\t v_y = v_{0y} + a_y t
$$

Cuando se impulsa un objeto sobre una mesa plana sin fricción, la cual no está nivelada con la horizontal, éste viaja con aceleración constante; si describe por trayectoria una parábola, decimos que se tiene un tiro parabólico.

Por otro lado, cuando es posible despreciar los efectos del empuje y de la fricción del aire, los proyectiles que viajan cerca de la superficie terrestre lo hacen en un plano con aceleración constante igual a la aceleración de la gravedad, y pueden describir trayectoria parabólica. En tal caso, considerando hacia arriba el sentido positivo, las coordenadas verticales de las ecuaciones del movimiento se transforman en:

(5) 
$$
y = y_0 + v_{0y} t - \frac{1}{2} g t^2
$$

(6)  $v_y = v_{0y} - g t$ 

con g =  $9.8 \text{ m/s}^2$ .

# **DESARROLLO EXPERIMENTAL I**

# **Plano Inclinado**

### **Material**

- Caja de Luz
- Cinta Scotch
- **Compresor**
- Generador de Chispas
- Hoja Blanca
- Mesa de Aire
- **Metro**
- Móvil
- Papel Carbón Conductor
- Papel Milimétrico
- Transportador

## Mesa de Aire

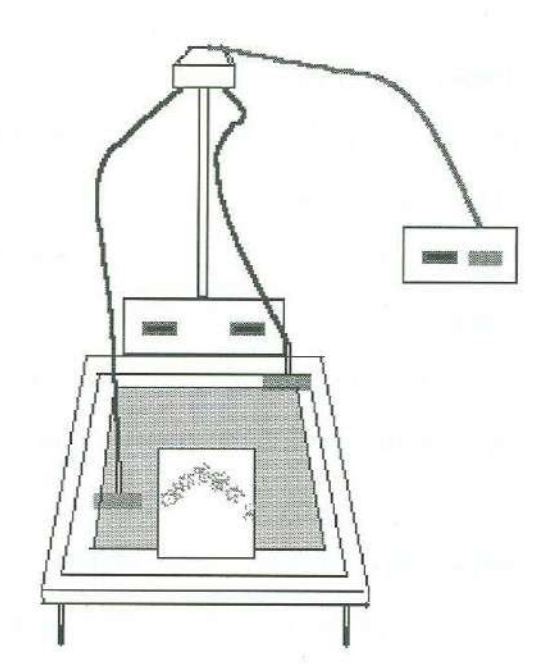

La mesa de aire es un plano de acrílico en la que se puede estudiar movimiento en dos dimensiones. Un compresor inyecta aire al interior de dos mangueras que están conectadas cada una a un objeto diseñado para dejar escapar el aire por su base para formar una cama de aire sobre la que se pueden mover sin efectos de fricción. En el interior de cada manguera hay una cadena metálica que conecta a dichos objetos con un generador de chispas integrado a la mesa de aire; si sobre ésta última se coloca una hoja de papel carbón conductora de la electricidad y sobre la hoja conductora se colocan los móviles, al activar el generador de chispas se forma un arco eléctrico entre cada móvil y la hoja de papel carbón. Si entre uno de los móviles y el papel carbón conductor se coloca una hoja de papel blanca, al activar el generador de chispas se registra la posición de este móvil para diferentes tiempos.

# Caja de Luz

La caja de luz es un prisma rectangular hueco que contiene una lámpara en su

interior; está construido de madera, excepto por una cara que es de acrílico. Se utiliza para calcar dibujos.

### **Procedimiento**

- 1. Desnivele de la horizontal la mesa de aire, entre 20 y 30<sup>°</sup>, para trabajar con un plano inclinado.
- 2. Fije a la mesa de aire, con cinta scotch, un hoja de papel carbón conductora de la electricidad.
- 3. Fije a la hoja de papel carbón una hoja blanca
- 4. Amarre uno de los móviles en una esquina de la mesa.
- 5. Encienda el compresor.
- 6. Encienda el generador de chispas.
- 7. Con las debidas precauciones, pues trabaja con ALTO VOLTAJE, lance varias veces el móvil, CON AYUDA DE UN MATERIAL NO CONDUCTOR DE LA ELECTRICIDAD, para estimar el impulso necesario para obtener una parábola sobre el papel.
- 8. Accionando el generador de chispas, impulse el móvil.
- 9. Apague el compresor y el Generador de chispas.
- 10. Desprenda la hoja blanca.
- 11. Observe que la trayectoria que registró el móvil sobre la hoja blanca es una parábola.
- 12. Localice el eje de simetría de la parábola doblándola sobre si misma.
- 13. Coloque la hoja doblada sobre la caja de luz encendida, para comprobar que una rama de la parábola está sobre la otra.
- 14. Desdoble la hoja y trace con ayuda de un lápiz y una regla el eje de simetría.
- 15. Seleccione al principio de la parábola un punto para el origen del tiempo y de la posición.
- 16. Fije la hoja blanca sobre la caja de luz.
- 17. Coloque sobre la hoja blanca una hoja milimétrica cuidando que el eje de simetría de la parábola coincida con un eje de la cuadrícula y el punto de referencia *(xo, yo)*  coincida con el cruce de dos ejes perpendiculares.

- 18. Calque los puntos de la parábola sobre la hoja milimétrica.
- 19. Tome las coordenadas rectangulares *(x, y)* de la posición del móvil al menos para 8 tiempos, en intervalos de 3/60 s.

# **Tratamiento de Datos**

- 1. Determine las coordenadas rectangulares de la velocidad media en el intervalo *[O, t]*  para cada *t.*
- 2. Grafique las parejas ordenadas  $(t, x)$ ,  $(t, y)$ ,  $(t, v_0, t, x)$ ,  $(t, v_0, t, y)$ .
- 3. Identifique las curvas de aproximación en los 4 diagramas de dispersión y realice los ajustes visuales.
- 4. Determine las ecuaciones del movimiento:  $x(t)$ ,  $y(t)$ ,  $v_x(t)$   $y v_y(t)$ ?

#### **Resultados**

Coordenadas Rectangulares de la Posición, y de la Velocidad Media en el Intervalo *[O, t}:* 

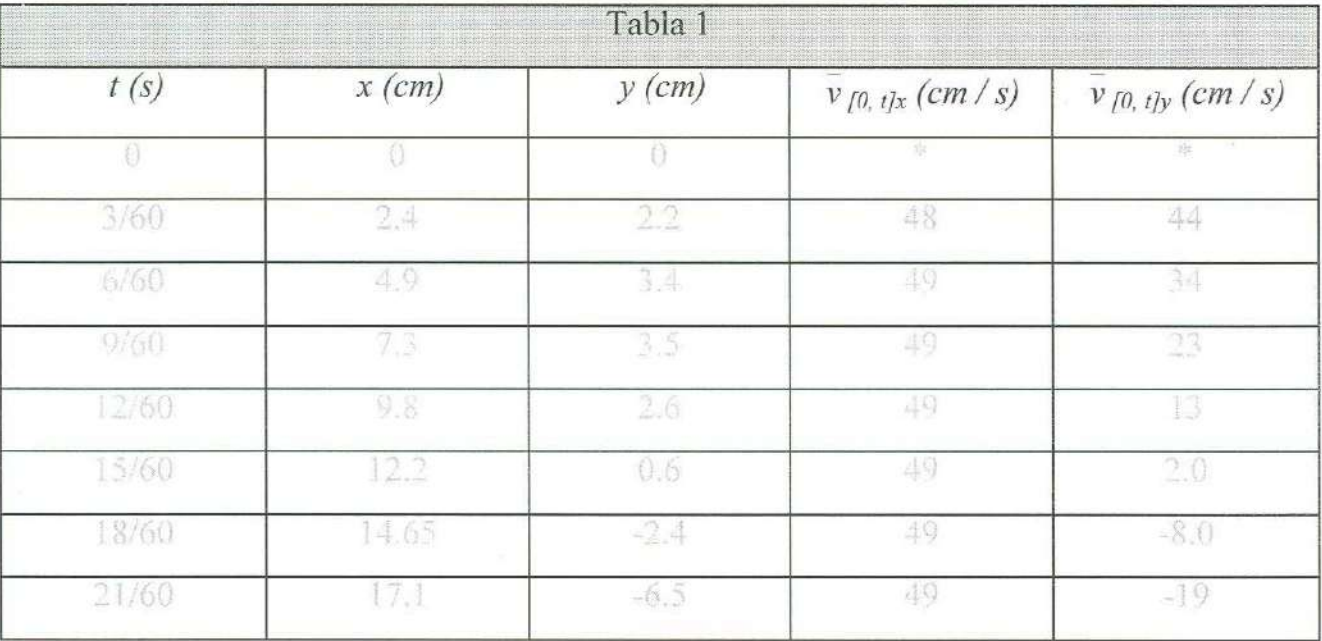

Coordenadas rectangulares de las ecuaciones del movimiento:

 $x(t) = (0.49 \text{ m/s}) +$  $y(t) = (0.55 \text{ m/s}) t + (2.1 \text{ m/s}^2) t^2$ 

 $v_x(t) = 0.49$  m/s

 $v_y(t) = 0.55$  m/s -  $(4.2$  m/s<sup>2</sup>) t

$$
\phantom{0}85
$$

# **Preguntas**

- 1. ¿Qué características del movimiento puede observar en las gráficas *x vs t y y vs t* ?
- 2. ¿Cómo determinó las componentes horizontales de la posición, la velocidad inicial y la aceleración del objeto en tiro parabólico?
- 3. ¿ Cómo determinó las componentes verticales de la posición, la velocidad inicial y la aceleración del objeto en tiro parabólico?

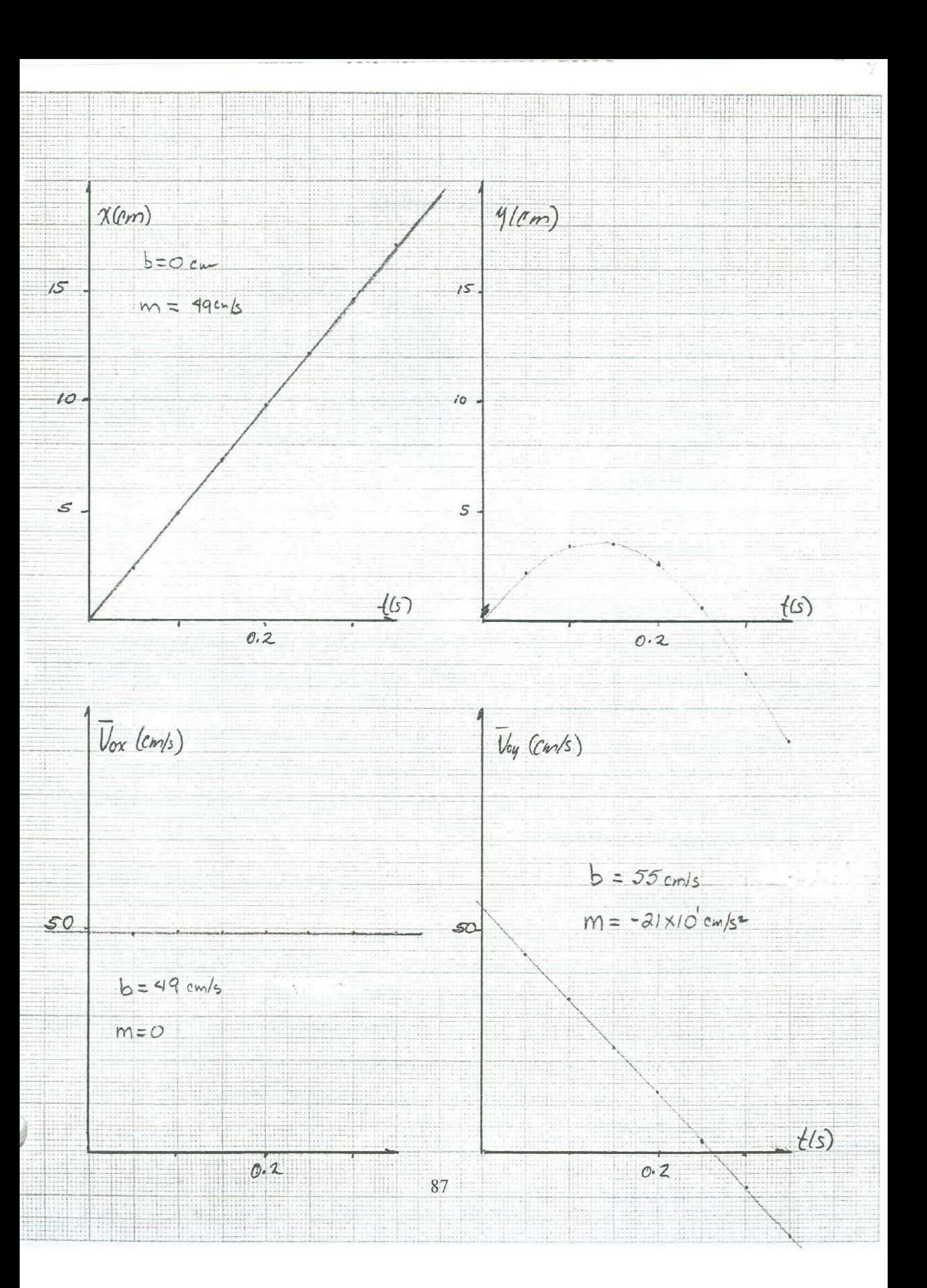

# **DESARROLLO EXPERIMENTAL 11**

# **Placas Paralelas**

## **Material**

- Aparato de Tiro Parabólico
- Balín
- Caja de Luz
- Cinta Scotch
- •
- Papel de Fax •
- Papel Milimétrico
- Plomada
- **Transportador**

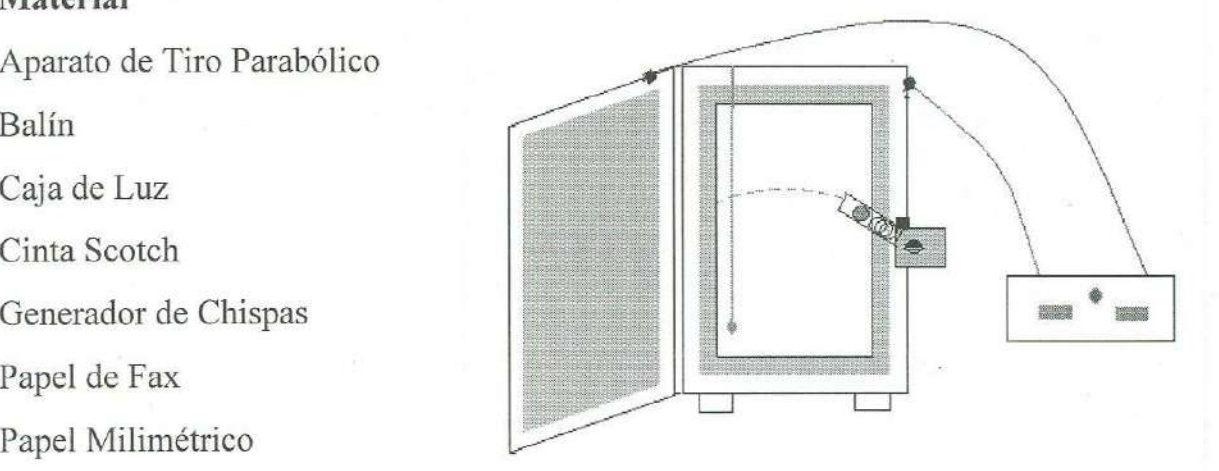

## Aparato de Tiro Parabólico

El aparato de tiro parabólico está formado por un par de placas metálicas paralelas, separadas alrededor de 2.5 cm sobre las que se puede conectar un generador de chispas. Está provisto de un disparador de resorte para lanzar un proyectil metálico el cual viaja libremente bajo la acción de la gravedad describiendo trayectoria parabólica. Si se coloca en el interior de una de las placas una hoja de papel de fax, al encender el generador de chispas y disparar el proyectil (de diámetro apropiado) se registra sobre la hoja la posición del mismo para diferentes tiempos.

## **Procedimiento**

- 1. Conecte el generador de chispas al tomacorriente.
- 2. Verifique que se encuentre apagado el botón de seguridad. No olvide que trabaja con ALTO VOLTAJE y debe tomar las debidas precauciones.
- 3. Conecte el generador de chispas al aparato de tiro parabólico.
- 4. Nivele con la vertical el aparato de tiro parabólico, con ayuda de la plomada.
- 5. Fije en el interior del aparato la hoja de papel de fax, cuidando que su filo coincida con la vertical.

- 6. Comprima el resorte del disparador.
- 7. Inclínelo alrededor de 20º con respecto de la vertical.
- 8. Coloque el balín en el disparador.
- 9. Cierre la puerta del aparato.
- 10. Encienda el botón de seguridad del generador de chispas.
- 11. Accione el generador chispas.
- 12. Dispare el balín.
- 13. Apague los dos botones del generador de chispas.
- 14. Desprenda la hoja de papel.
- 15. Fije la hoja sobre la caja de luz encendida.
- 20. Seleccione al principio de la parábola un punto para el origen del tiempo y de la posición.
- 21. Coloque sobre la hoja de papel de fax una hoja milimétrica cuidando que el filo coincida con un eje de la cuadrícula y el punto de referencia *(xo, Yo)* coincida con el cruce de dos ejes perpendiculares.
- 22. Calque los puntos de la parábola sobre la hoja milimétrica.
- 23. Tome las coordenadas rectangulares *(x, y)* de la posición del móvil para al menos 8 tiempos.

#### **Tratamiento de Datos**

- 1. Determine las coordenadas rectangulares de la velocidad media en **el** intervalo *[O, t}*  para cada *t.*
- 2. Grafique las parejas ordenadas  $(t, x)$ ,  $(t, y)$ ,  $(t, v_{[0, t]x}) y (t, v_{[0, t]y})$ .
- 3. Identifique las curvas de aproximación en los 4 diagramas de dispersión y realice los ajustes visuales.
- 4. Determine las ecuaciones del movimiento:  $x(t)$ ,  $y(t)$ ,  $v_x(t)$   $y$   $v_y(t)$ .

#### **Resultados**

Coordenadas Rectangulares de la Posición, y de la Velocidad Media en el Intervalo *[O, t}:* 

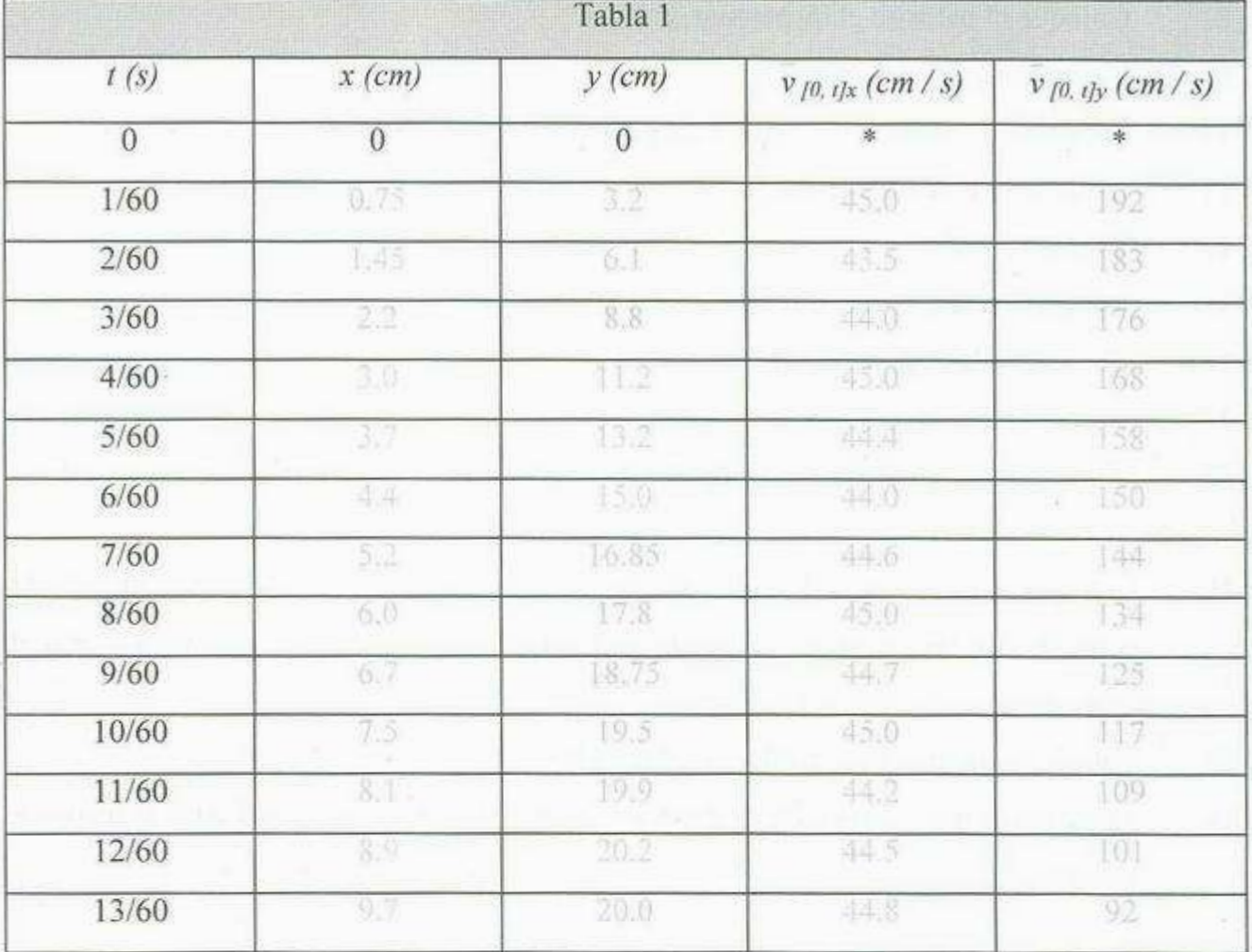

Coordenadas rectangulares de las ecuaciones del movimiento:

 $x(t) = (0.45 \text{ m/s})$ 

 $y(t) = (2.00 \text{ m/s})t - (4.9 \text{ m/s}^2)t^2$ 

 $v_x(t) = 0.45$  m/s

$$
v_y(t) = 2.00 \, \text{m/s} - (9.8 \, \text{m/s}^2) \, \text{i}
$$

### **Preguntas**

- 1. ¿ Qué características del movimiento se pueden observar en la gráfica *x vs t?*
- 2. ¿Cómo determinó las componentes horizontales de la posición, la velocidad inicial y la aceleración del objeto en tiro parabólico?
- 3. ¿Qué características del movimiento se pueden observar en la gráfica *y vs t?*
- 4. ¿Cómo determinó las componentes verticales de la posición, la velocidad inicial y la aceleración del objeto en tiro parabólico?

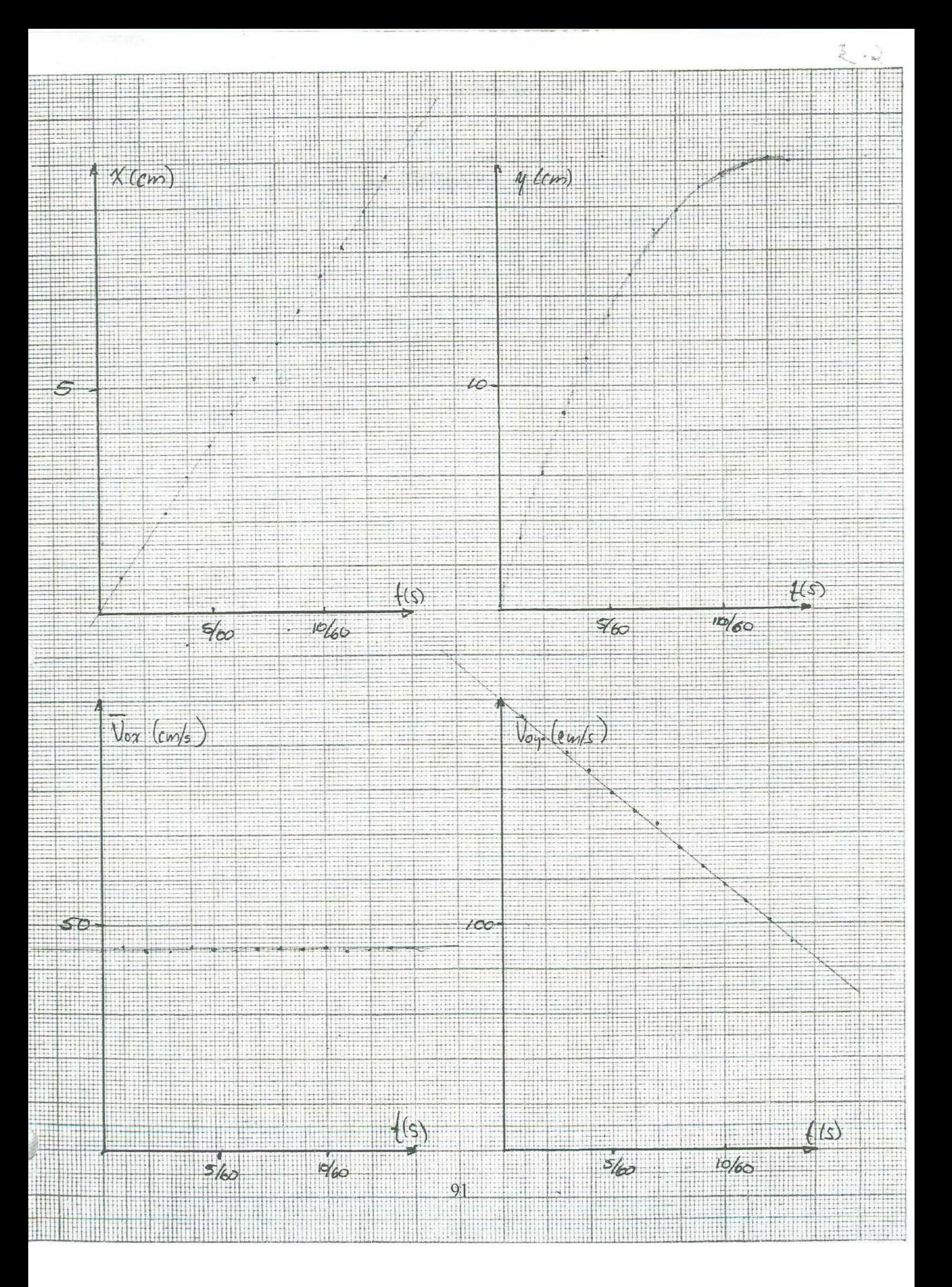

# **BIBLIOGRAFIA**

- l. F. Sears et al, "Física Universitaria", Cap. 5, Addison-Wesley, 1990.
- 2. F. Beuche, "Física General", Me Graw Hill, 1990.
- 3. A. Beiser, "Física Aplicada", Me Graw Hill, 1990.
- 4. R. Resnick et al, "Física I", Cap. 4, CECSA, 1998.
- 5. U. Haber-Schaim et al, "Física", Cap.12 Editorial Reverté, 1980.

# **OBJETIVOS**

1. El alumno medirá las fuerzas que actúan sobre un objeto en reposo, en diferentes arreglos experimentales.

2. Identificará pares de fuerza de acción y reacción.

# **INTRODUCCION**

En prácticas anteriores se estudió el movimiento de algunos objetos describiendo su movimiento en función de su posición, su velocidad y su aceleración. En las siguientes, se analizará la relación entre el estado de movimiento de un objeto y las fuerzas que actúan sobre él, considerando, de nuevo, objetos en los que se empleará el modelo de partícula. En esta práctica, se miden algunas fuerzas que, frecuentemente, se presentan en los sistemas mecánicos: el peso, la normal, la tensión y la fricción; se dibujan diagramas de cuerpo libre de objetos en equilibrio, y se identifican pares de acción y reacción. La importancia del papel que juegan las leyes de Newton, comienza a manifestarse en los 4 desarrollos experimentales de que se compone esta práctica, los cuales son muy sencillos y se pueden realizar en una sesión de dos horas.

# **TEORIA**

## **Fuerza**

Entre un objeto y su entorno puede haber interacciones que dependen de las propiedades del objeto y de las propiedades del entorno que, en general, se perciben como jalones o empujones. A estas interacciones se les denomina fuerzas y de ellas depende la manera como se mueve el objeto. Las fuerzas son cantidades vectoriales, por lo que varias fuerzas actuando sobre un objeto provocan los mismos efectos que una sola igual a la resultante de todas ellas; a esta resultante se le llama también fuerza neta.

### **Tensión, Normal y Peso.**

Cuatro tipos de fuerzas que generalmente se presentan en los sistemas mecánicos son la tensión, la normal, el peso y la fricción. Esta última se revisa con detalle en una práctica posterior.

Denominamos tensión, y denotamos con **T,** a la fuerza de tracción que se ejerce sobre un objeto por medio de hilos, cuerdas o cables. La dirección de esta fuerza es la misma dirección que la del agente que la ejerce, esto es: el hilo, el cable, o la cuerda.

Denominamos normal, y denotamos con  $\eta$ , a la fuerza de empuje que ejerce un objeto sobre otro cuando las superficies de ambos se encuentran en contacto. La dirección de esta fuerza siempre es perpendicular a dicha superficie de contacto.

No todas las interacciones entre los objetos son de contacto; hay fuerzas que actúan a distancia, como la de gravedad, la eléctrica y la magnética. A la fuerza de atracción gravitacional que actúa sobre un objeto se le denomina peso, está dirigida hacia el centro de la Tierra y es igual al producto de su masa por la aceleración debida a la gravedad. Si denotamos con *W,* el peso de un objeto; y con *m,* a su masa, se tiene :

(1)  $W = mg$ 

## **Diagrama de Cuerpo Libre**

Cuando varias fuerzas actúan simultáneamente sobre un objeto es conveniente realizar un diagrama en el que se representen dichas fuerzas para visualizarlas; también es conveniente descomponerlas en coordenadas rectangulares con el fin de analizar de manera un tanto independiente cada una de las dimensiones espaciales en cuestión. Los ejes sobre los que se determinan las coordenadas de las fuerzas generalmente se orientan en dirección de la horizontal y la vertical, aunque algunas veces es conveniente orientar alguno de ellos en la dirección del movimiento del objeto.

#### **Leyes del Movimiento de Newton**

La mecánica se basa en tres leyes naturales que relacionan la fuerza y el movimiento, establecidas por primera vez por Isaac Newton (1642-1727), y publicadas en 1686 en *Los Fundamentos Matemáticos de la Ciencia de la Naturaleza*. Fueron muchos los

científicos que precedieron a Newton en este campo, pero el más importante fue Galileo Galilei (1564-1642) que, en sus estudios sobre el movimiento acelerado, había establecido los fundamentos que permitieron a Newton la formulación de sus tres leyes:

• La primera ley de Newton establece que si la fuerza neta que actúa sobre un cuerpo es nula, éste permanece con velocidad constante o en reposo.

• La segunda ley establece que si una fuerza neta actúa sobre un cuerpo, éste sufre una aceleración que es directamente proporcional a dicha fuerza e inversamente proporcional a su masa.

• La tercera ley establece que cuando un cuerpo ejerce una fuerza sobre otro, el segundo ejerce una fuerza sobre el primero de igual magnitud y sentido contrario, y que no es posible la existencia de una fuerza aislada sino que existen siempre por pares, denominadas indistintamente: acción y reacción.
# DESARROLLO EXPERIMENTAL I

## Medición Directa de Peso

#### **Material**

- Dinamómetro (sensibilidad = 0.02 N)
- Hilo
- Pesa de 50 g
- **Portapesas**
- Soporte Universal con Barra Transversal

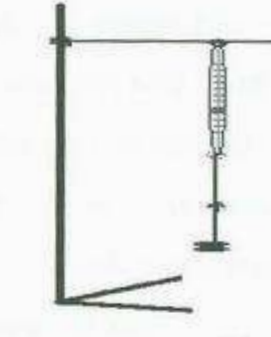

#### Dinamómetro

El dinamómetro es un instrumento que sirve para medir el peso de un objeto y cualquier otra fuerza de tracción. Consiste en un resorte con un fiel y una escala graduada en Newton, Dinas o Libras; el resorte se estira de manera proporcional a la fuerza con que se jala y el fiel marca en la escala la magnitud de la fuerza aplicada. Algunos dinamómetros pueden calibrarse antes de utilizarse, tienen para ello un tornillo que permite mover el fiel hasta que coincide con el cero de la escala.

#### **Procedimiento**

- 1. Amarre un hilo de 10 cm en el extremo inferior del dinamómetro.
- 2. Cuelgue el dinamómetro de la barra transversal sujeta al soporte universal.
- 3. Calibre el dinamómetro.
- 4. Coloque la pesa en el portapesas y denomine objeto a este conjunto.
- 5. Cuelgue el objeto en el hilo amarrado al dinamómetro.
- 6. Mida el peso del objeto.

#### **Tratamiento de Datos**

- 1. Dibuje un diagrama de cuerpo libre del objeto.
- 2. Reporte el resultado de su medición indicando explícitamente la incertidumbre de la misma.

#### **Resultados**

Peso del objeto:  $0.98 \text{ N} + 0.02 \text{ N}$ 

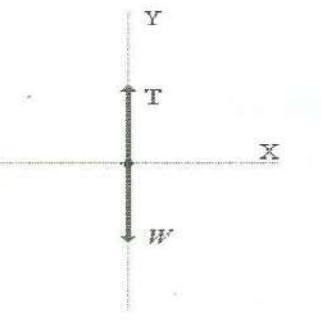

#### **Preguntas:**

- l. ¿Cuál es el valor de la fuerza de gravedad que ejerce la Tierra sobre el objeto?
- 2. De acuerdo con la segunda ley de Newton: ¿cuánto vale la fuerza neta que actúa sobre el objeto cuando se encuentra colgado del hilo del dinamómetro y en reposo?
- 3. ¿Qué fuerza equilibra a la fuerza de gravedad que ejerce la Tierra sobre el objeto para que pueda permanecer en reposo?
- 4. ¿Cuánto vale la tensión del hilo?
- 5. ¿Qué fuerza es la que realmente mide el dinamómetro?
- 6. ¿Por qué la tensión y el peso, siendo de igual magnitud y sentido contrario, no son un par de acción y reacción mencionado en la Tercera Ley de Newton?
- 7. Si el peso del objeto es una fuerza de acción, ¿cuál es la fuerza de reacción correspondiente?¿Quién la ejerce? Y ¿Sobre quién?
- 8. Si la tensión es una fuerza de acción, ¿cuál es la fuerza de reacción correspondiente?¿Quién la ejerce? Y ¿Sobre quién?

# **DESARROLLO EXPERIMENTAL II**

## **Medición Indirecta de Peso**

#### **Material**

- Balanza (Sen.  $= 0.1$  g)
- Pesa de 50 g
- **Portapesas**

#### **Procedimiento**

- **1.** Coloque la pesa en el portapesas y denomine objeto a este conjunto.
- 2. Calibre la balanza y mida la masa del objeto.

#### **Tratamiento de Datos**

- **1.** Determine, con el valor de la masa, el peso del objeto y reporte sus resultados indicando explícitamente la incertidumbre.
- 2. Compare la medición indirecta del peso con la medición directa hecha en el desarrollo experimental anterior.
- 3. Dibuje un diagrama de cuerpo libre del objeto.

#### **Resultados**

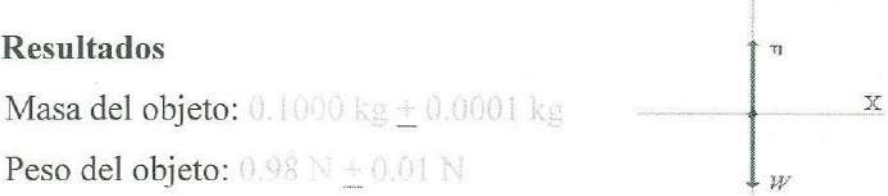

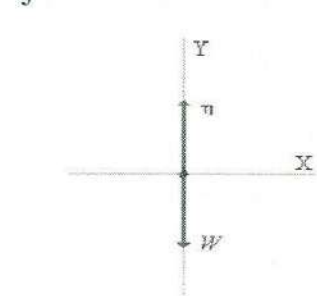

#### **Preguntas**

- 1. De acuerdo con la segunda ley de Newton, ¿cuánto vale la fuerza neta que actúa sobre el objeto cuando se encuentra sobre la balanza y en reposo?
- 2. ¿Qué fuerza equilibra la fuerza de gravedad que ejerce la Tierra sobre el objeto para que pueda permanecer en reposo?
- 3. ¿Cuánto vale la fuerza normal?
- 4. ¿Qué interacción es la que realmente detecta la balanza?
- 5. ¿Por qué la normal y el peso no son un par de fuerzas de acción y reacción?

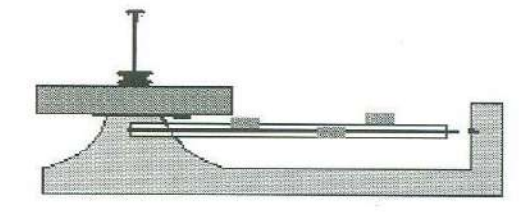

## **DESARROLLO EXPERIMENTAL III**

- --- .. - --- -- --

## **Normal y Tensión**

#### **Material**

- Balanza (Sen. =  $0.1 g$ )
- Dinamómetro (Sen. = 0.02 N)
- Gato Mecánico
- Hilo
- Pesa de 50 g
- Portapesas
- Soporte Universal con Barra Transversal

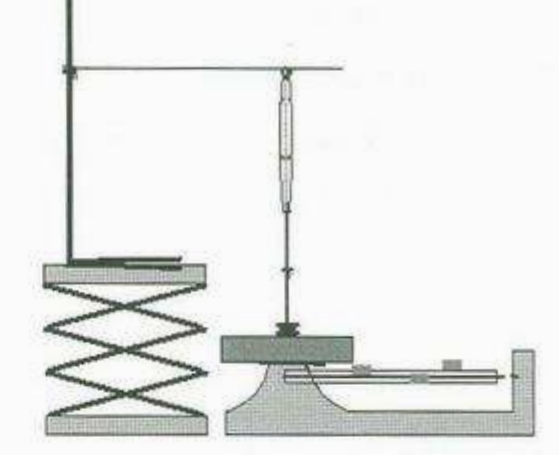

#### **Procedimiento**

- **1.** Coloque el soporte Universal sobre el gato mecánico.
- 2. Amarre un hilo de 10 cm en el extremo inferior del dinamómetro.
- 3. Cuelgue el dinamómetro de la barra transversal sujeta al soporte universal.
- 4. Calibre el dinamómetro.
- 5. Coloque la pesa en el portapesas y denomine objeto a este conjunto.
- 6. Cuelgue el objeto en el hilo amarrado al dinamómetro.
- 7. Coloque la balanza por debajo del objeto.
- 8. Ajuste la altura y la posición del gato mecánico para que el objeto se encuentre dos centímetros sobre el centro del platillo de la balanza.
- 9. Calibre la balanza.
- 10. Mida el peso del objeto con el dinamómetro.
- 11. Ajuste la altura del gato mecánico hasta que el objeto toque levemente la balanza cuidando que la tensión del hilo no se anule.
- 12. Mida la masa aparente m<sub>a</sub>, del objeto en la balanza y la tensión del hilo en el dinamómetro.
- 13. Repita las mediciones del paso anterior para 8 ajustes diferentes de la altura del gato.
- 14. Anote sus mediciones en la tabla.

#### **Tratamiento de Datos**

- 1. Dibuje un diagrama de cuerpo libre del objeto.
- 2. Determine con el valor de la masa aparente la magnitud del peso aparente  $W_a$ , para cada ajuste de altura, y anote sus datos en la tabla.
- 3. Determine con el valor del peso aparente la magnitud de la normal entre el platillo de la balanza y el objeto para cada ajuste de altura y anote sus datos en la tabla.
- 4. Determine la suma de la tensión y la normal correspondiente a cada ajuste de altura <sup>y</sup>anote sus datos en la tabla.

#### **Resultados**

Peso del Objeto: 0.98 N + 0.02 N

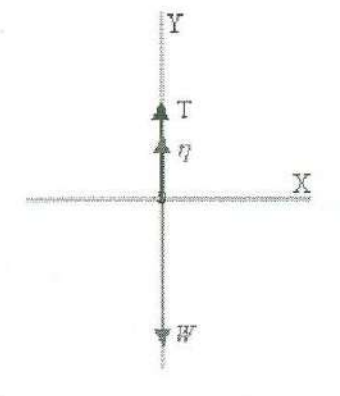

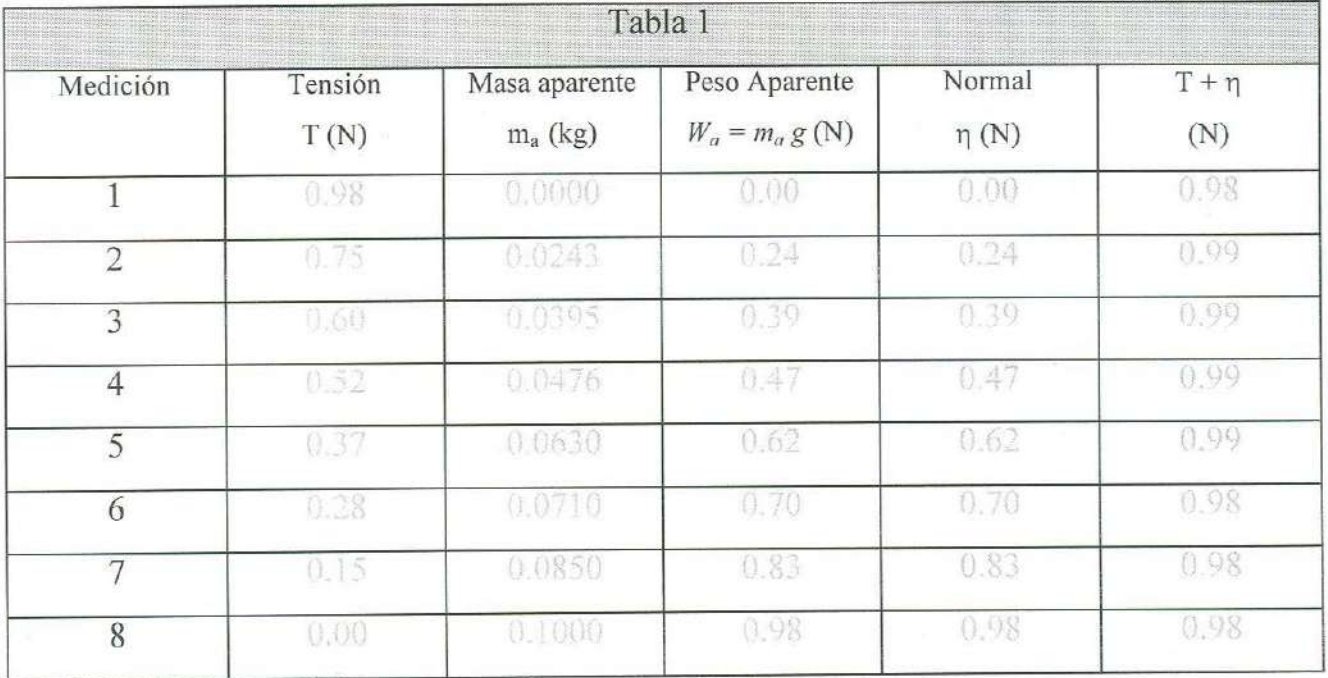

#### Mediciones

#### **Preguntas:**

- 1. De acuerdo a sus resultados, ¿qué relación hay entre la suma de la tensión y la normal que actúan sobre el objeto y su peso?
- 2. Justifique la respuesta anterior utilizando la segunda ley de Newton.
- 3. Para este arreglo experimental, '¿cuál es la fuerza de reacción asociada a la normal? ¿Quien la ejerce, y sobre quién?
- 4.  $\angle$  ¿Cuál es la fuerza de reacción asociada a la tensión? ¿Quien la ejerce, y sobre quién?
- 5. ¿Cuál es la fuerza de reacción asociada al peso del objeto? ¿Quien la ejerce, y sobre quién?
- 6.  $\angle$  *En* qué situación la magnitud del peso de un objeto es igual a la fuerza de tensión que actúa sobre él?
- 7. ¿En qué situación la magnitud del peso de un objeto es igual a la fuerza normal que actúa sobre él?

# **DESARROLLO EXPERIMENTAL IV**

**Fricció<sup>n</sup>**

#### **Material**

- Balanza (Sen.  $= 0.1$  g)
- Canal de aluminio
- Pesa de 50 g
- Soporte Universal <sup>c</sup>on Barra Transversal
- **Transportador**

#### **Procedimient<sup>o</sup>**

- l. Calib<sup>r</sup>e la balanza.
- 2. Mida l<sup>a</sup>masa de l<sup>a</sup>p<sup>e</sup>sa.
- 3. Coloque la pesa en el plano del canal.
- <sup>4</sup>. Col<sup>o</sup>que un extremo del <sup>c</sup>anal <sup>s</sup>ob<sup>r</sup>e la barra transversal <sup>e</sup>n el <sup>s</sup>oporte u<sup>n</sup>iversal, inclinando el plano con respecto de la horizontal, un ángulo suficientemente pequeño para que la pesa permanezca en reposo sobre el plano.
- 5. Determine 3 ángulos distintos para los cuales la pesa permanece en reposo sobre el plano y anote sus datos en la tabla 1.

#### **Tratamiento de Dato<sup>s</sup>**

- 1. Dibuje un diagrama de cuerpo libre para la pesa, orientando el eje X paralelo al <sup>p</sup>lano i<sup>n</sup>cli<sup>n</sup>ado y <sup>e</sup>l eje Y p<sup>e</sup><sup>r</sup>pendi<sup>c</sup>ular al mi<sup>s</sup>mo.
- 2. Determine el peso de la pesa.
- 3. Considerando que el peso está dirigido hacia el centro de la Tierra (hacia abajo), <sup>d</sup>etermi<sup>n</sup>e l<sup>a</sup>s co<sup>m</sup>pon<sup>e</sup>ntes recta<sup>n</sup>gul<sup>a</sup>res del p<sup>e</sup>s<sup>o</sup>para cada incli<sup>n</sup>ación del pl<sup>a</sup>no.
- 4. Considerando que la suma de las componentes rectangulares perpendiculares al plano inclinado de todas las fuerzas es nula ( $\sum F_y = 0$ ), de acuerdo con la primera ley de Newton, y que la normal siempre es perpendicular a la superficie de contacto, determine la magnitud de ésta última, para cada ángulo de inclinación.
- 5. Anote sus datos en la tabla.

#### **Resultados**

Masa del objeto: 0.050 kg Peso del Objeto: 0.49 N

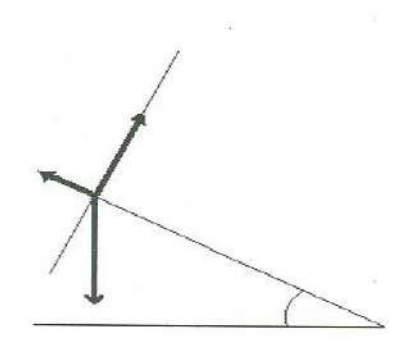

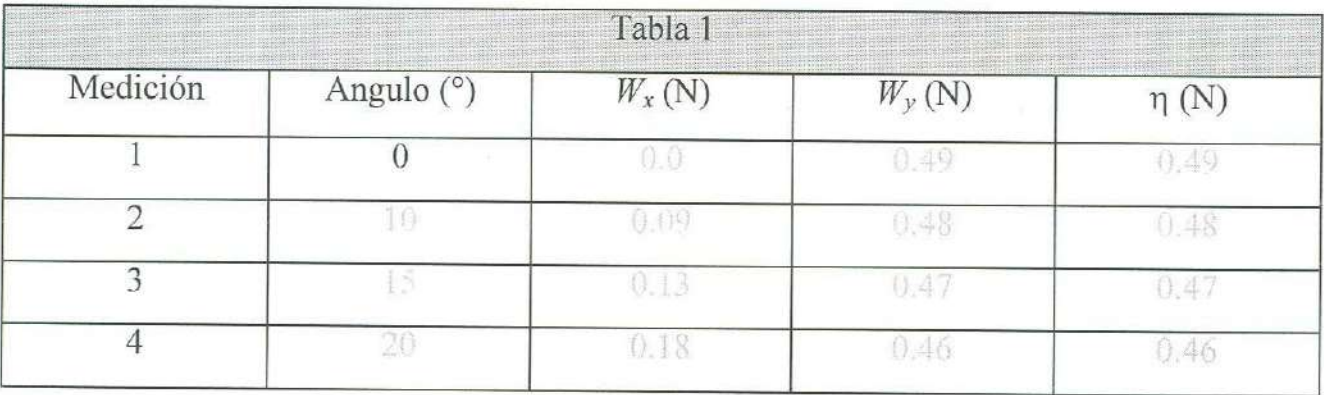

#### **Preguntas:**

- 1. ¿ De acuerdo con la segunda ley de Newton, ¿cuánto vale la fuerza neta que actúa sobre el objeto cuando se encuentra en reposo sobre el plano inclinado?
- 2. ¿Cuáles fuerzas, de las que se observaron en los anteriores desarrollos experimentales intervienen en este arreglo?
- 3. ¿ Qué dirección tienen estas fuerzas?
- 4. ¿Es posible que estas fuerzas mantengan en reposo al objeto sobre el plano? ¿Por qué?
- 5.  $\lambda$  *i*Qué fuerza evita que el objeto resbale sobre el plano inclinado?
- 6. ¿Qué valores tienen la magnitud y la dirección de esa fuerza en cada caso?
- 7. ¿ Cuál sería el par de reacción de esta fuerza?
- 8. Si no existiera esta tercera fuerza, en que dirección se aceleraría el objeto sobre el plano?

# **BIBLIOGRAFIA**

- l. F. Sears et al, "Física Universitaria", Cap. 2, Addison-Wesley, 1990.
- 2. R. Resnick et al, "Física I", Cap. 5, CECSA, 1998.
- 3. K. Simón, "Mecánica", Cap.1, Editorial Aguilar, 1977.

# **8. Primera Ley de Newton**

#### **OBJETIVO**

1. El alumno verificará la primera ley de Newton.

# **INTRODUCCION**

En la práctica anterior se analizaron algunos experimentos en los que un conjunto de fuerzas en equilibrio actuaban sobre un objeto en reposo. En esta práctica, se estudiará un objeto en movimiento en dos arreglos diferentes con el fin de observar el efecto, en la velocidad del mismo, de la presencia y la ausencia de una fuerza no equilibrada. Ya que una de las dificultades más grandes con las que se encuentra un estudiante de éste curso es la de romper con la percepción aristotélica sobre el movimiento, la intención de esta práctica es la de abandonar la idea de que para que un objeto se mantenga en movimiento es necesaria la presencia permanente de una fuerza actuando sobre él. El tiempo estimado para realizarla es de una sesión de dos horas.

#### **TEORIA**

#### **Percepción Aristotélica sobre el Movimiento**

La experiencia cotidiana nos enseña que es necesario ejercer constantemente una fuerza para mantener el movimiento de un cuerpo. Aristóteles (384-322 a.C.) observó este hecho y a partir de ello concluyó que se requería aplicar una fuerza constante sobre un objeto para mantenerlo con velocidad constante y pensaba, además, que en ausencia de fuerzas, los cuerpos deberían de alcanzar el reposo. Esta teoría ayudó a entender algunos de los movimientos de los cuerpos sobre la superficie terrestre, pero no explicaba, por ejemplo, el movimiento de los astros o de las partículas en caída libre, los cuales ya eran conocidos en esa época.

A pesar de las debilidades de la teoría de Aristóteles sobre las causas del

movimiento de los cuerpos prevaleció durante 2 000 años; hasta que, en el siglo XVII, Galileo dio el primer paso en busca de una explicación sobre estos fenómenos.

#### **Principio de Inercia de Galileo**

Galileo Afirmaba que cualquier velocidad, una vez impartida a un cuerpo, se mantiene constante en tanto no existan causas de aceleración. Estudiando los movimientos de diversos objetos sobre un plano inclinado, observó que en caso de planos con pendiente descendente algo aceleraba a los cuerpos; mientras que en los planos con pendiente ascendente, algo los desaceleraba. De esta experiencia razonó que cuando los planos no son ni ascendentes ni descendentes no debe haber ni aceleración ni desaceleración y el movimiento en un plano horizontal debería de ser permanente.

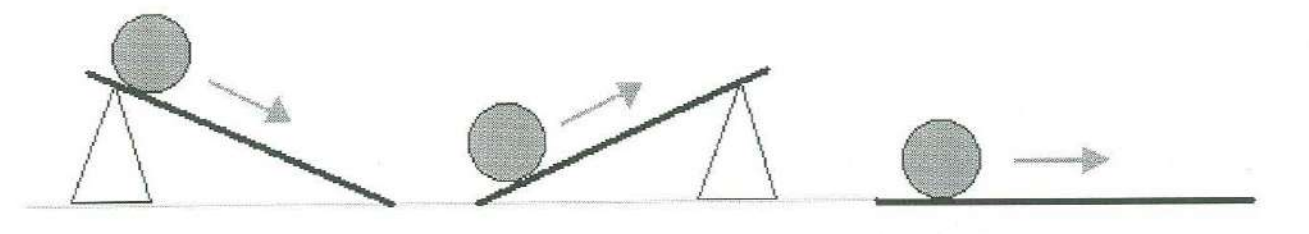

Galileo sabía que tales movimientos horizontales no eran realmente permanentes, pero observó que cuando la fricción disminuía los cuerpos se movían durante mayor tiempo con velocidad casi constante. Con estos argumentos convenció de que la fricción proporcionaba la fuerza que detenía los cuerpos.

El Principio de Inercia de Galileo, asegura que si sobre un objeto no actúa una fuerza neta, éste se mueve con velocidad constante. Este principio fue adoptado por Newton como la primera de sus tres leyes del movimiento: *Considérese un cuerpo sobre el cual no actúe alguna fuerza neta. Si el cuerpo está en reposo, permanecerá en reposo.* Si *el cuerpo está en movimiento con velocidad constante, continuará haciéndolo así.* 

## **DESARROLLO EXPERIMENTAL**

# **Fuerza y Velocidad**

#### Material

- Cinta Scotch
- $Clips(20)$
- Generador de Chispas
- Hilo
- Hoja Milimétrica •
- Metro •
- Móvil
- Papel Registro **Transference**
- Polea
- Riel de Aire

#### **Procedimiento**

- 1. Coloque el móvil al principio del riel.
- 2. Pegue 50 cm de papel registro a 5 cm de distancia del móvil.
- 3. Nivele con la horizontal la región donde se pegó el papel.
- 4. Coloque la polea en el extremo del riel.
- 5. Mida el largo del riel y la distancia entre la polea y el piso.
- 6. Corte un hilo de longitud igual a la suma de las dos cantidades anteriores.
- 7. Amarre el hilo al móvil.
- 8. Pase el hilo por la polea cuidando de que no roce con el riel.
- 9. Forme un contrapeso con 20 clips, enganchando todos en uno solo.
- 1 O. Con el móvil al principio del riel (alejado 5 cm del papel registro), y con el hilo estirado, amarre el contrapeso en el hilo cuidando que quede muy cerca de la polea (de 3 a 5 cm).
- 11. Note que el contrapeso provoca una tensión en el hilo para cualquier posición del móvil.
- 12. Conecte el generador de chispas al riel de aire con las debidas precauciones. NO

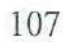

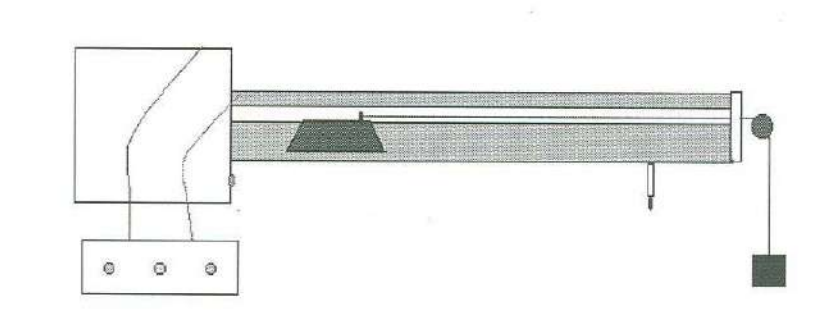

OLVIDE QUE EL GENERADOR DE CHISPAS PROPORCIONA SALIDA DE CORRIENTE ELECTRICA CON ALTO VOLTAJE Y QUE NO SE DEBE TOCAR EL MONTAJE EXPERIMENTAL DE LAS PARTES METALICAS CUANDO ESTA ENCENDIDO.

- 13. Encienda el generador de chispas.
- 14. Sostenga el móvil al principio del riel con algún material no conductor de la electricidad como madera o plástico.
- 15. Al momento de soltar el móvil, accione el generador de chispas.
- 16. Cuando el móvil haya recorrido su camino bajo el papel registro, desactive el generador de chispas (antes de que el móvil se regrese).
- 17. Apague el generador de chispa y el riel de aire.
- 18. Despegue el papel registro del riel y fíjelo sobre una mesa.
- 19. Mida las posiciones que tuvo el móvil para 10 tiempos en intervalos de 3/60 de segundo, al menos, y anótelas en la tabla 1.
- 20. Repita los pasos del 1 al 8.
- 21. Con el móvil al principio del riel (alejado 5 cm del papel registro), y con el hilo estirado, amarre el contrapeso en el hilo cuidando que quede muy cerca del piso (de 3 a 5 cm).
- 22. Note que el contrapeso no provoca una tensión en el hilo para cualquier posición del móvil sino solamente al principio de lo que será su recorrido, cuando aún no registrará su movimiento en el papel.
- 23. Repita los pasos del 12 al 18 anotando los datos correspondientes en la tabla 2.

#### **Tratamiento de Datos**

- 1. Grafique en papel milimétrico las parejas ordenadas (1, *x)* para los dos movimientos.
- 2. Calcule la velocidad media en el intervalo *[O, I}* y anote los datos en las tablas 1 y 2 según corresponda.
- 3. Grafique en papel milimétrico las parejas ordenadas (1, *v 10.I])* para los dos movimientos.
- 4. Identifique en cual de los movimientos la velocidad se mantiene constante y en cual de ellos se mantiene variable.

5. Identifique cuál es la razón de que en uno de los movimientos el valor de la velocidad del móvil varíe.

- - - - --- - - - - - -

6. Identifique cuál es la razón de que en uno de los movimientos el valor de la velocidad del móvil se mantenga constante

#### **Resultados**

Movimiento con Fuerza de Tensión

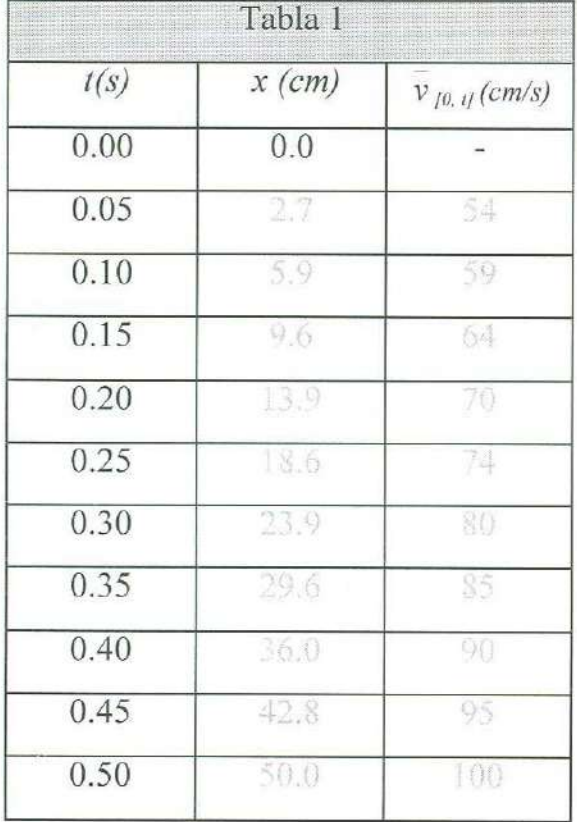

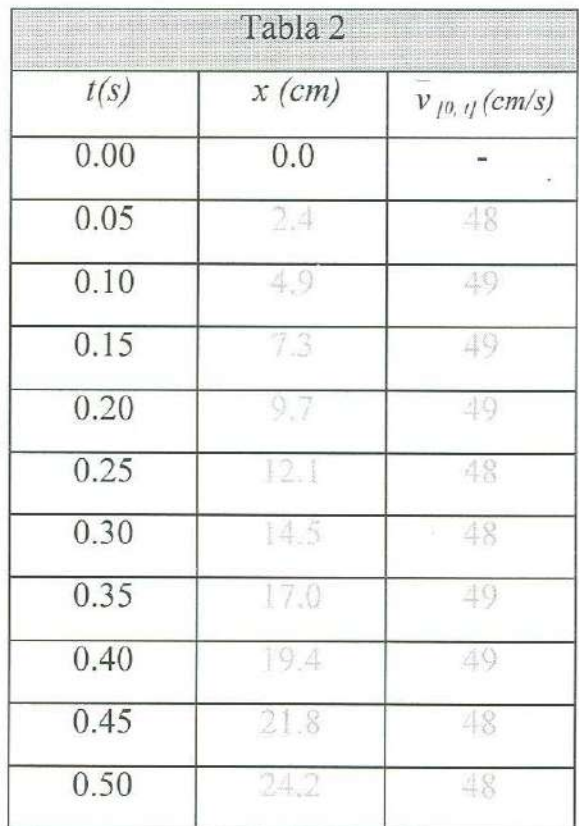

#### Movimiento sin Fuerza de Tensión

#### **Preguntas:**

- l. Cuando el riel está encendido, el peso del móvil es equilibrado por una fuerza de empuje que ejerce el aire, pero la fuerza de tensión del hilo, mientras que actúa sobre el móvil, no es equilibrada por ninguna otra. ¿Qué efectos produce esta fuerza no equilibrada en la velocidad del móvil?
- 2. Cuando el contrapeso que tensa el hilo se coloca cerca del piso, el movimiento comienza a registrarse después de que se anula la fuerza de tensión. ¿Qué sucede con la velocidad del móvil cuando no existe una fuerza neta actuando sobre él?
- 3. Según Aristóteles: ¿Qué se requiere para mantener un objeto en movimiento con velocidad constante?

- 4. Según Galileo: ¿Qué se requiere para que un objeto se mueva con velocidad constante?
- 5. Según Usted: ¿Qué se requiere para que un objeto se mueva con velocidad constante? ¿ Y con velocidad variable? ¿ Y para que permanezca en reposo?
- 6. ¿Qué punto de vista adoptó Newton para formular su primera ley del movimiento?
- 7. ¿Por qué prevaleció durante tanto tiempo el pensamiento aristotélico?
- 8. ¿Se necesitará mucho combustible para mantener un viaje espacial con velocidad constante? ¿Por qué?

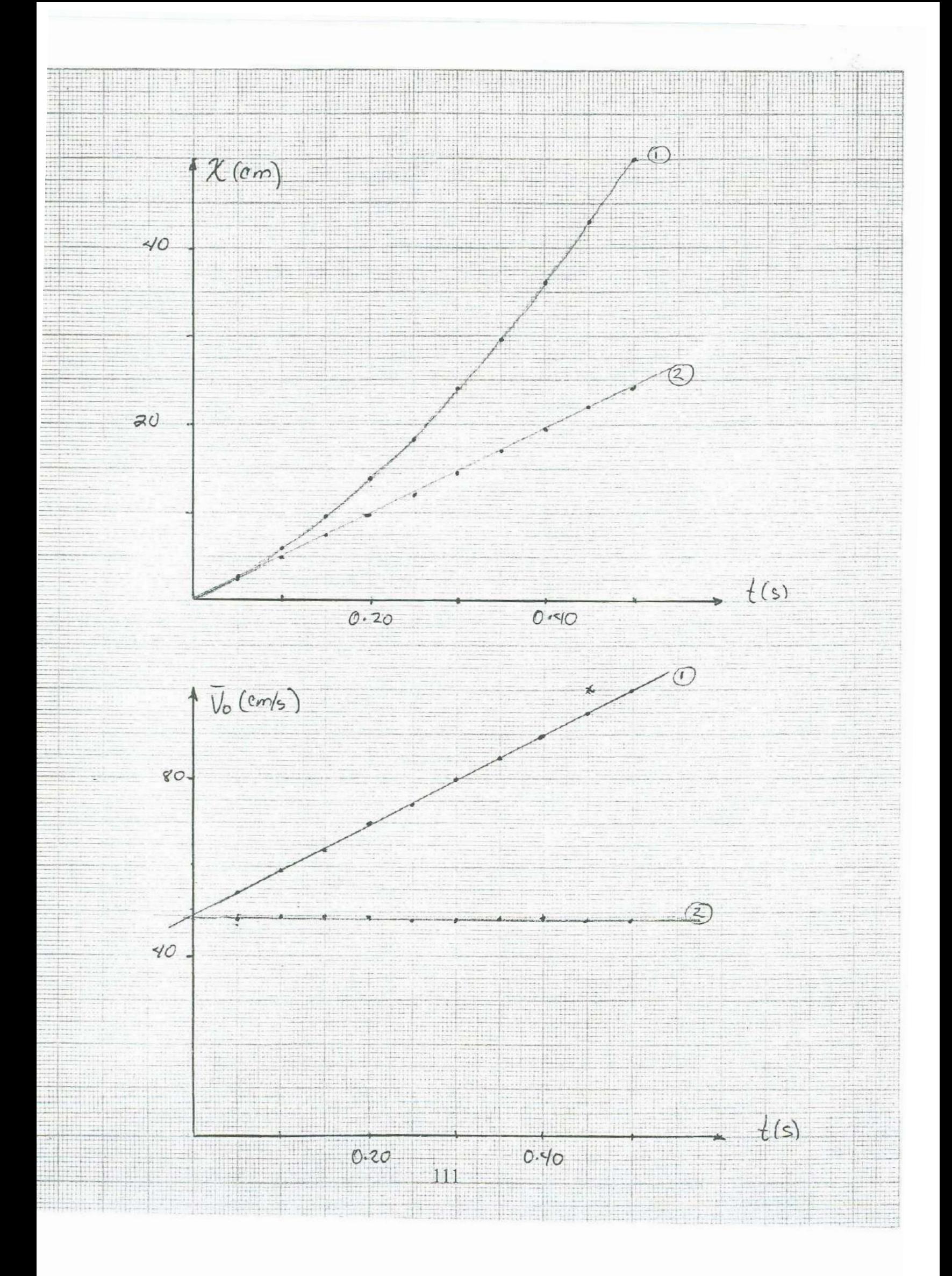

# **BIBLIOGRAFIA**

- l. F. Sears et al, "Física Universitaria", Cap. 2, Addison-Wesley, 1990.
- 2. R. Resnick et al, "Física I", Cap. 5, CECSA, 1998.
- 3. K. Simón, "Mecánica", Cap.l , Editorial Aguilar, 1977.
- 4. U. Haber-Shaim et al, "Física", Cap. 11, Editorial Reverté, 1980.

# **9. Segu<sup>n</sup>da Ley de Newto<sup>n</sup>**

#### **OBJETIVOS**

<sup>1</sup>. El alumno ve<sup>r</sup>ificará la s<sup>e</sup>gu<sup>n</sup>da l<sup>e</sup>y del movimiento de Newton.

## **INTRODUCCION**

En las dos prácticas anteriores se observó que cuando no existe una fuerza neta <sup>a</sup>ctuando <sup>s</sup>obre un <sup>o</sup>bjeto, éste pu<sup>e</sup>de p<sup>e</sup>rmanecer en r<sup>e</sup>p<sup>o</sup>so o en movimiento rectilíne<sup>o</sup> uniforme; en ésta, se observa lo que sucede cuando una fuerza neta distinta de cero actúa sobre un objeto. De nuevo, se trabaja con un objeto en el que el modelo de partícula es válido. El tiempo estimado para la verificación de la segunda ley es de una sesión de dos horas.

## **TEORIA**

#### **Marcos de Refere<sup>n</sup>cia Inerciale<sup>s</sup>**

La aceleración de un cuerpo depende del marco de referencia con relación al cual se mide, sin embargo, las leyes de la mecánica clásica son válidas solamente en una cierta serie de marcos de referencia, en los cuales todos los observadores medirían la misma aceleración en un cuerpo en movimiento. La primera ley de Newton permite identificar esta familia de marcos de referencia si se expresa como sigue: "Si la fuerza neta que actúa sobre un cuerpo es cero, es posible hallar un conjunto de marcos de referencia en los cuales ese cuerpo no tenga aceleración; a este conjunto de marcos se les denominan marcos de referencia inerciales. Un marco de referencia que se mueve con velocidad constante respecto de un marco de referencia inercial, también es una marco de referencia inercial.

#### Segunda Ley del Movimiento de Newton

La segunda ley establece que cuando la fuerza neta que actúa sobre un cuerpo no es

nula, éste tiene un movimiento acelerado; además, esta aceleración depende de manera directamente proporcional de la fuerza neta que actúa sobre él y de manera inversamente proporcional de su masa. Así pues, si la velocidad de un objeto cambia es porque una fuerza neta actúa sobre él. Si denotamos con *a,* a la aceleración; con *F,* a la fuerza neta; y con mala masa del objeto, se tiene:

> (1) (2)  $a = F/m$ *F=ma*

o bien:

La aceleración y la fuerza son cantidades vectoriales, por tanto, la dirección de la aceleración es igual a la dirección de la fuerza neta.

# **DESARROLLO EXPERIMENTAL**

# **Verificación de la Segunda Ley de Newton**

Material

- Balanza
- Cinta Scotch
- Dinamómetro
- Generador de Chispas
- **Metro**
- Móvil
- Papel Registro
- Riel de Aire
- Soporte universal (2) con barra transversal
- **Transportador**

#### **Procedimiento**

- 1. Pegue en la parte inferior de la barra sobre el riel de aire 50 cm de papel registro.
- 2. Coloque el móvil sobre el riel.
- 3. Conecte el generador de chispas al riel de aire con las debidas precauciones. NO OLVIDE QUE EL GENERADOR DE CHISPAS PROPORCIONA SALIDA DE CORRIENTE ELECTRICA CON ALTO VOLTAJE Y QUE NO SE DEBE TOCAR EL MONTAJE EXPERIMENTAL DE LAS PARTES METALICAS CUANDO ESTE ENCENDIDO.
- 4. Con el generador de chispas apagado, desnivele el riel de la horizontal entre 5° y 10° subiendo un extremo en la barra transversal entre los dos soportes universales.
- 5. Encienda el riel de aire.
- 6. Encienda el generador de chispas.
- 7. Sostenga el móvil sobre la parte más elevada del riel, y bajo el papel registro, con algún material no conductor de la electricidad como madera o plástico.
- 8. Al momento de soltar el móvil, accione el generador de chispa.

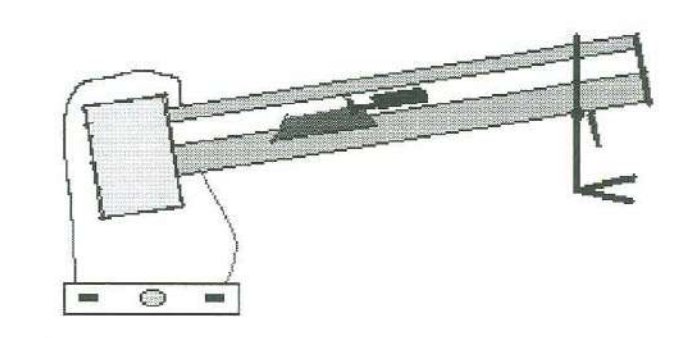

- 9. Cuando el móvil haya recorrido su cammo bajo el papel registro, desactive el generador de chispas (antes de que el móvil se regrese).
- 10. Apague el generador de chispa.
- 11. Coloque el dinamómetro paralelamente al riel inclinado y calíbrelo así.
- 12. Con el aire encendido, mida la fuerza neta que actuó sobre el móvil y anote su valor en la tabla 2. Nota: El dinamómetro debe colocarse paralelamente al riel.
- 13. Apague el riel de aire.
- 14. Calibre la balanza.
- 15. Mida la masa del móvil y anote su valor en la tabla 2.
- 16. Despegue el papel registro del riel y fíjelo sobre una mesa.
- 17. Seleccione un punto al inicio del recorrido de móvil y localice ahí la posición inicial  $x_o = 0$  y el tiempo inicial  $t_o = 0$ .
- 18. Mida las posiciones que tuvo el móvil para, al menos, 8 tiempos distintos en intervalos de 3/60 s; anote sus mediciones en la tabla 1.

#### **Tratamiento de Datos**

- l. Determine la velocidad media en el intervalo *[O, I],* para cada tiempo t, y anote los valores correspondientes en la tabla 1.
- 2. Grafique las parejas (t,  $v_{[0, t]}$ ) y ajuste linealmente el diagrama de dispersión.
- 3. Considerando que se tiene un movimiento uniformemente acelerado, determine la aceleración *a,* del objeto, y anote su valor en la tabla 2.
- 4. Determine el cociente *Fuerza entre masa (F/m)*, y anote el resultado en la tabla 2.
- 5. Verifique la segunda ley de Newton comparando la aceleración *a,* del objeto, y el cociente fuerza entre masa *Flm.*

#### **Resultados:**

Posición y Velocidad Media en el intervalo *[O, t]* 

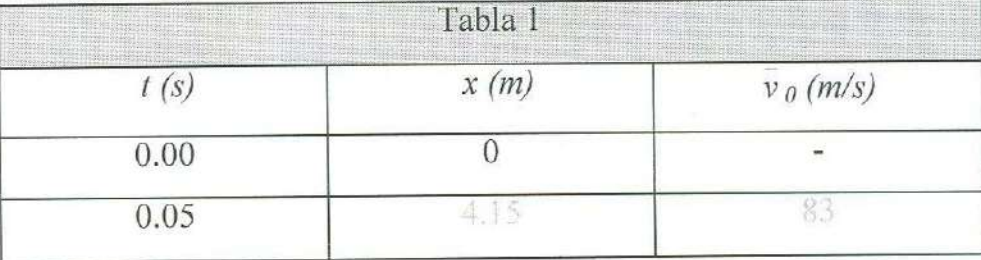

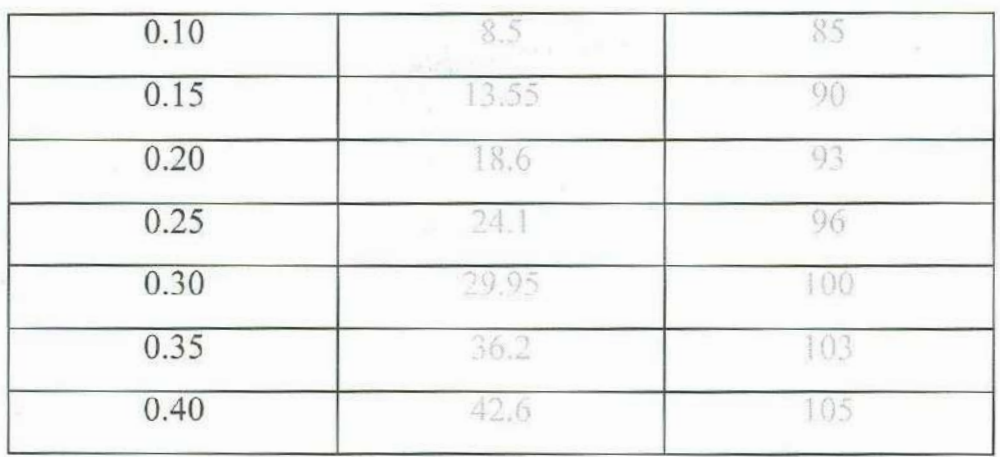

## <sup>V</sup><sup>e</sup>rifi<sup>c</sup>ación de l<sup>a</sup>s<sup>e</sup>gunda Le<sup>y</sup>

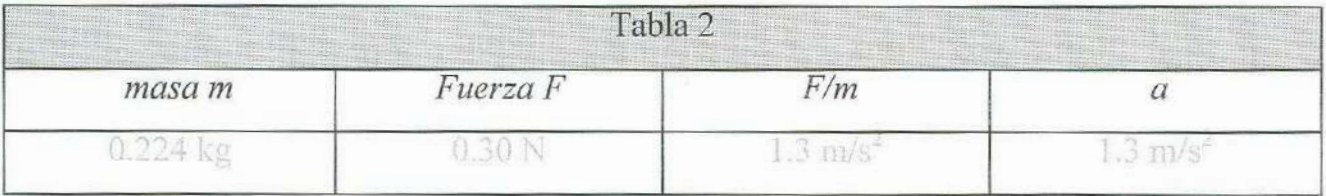

#### **Preguntas:**

- <sup>1</sup>. ¿Cuál <sup>e</sup>s la i<sup>n</sup>certidu<sup>m</sup>b<sup>r</sup>e del <sup>c</sup>oci<sup>e</sup>nte Fuerza/ <sup>m</sup>asa?
- <sup>2</sup>. ¿Cuántas <sup>c</sup>ifr<sup>a</sup>s signifi<sup>c</sup>ativas ti<sup>e</sup>ne el <sup>c</sup>oci<sup>e</sup>nte Fuerz<sup>a</sup>/ <sup>m</sup>asa?
- 3. Considerando igual cantidad de cifras significativas para la aceleración del objeto, que las que tiene el cociente Fuerza / masa, ¿cuál es el error porcentual entre estos d<sup>o</sup>s v<sup>a</sup>l<sup>o</sup>res?
- 4.  $\angle$  ¿Se verifica la segunda Ley de Newton?
- 5. ¿Cómo podría determinar experimentalmente la segunda ley de Newton?

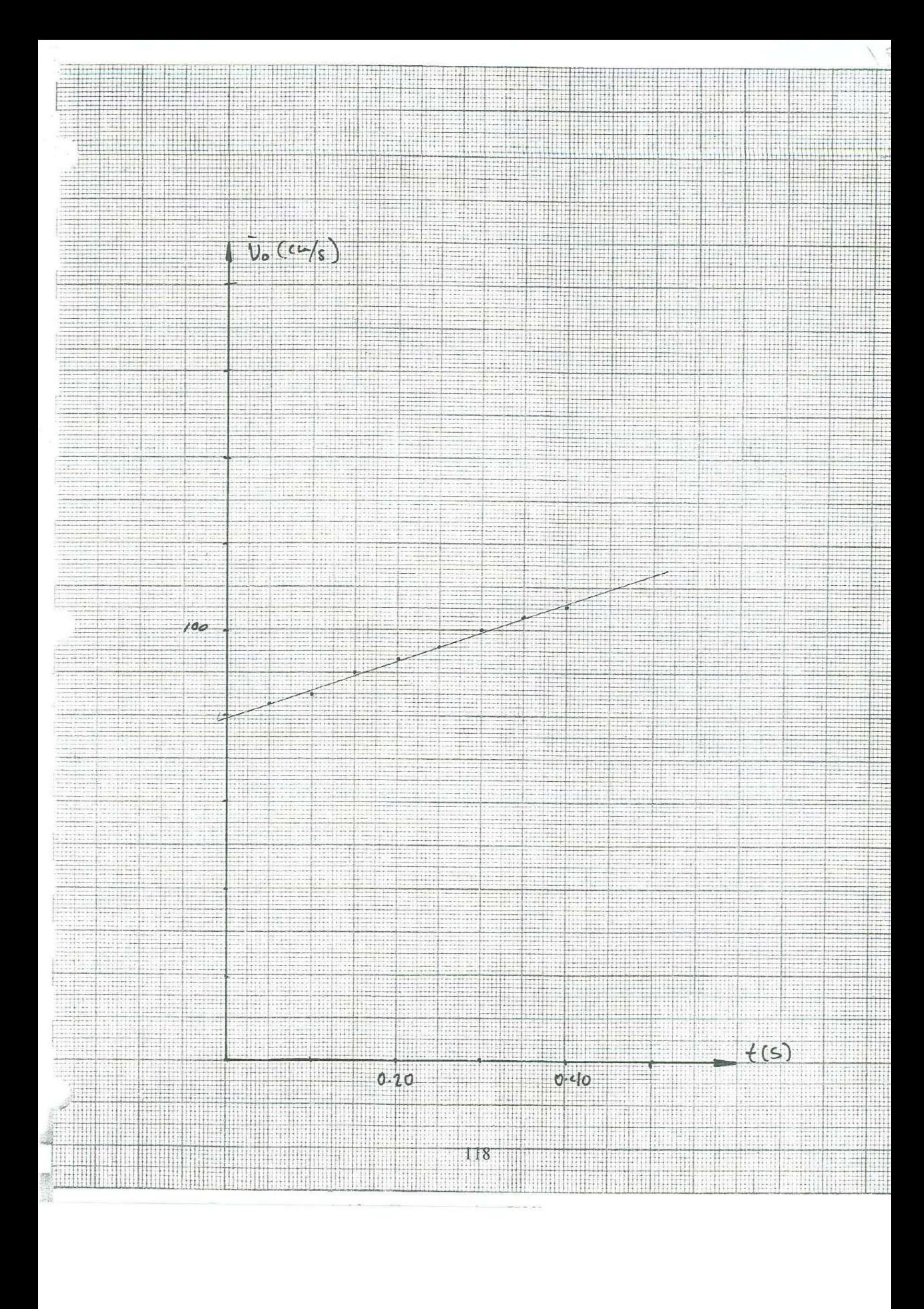

# **BIBLIOGRAFIA**

藏地身機起線

**SHARE THE** 

- l. F. Sears et al, "Física Universitaria", Cap. 2 y 4, Addison-Wesley, 1990.
- 2. R. Resnick et al, "Física I", Cap. 5, CECSA, 1998.

..

- 3. K. Simon, "Mecánica", Cap.1, Editorial Aguilar, 1977.
- 4. U. Haber-Shaim et al, "Física", Cap. 11, Editorial Reverté, 1980.
- 5. C. Kittel te al, "Mecánica", Cap. 3, Editorial Reverté, 1968.

# 10. Fricción

#### **OBJETIVO**

1. El alumno determinará los coeficientes de fricción estática y cinética entre la superficie de dos objetos.

## **INTRODUCCION**

Como se vio en la prácticas 7 (Fuerzas), cuando dos objetos se encuentran en contacto existen entre sus superficies fuerzas de interacción como la normal y la fricción. Mientras que la primera es una fuerza perpendicular a la superficie de contacto, la segunda actúa paralelamente a la misma superficie dirigiéndose automáticamente en sentido opuesto al del movimiento relativo. En esta práctica se estudia el comportamiento de la fuerza de fricción en condiciones estática y cinética y su relación con la fuerza normal. El tiempo estimado para realizarla es de una sesión de dos horas.

#### **TEORIA**

#### **Fuerza de Fricción Estática**

La fuerza de fricción entre dos sólidos puede estar presente aún sin que exista movimiento relativo entre ellos. Cuando así sucede, se le clasifica como fuerza de fricción estática; usualmente se denota *¡;,* y puede tomar valores entre cero y un máximo denominado fricción estática máxima. Si denotamos a ésta última *fsmáx,* se tiene:

(1)  $0 \leq f_s \leq f_{sm\acute{a}x}$ 

La fuerza de fricción estática máxima es igual en magnitud a la menor fuerza externa necesaria para iniciar el movimiento relativo entre las superficies de dos cuerpos en contacto. Leonardo da Vinci (1452-1579) descubrió que la magnitud de la fricción estática

máxima, dentro de amplios límites, es aproximadamente independiente del área de contacto y proporcional a la magnitud de la fuerza normal,

La constante de proporcionalidad entre las magnitudes de la fuerza de fricción estática máxima y la fuerza normal es una cantidad adimensional denominada coeficiente de fricción estática que se denota  $\mu_s$ . Si  $\eta$  es la magnitud de la fuerza normal entre dos superficies en contacto, se tiene:

(2)  $f_{smix} = \mu_s \eta$ 

#### **Fuerza de Fricción Cinética**

La fuerza de fricción entre dos sólidos que aparece cuando sus superficies se encuentran en contacto y existe movimiento relativo entre ellas se denomina fuerza de fricción cinética y se denota *fi.* Presenta un comportamiento similar al de la fuerza de fricción estática: es aproximadamente independiente del área de contacto, dentro de amplios límites, y es proporcional a la magnitud de la fuerza normal. Además, la fuerza de fricción cinética es razonablemente independiente de la velocidad relativa con que las superficies se mueven entre si.

La constante de proporcionalidad entre las magnitudes de la fuerza de fricción cinética y la fuerza normal también es una cantidad adimensional, se denomina coeficiente de fricción cinética y se denota *µk;* para una pareja de superficies, es menor que el coeficiente de fricción estática máxima. Se tiene:

> $f_k = \mu_k \eta$ (3)

#### **Plano Inclinado**

Cuando un objeto de masa  $m$ , se encuentra sobre un plano inclinado un ángulo  $\theta$ , con respecto de la horizontal, actúan sobre el objeto, al menos, tres fuerzas: su peso, la normal y la fricción. La fuerza de fricción es paralela al plano inclinado, la fuerza normal es perpendicular y el peso está dirigido hacia el centro de la Tierra. En caso de que el objeto se encuentre en movimiento, éste se presenta en la dirección del plano, por lo que es conveniente orientar los ejes coordenados, del diagrama de cuerpo libre para el objeto, en

direcciones paralela y perpendicular al plano. Si así se hace, las magnitudes de las componentes rectangulares del vector peso serían:

(4) 
$$
W_x = m g \operatorname{sen}\theta
$$
  
(5)  $W_y = m g \cos\theta$ 

La segunda ley de Newton y el hecho de que el movimiento del objeto se presenta en la dirección del plano inclinado implican que:

(6) 
$$
\eta - m g \cos \theta = 0
$$

y que:

(7)  $m g$   $sen\theta - f = m a$ 

donde *a* es la aceleración del objeto, la cual podría ser nula, y f es la fuerza de fricción <sup>e</sup>státi<sup>c</sup>a o cinéti<sup>c</sup>a, s<sup>e</sup>gún el <sup>c</sup>aso.

Despejando los valores de la normal y la fricción se obtienen las siguientes <sup>e</sup>xp<sup>r</sup>esiones:

$$
(8) \t \eta = m g \cos \theta
$$

y:

(9)  $f = m (g \, \text{sen} \theta - a)$ 

que se utilizarán para calcular los coeficientes de fricción estático y cinético, más adelante.

#### **A<sup>n</sup>gulo Crític<sup>o</sup>**

Cuando el ángulo de inclinación del plano es suficientemente pequeño, el objeto sobre el plano permanece en reposo sobre él. Cuando el ángulo de inclinación del plano es suficientemente grande, el objeto se desplaza hacia abajo sobre el plano. El ángulo de inclinación del plano con respecto a la horizontal a partir del cual se inicia el movimiento

relativo entre el objeto y el plano se denomina ángulo crítico, se denota  $\theta_c$ , y su valor depende de la naturaleza de las superficies del plano y el objeto.

#### **Determinación Experimental de** *µs* **por Medio de Plano Inclinado**

Si se tiene un objeto sobre un plano cuyo ángulo de inclinación, con respecto a la horizontal, es el ángulo crítico, no existe movimiento del objeto sobre el plano y las ecuaciones (8) y (9) se transforman en:

$$
(10) \t\t \eta = mg \cos \theta_c
$$

y:

y:

$$
f_{sm\acute{a}x} = m\,g\,sen\theta_c
$$

Si se sustituyen las ecuaciones (10) y (11) en (2) y se despeja el coeficiente de fricción estática, se tiene que el coeficiente de fricción estática es igual a la tangente del ángulo crítico, esto es:

$$
\mu_s = \tan \theta_c
$$

#### **Determinación Experimental de** *µk*

Si se coloca un objeto sobre un plano cuyo ángulo de inclinación  $\theta_m$ , con respecto a la horizontal, es mayor al ángulo crítico, el objeto se resbalará hacia abajo sobre el plano con una aceleración *a;* las ecuaciones (8) y (9) se transforman en:

> (13)  $\eta = m g \cos \theta_m$  con  $(\theta_m > \theta_c)$ (14)  $f_k = m (g \operatorname{sen}\theta_m - a)$

Si se sustituyen las ecuaciones (13) y (14) en (3) y se despeja el coeficiente de fricción cinética, se obtiene:

(15) 
$$
\mu_k = \tan \theta_m - a / (g \cos \theta_m)
$$

$$
123
$$

#### **Determinación de la Aceleración**

Cuando un objeto resbala sobre un plano inclinado durante un tiempo *t,* para recorrer un desplazamiento  $\Delta x$ , es posible estimar su aceleración *a*, si se supone que la fuerza neta que actúa sobre él es constante y por lo tanto dicha aceleración también lo es. Considerando que en un movimiento uniformemente acelerado la posición depende del tiempo de la forma:

(16) 
$$
x = x_0 + v_0 t + \frac{1}{2} a t^2
$$

si el objeto parte del reposo se tiene:

$$
\Delta x = \frac{1}{2} a t^2
$$

luego entonces, la aceleración puede evaluarse como función del desplazamiento y el tiempo, esto es:

(18) 
$$
a = 2 \Delta x / t^2
$$

# **DESARROLLO EXPERIMENTAL I**

# **Coeficiente de Fricción Estática**

#### **Material**

- Gato Mecánico
- Plano de Madera
- Objeto de Madera
- Transportador

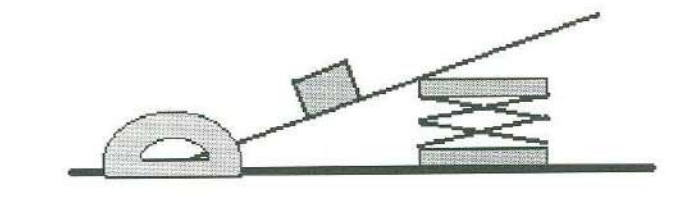

#### **Procedimiento**

- **l.** Coloque el plano sobre una mesa horizontal.
- 2. Coloque el objeto de madera sobre el plano.
- 3. Suba lentamente uno de los extremos del plano para localizar el ángulo crítico
- 4. Mida el ángulo con el transportador.
- 5. Repita la medición 9 veces más.
- 6. Anote sus mediciones en la tabla 1.

#### **Tratamiento de Datos**

- **1.** Determine el coeficiente de fricción estática entre el plano y el objeto.
- 2. Exprese los resultados de sus mediciones y sus cálculos considerando la incertidumbre asociada a cada uno de ellos.
- 3. Determine el error porcentual de sus resultados experimentales con respecto a los valores reportados en los libros de texto.

#### **Resultados**

Coeficiente de Fricción Estática (Madera con Madera).

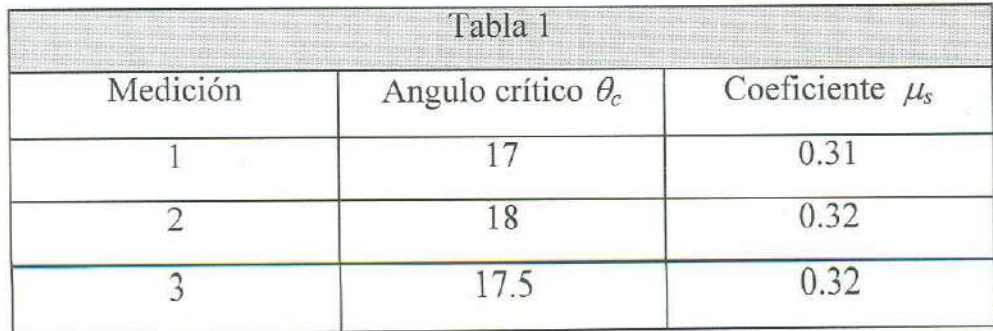

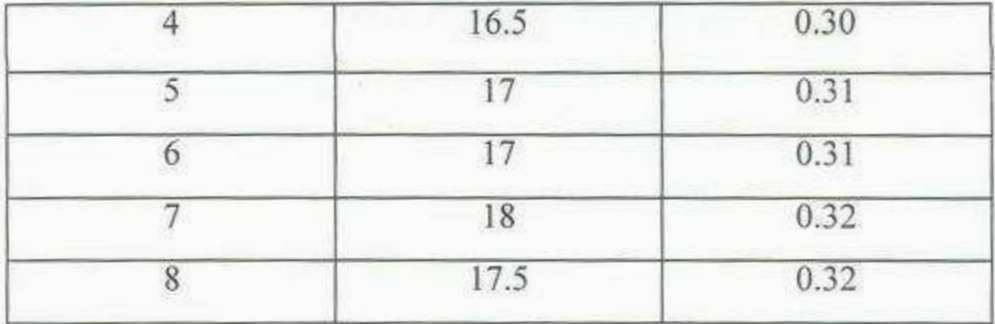

Coeficiente de fricción estática (bibliográfico): Coeficiente de fricción estática (experimental): Error porcentual:

 $\mu_s = 0.31$  $\mu$ <sub>s</sub> = 0.25 - 0.50

 $e\% = \otimes$  como el valor obtenido

rvale reportado en la bibliografía podemos. concluir que no hay error, de cualquier manera, la incertidumbre de la medición es del orden de los centésimos. Que se reporte un intervalo para el coeficiente de fricción estática, podría corresponder al hecho de que hay diferentes tipos de madera, por ejemplo.

#### **Preguntas:**

l. Demuestre que si la inclinación del plano con respecto a la horizontal es *0,* y la masa del objeto sobre el plano es m, la descomposición del vector peso en coordenadas rectangulares es:  $W_x = m g \, \text{sen}\theta$  y  $W_y = m g \, \text{cos}\theta$ 

2. Demuestre que  $\mu_s = \tan \theta_c$ .

3. ¿Cómo determinó la incertidumbre de *µs?* 

# DESARROLLO EXPERIMENTAL II

## Coeficiente de Fricción Cinética

#### **Material**

- **Cronómetro**
- Gato Mecánico
- 
- Objeto de Madera
- Plano de Madera
- **Transportador**

# Material<br>
• Cronómetro<br>
• Gato Mecánico<br>
• Objeto de Madera<br>
• Plano de Madera

#### **Procedimiento**

- 1. Marque a lo largo del plano una distancia aproximadamente igual a 50 cm.
- 2. Incline y fije el plano un ángulo ligeramente mayor al ángulo crítico medido (de 3 a 5º).
- 3. Coloque el objeto, sobre la marca superior sobre el plano.
- 4. Mida el tiempo que el objeto tarda en recorrer la distancia, partiendo del reposo.
- 5. Repita la medición del tiempo 7 veces más.
- 6. Anote sus mediciones en la tabla.

#### **Tratamiento de Datos**

- 1. Determine la aceleración media del objeto y el coeficiente de fricción cinética para cada tiempo medido.
- 2. Anote los resultados en la tabla.
- 3. Determine la media aritmética y la desviación media del coeficiente de fricción estática.
- 4. Exprese los resultados de sus mediciones y sus cálculos considerando la incertidumbre asociada a cada uno de ellos.
- 4. Determine el error porcentual de sus resultados experimentales con respecto a los valores reportados en los libros de texto.

#### **Resultados**

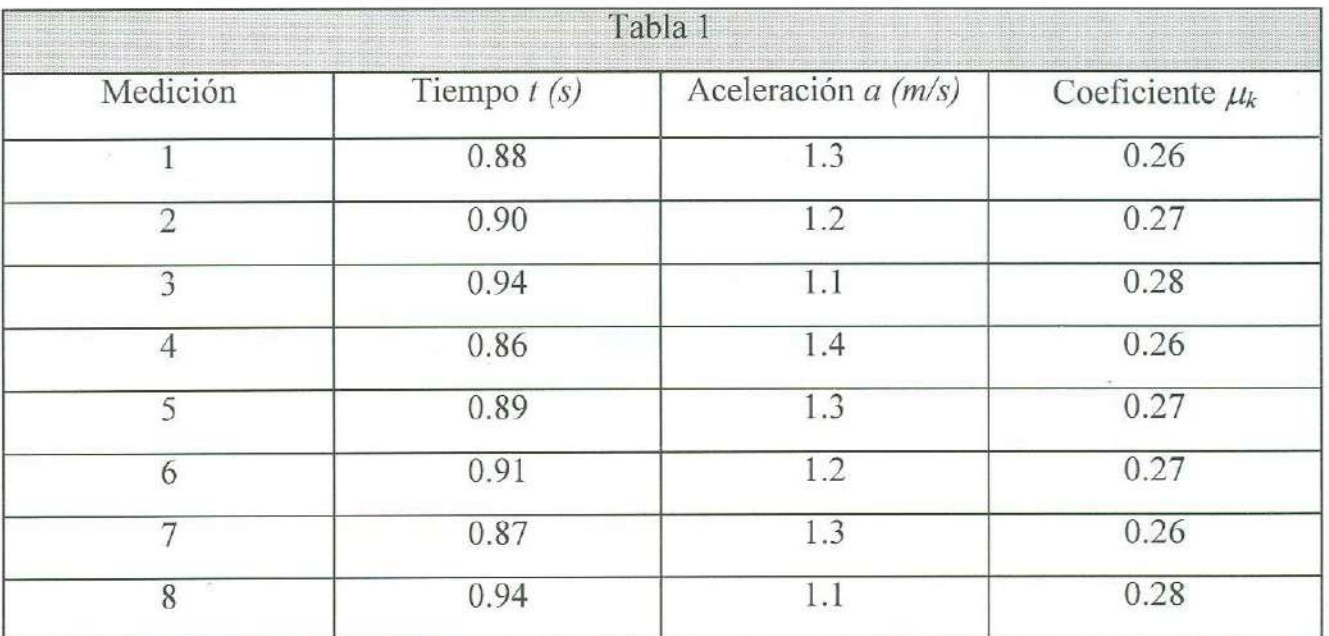

Coeficiente de Fricción Cinética (Madera con Madera).

Coeficiente de fricción cinético (bibliográfico):  $\mu_k = 0.2$ 

Coeficiente de fricción cinético (experimental):  $\mu_k = 0.27$ 

**Error porcentual:**  $e_{%} = 50 \% = 100 (0.3 - 0.2)/0.2 \%$ 

Nota: El valor de referencia reportado es  $\mu_s = 0.2$ ; cantidad de solo una cifra significativa que representa al intervalo [0,1, 0.3]; el valor experimental obtenido es  $\mu_s = 0.27$ , tiene una cifra significativa y una cifra estimada a la que también se le puede considerar como significativa por lo que representa al intervalo [0.26, 0.28]. El error, sin embargo, se a evaluado después de igualar el número de citras significativas por congruencia.

#### **Preguntas**

- 1. ¿Por qué los coeficientes de fricción no son parámetros que caracterizan a un material, sino a una pareja de materiales?
- 2. ¿Qué relación hay entre los coeficientes de fricción obtenidos?
- 3. ¿Qué implicaciones tiene la relación entre los coeficientes de fricción con respecto a la relación entre las fuerzas de fricción cinética y estática máxima?
- 4. ¿Qué sucedería si el ángulo de inclinación fuera menor que el ángulo crítico y el objeto se colocara sobre el plano (a) en reposo? (b) ¿con un impulso?

# **BIBLIOGRAFIA**

<sup>1</sup>. F. S<sup>e</sup>ars et al, "Física Universitaria", C<sup>a</sup>p. 2, Addi<sup>s</sup>on-W<sup>e</sup>sl<sup>e</sup>y, 1990.

2. R. Resnick et al, "Física I", Cap. 6, CECSA, 1998.

# **11. Trabajo y Potencia**

## **OBJETIVOS**

- 1. El alumno determinará el trabajo realizado por la fuerza de gravedad sobre un objeto en caída libre.
- 2. Determinará la potencia media y la potencia instantánea con la que se realiza dicho trabajo.

# **INTRODUCCION**

En esta práctica se analiza el movimiento de un objeto en caída libre, del cual ya se ha estudiado su cinemática en la práctica del movimiento rectilíneo uniformemente acelerado, con el fin de revisar los conceptos de trabajo, potencia media y potencia instantánea. Para ello se proponen dos desarrollos experimentales los cuales no difieren en el material y el procedimiento por lo que podrían haberse integrado en uno solo. Aunque se ha considerado su separación con la intención de ilustrar mejor cada uno de los conceptos involucrados, se sugiere retomar las mediciones hechas en el primer desarrollo para trabajar con ellas en el segundo. El tiempo estimado para realizar esta práctica es de una sesión de dos horas.

#### **TEORIA**

#### **Trabajo Realizado por una Fuerza Constante**

Cuando una fuerza constante *F,* actúa sobre un objeto mientras se desplaza una cantidad  $\Delta r$ , se dice que el agente que ejerce la fuerza realizó un trabajo  $\mathcal{W}$ , sobre el objeto igual al producto escalar entre los vectores fuerza y desplazamiento, esto es:

(1)  $W = F \bullet \Delta r = F \Delta r \cos \phi$ 

Con  $\phi$  igual a la diferencia entre las direcciones de los vectores fuerza y desplazamiento.

La unidad para medir el trabajo en el Sistema Internacional es el Joule  $(J)$  que equivale al producto de las unidades para medir fuerza y longitud, esto es: Newton por metro ( $1 J = 1 N m$ ).

Si sobre un objeto actúan varias fuerzas, cada una de ellas realiza su propio trabajo, y el trabajo total realizado sobre el objeto es igual a la suma de los trabajos realizados por cada una de las fuerzas. Este trabajo total es el que realiza sobre el objeto la fuerza neta que actúa sobre él.

#### **Trabajo Realizado por la Fuerza de Gravedad sobre un Objeto en Caída Libre**

El trabajo realizado por la fuerza de gravedad sobre un objeto de masa *m,* que cae una altura *h,* cerca de la superficie terrestre (a una distancia mucho menor que su radio) es:

(2) *W=mgh* 

como la fuerza de gravedad y el desplazamiento del objeto en caída libre son paralelos, el trabajo realizado sobre el objeto es positivo.

#### **Potencia Mecánica**

Al diseñar un sistema mecánico es a menudo necesario considerar no solamente cuanto trabajo debe efectuarse, sino también el ritmo con el que se efectúa éste. Se define como potencia media a la razón entre el Trabajo total efectuado sobre un objeto y el intervalo de tiempo correspondiente. Si denotamos con *P ,* a la potencia media con que se realiza un trabajo, y con  $\Delta t$ , al intervalo de tiempo en el cual se realiza el trabajo, se tiene:

(3)  $P = W/\Delta t$ 

Por otro lado, la potencia instantánea *P,* producida por un agente se define:
$$
(4) \t\t P = dW/dt
$$

Donde  $d$   $W$ es la pequeña cantidad de trabajo efectuada en el intervalo infinitesimal de ti<sup>e</sup><sup>m</sup>po dt.

La potencia instantánea suministrada sobre un objeto puede expresarse en función de la velocidad del objeto y de la fuerza que actúa sobre él. Puede demostrarse que si la fuerza que actúa sobre un objeto es constante entonces la potencia es igual al producto <sup>e</sup>scal<sup>a</sup>r de l<sup>o</sup>s vectores fu<sup>e</sup>rza F, y v<sup>e</sup>l<sup>o</sup>cidad *v,* esto es:

$$
(5) \t\t P = \boldsymbol{F} \bullet \boldsymbol{\nu}
$$

de tal manera que si los vectores son paralelos:

$$
(6) \t\t P = F \nu
$$

<sup>L</sup>a u<sup>n</sup>idad para medir l<sup>a</sup>potencia en el Sistema Internaci<sup>o</sup>nal <sup>e</sup>s el Watt *(W)* qu<sup>e</sup> equivale al cociente de las unidades para medir el trabajo y el tiempo, esto es: Joule sobre segundo (  $\frac{1}{W} = \frac{1}{I/S}$ ). Cabe mencionar que el símbolo con el que se denota a la unidad de potencia en el Sistema Internacional es idéntica al símbolo con el que se denota al peso de un objeto por lo que se debe tener cuidado para evitar confusiones.

### DESARROLLO EXPERIMENTAL I

## Trabajo y Potencia Media

#### **Material**

- Aparato de Caída libre
- Balanza
- Balín
- Cinta Scotch
- Generador de Chispas
- Metro
- Nivel de Burbuja
- Papel Registro

#### **Procedimiento**

- 1. Calibre la Balanza.
- 2. Mida la masa del balín y anote su valor en la tabla 1.
- 3. Conecte el generador de chispas al aparato de caída libre.
- 4. Conecte el generador de chispas y el aparato de caída libre al tomacorriente.
- 5. Verifique que el generador de chispas esté apagado. NO OLVIDE QUE EL GENERADOR DE CHISPAS PROPORCIONA ALTO VOLTAJE Y QUE NO SE DEBE TOCAR EL MONTAJE EXPERIMENTAL DE LAS PARTES METALICAS CUANDO ESTE ENCENDIDO.
- 6. Pegue, con cinta scotch, una tira de papel registro en el interior de una de las barras paralelas del aparato de caída libre.
- 7. Nivele con la vertical las barras paralelas del aparato de caída libre, utilizando el nivel de burbuja y los tornillos que para tal efecto tiene la base del aparato.
- 8. Encienda el electroimán del aparato de caída libre.
- 9. Coloque el balín bajo el electroimán.
- <sup>1</sup>O. Encienda el generador de chispas, tomando las precauciones necesarias.
- 11. Accione el generador de chispas y apague el electroimán simultáneamente para que caiga el balín registrando su posición.

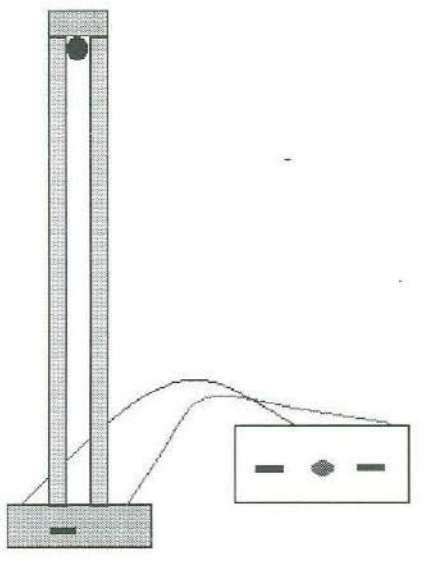

- 12. Desactive el generador de chispas.
- 13. Apague el generador de chispas.
- 14. Despegue el papel registro del aparato de caída libre.
- 15. Fije el papel registro extendido sobre una mesa.
- 16. Seleccione 13 puntos continuos y numérelos del O al 12, según el orden en el que se registraron en el papel.
- 17. Localice en el punto cero el tiempo inicial  $t_0 = 0$ .
- 18. Determine los valores de los tiempos *t,, t2,, t3,, ... /12,;* considerando que el intervalo de tiempo que transcurre entre chispa y chispa es de 1/60 de segundo.
- 19. Localice en el punto 12 la posición final  $x_{12} = 0$ .
- 20. Determine las posiciones de los puntos  $x_0$ ,  $x_1$ ,  $x_2$ , ...  $x_{11}$ ; que son las alturas de ésos con respecto de la posición final  $x_{12} = 0$ .
- 21. Anote las mediciones en la tabla 2.

#### **Tratamiento de Datos**

- 1. Determine, con el valor de su masa, el peso del balín y anótelo en la tabla 1.
- 2. Determine para 5 pares de puntos: el desplazamiento del balín, el intervalo de tiempo transcurrido durante dicho desplazamiento, el trabajo correspondiente realizado por la fuerza de gravedad y la potencia media con que se realizo dicho trabajo.
- 3. Anote estos datos en la tabla 3.

#### **Resultados**

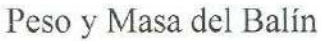

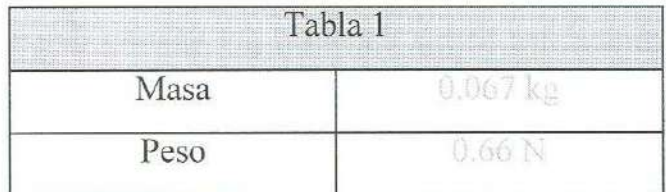

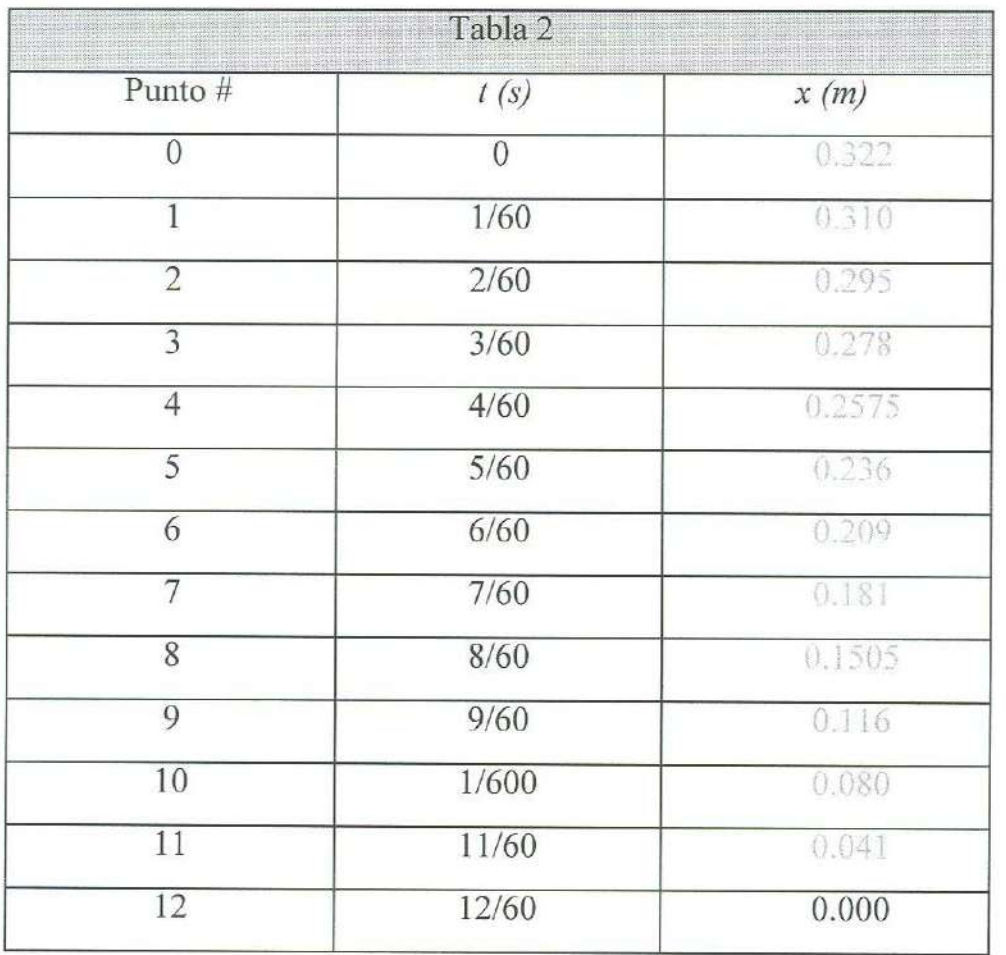

### Posición del Balín para Diferentes Tiempos

Trabajo y Potencia Media para Varios Intervalos

| Tabla 3<br>e je ekologi poznata u koristi |                         |                |                |           |      |  |  |  |
|-------------------------------------------|-------------------------|----------------|----------------|-----------|------|--|--|--|
| P. inicial $n_0$                          | P. final n <sub>f</sub> | $\Delta x$ (m) | $\Delta t$ (s) | $W = (J)$ |      |  |  |  |
|                                           |                         | $-0.1445$      | 0.10           | 0.095     | 0.95 |  |  |  |
|                                           |                         | $-0.101$       | 0.05           | 0.067     | 1.33 |  |  |  |
|                                           |                         | $-0.162$       | 0.10           | 0,107     | 1.07 |  |  |  |
|                                           |                         | $-0.0765$      | 0.05           | 0.050     | 1.00 |  |  |  |
|                                           | 2                       | 0.322          | 0.20           | 0.213     |      |  |  |  |

### **Preguntas**

- 1. ¿Por qué los desplazamientos del objeto son negativos mientras que los trabajos realizados por la fuerza de gravedad son positivos?
- 2. ¿Puede la fuerza de gravedad realizar un trabajo negativo sobre un objeto en caída

libre?

- 3. Si una persona eleva verticalmente el balín con velocidad constante desde  $x_{12} = 0$ hasta *x0,* ¿Cuánto trabajo realiza?
- 4. ¿Se realiza el mismo trabajo si el movimiento es acelerado?
- 5. Considere un intervalo de 1/60 de segundo al principio de la caída y otro igual al final, si la fuerza de gravedad es la misma en los dos intervalos, ¿por qué la potencia media correspondiente a cada intervalo no es la misma?

### **DESARROLLO EXPERIMENTAL II**

### **Potencia Instantánea**

Nota: Como el material y el procedimiento de este segundo desarrollo experimental son iguales a los del primero se sugiere retomar las mediciones hechas anteriormente para continuar trabajando con ellas.

#### **Tratamiento de Datos**

- 1. Determine, con el valor de su masa, el peso del balín y anótelo en la tabla 1.
- 2. Determine la velocidad media  $v_{[0,t]}$ , en el intervalo  $[0,t]$ , para cada tiempo y anote sus datos en la tabla 2.
- 3. Grafique las parejas ordenadas (t,  $\bar{v}_{[0,t]}$ ), y ajuste linealmente el diagrama de dispersión.
- 4. Determine los valores de la velocidad inicial y de la aceleración del objeto <sup>y</sup> anótelos en la tabla 3.
- 5. Determine la ecuación de la velocidad instantánea como función del tiempo *v(t).*
- 6. Determine la velocidad instantánea del objeto en caída libre y la potencia instantánea con la que la fuerza de gravedad realiza trabajo sobre él, para cada tiempo y anote sus datos en la tabla 4.

#### **Resultados**

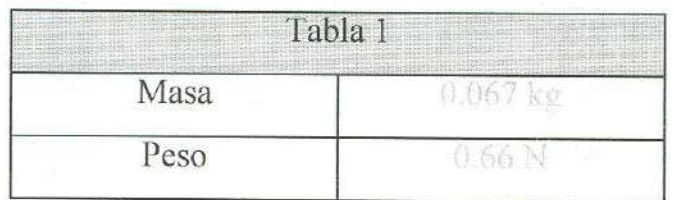

Peso y Masa del Balín

| Tabla 2        |        |                   |  |  |  |
|----------------|--------|-------------------|--|--|--|
| t(s)           | x(m)   | $v_{[0,t]}$ (m/s) |  |  |  |
| $\overline{0}$ | 0.322  | $\rightarrow$     |  |  |  |
| 1/60           | 0.310  | 0.72              |  |  |  |
| 2/60           | 0.295  | 0.81              |  |  |  |
| 3/60           | 0.278  | 0.88              |  |  |  |
| 4/60           | 0.2575 | 0.97              |  |  |  |
| 5/60           | 0.236  | 1.03              |  |  |  |
| 6/60           | 0.209  | 1.13              |  |  |  |
| 7/60           | 0.181  | 1.21              |  |  |  |
| 8/60           | 0.1505 | 1.29              |  |  |  |
| 9/60           | 0.116  | 137               |  |  |  |
| 1/600          | 0.080  | 1.45              |  |  |  |
| 11/60          | 0.041  | 1.53              |  |  |  |
| 12/60          | 0.000  | 1.61              |  |  |  |

Posición y Velocidad Media en el Intervalo [0,t]

Determinación de la Velocidad Instantánea como Función del Tiempo

|                         | Tabla 3                                          |
|-------------------------|--------------------------------------------------|
| Posición inicial $x_0$  | 0.322 m                                          |
| Velocidad Inicial $v_0$ | $-0.64$ m/s                                      |
| Aceleración a           | $-9.8$ m/s <sup>-</sup>                          |
| Velocidad $v(t)$        | $v = -(0.64 \text{ m/s}) - (9.8 \text{ m/s}^2)t$ |

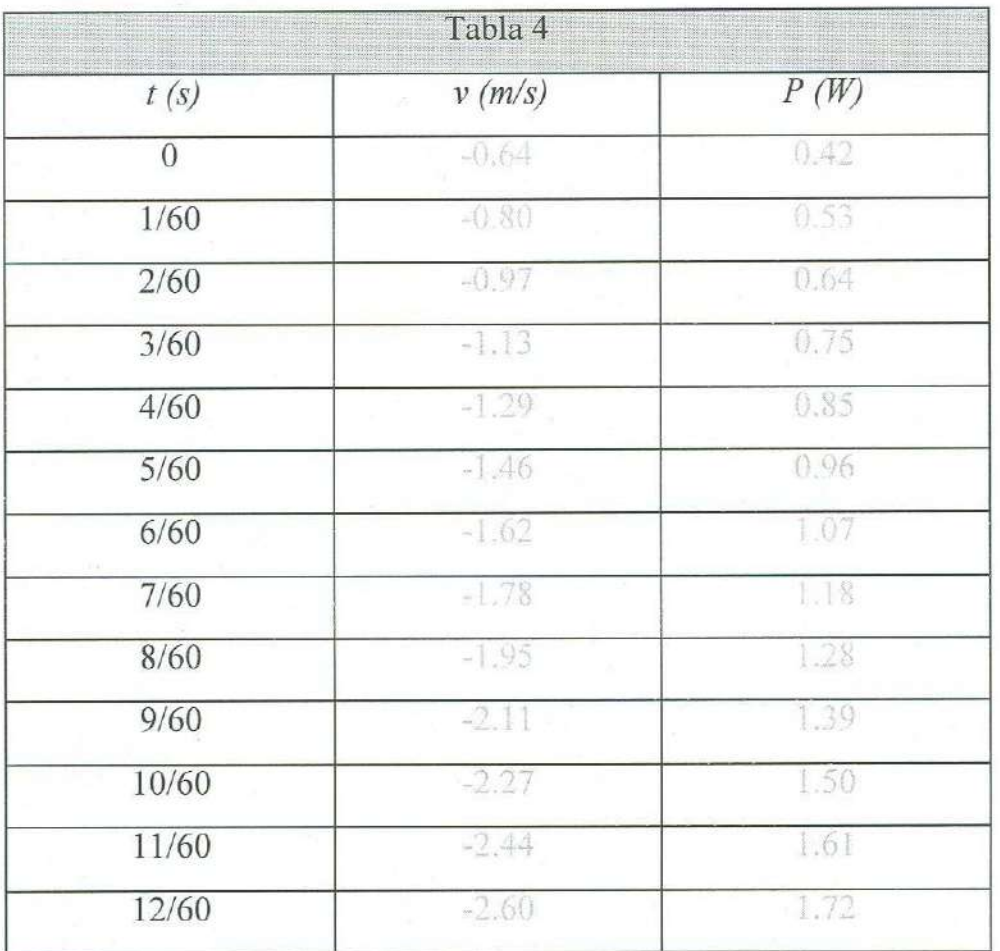

#### Velocidad Instantánea y Potencia Instantánea

#### **Preguntas**

- 1. ¿Qué relación hay entre la potencia instantánea y la potencia media?
- 2. ¿Por qué la potencia con la que realiza trabajo la fuerza de gravedad sobre un objeto en caída libre aumenta con el tiempo?
- 3. Demuestre que si la fuerza que actúa sobre un objeto es constante entonces la potencia *P,* es igual al producto escalar entre los vectores fuerza y velocidad, esto es:

 $P = \mathbf{F} \cdot \mathbf{v}$ 

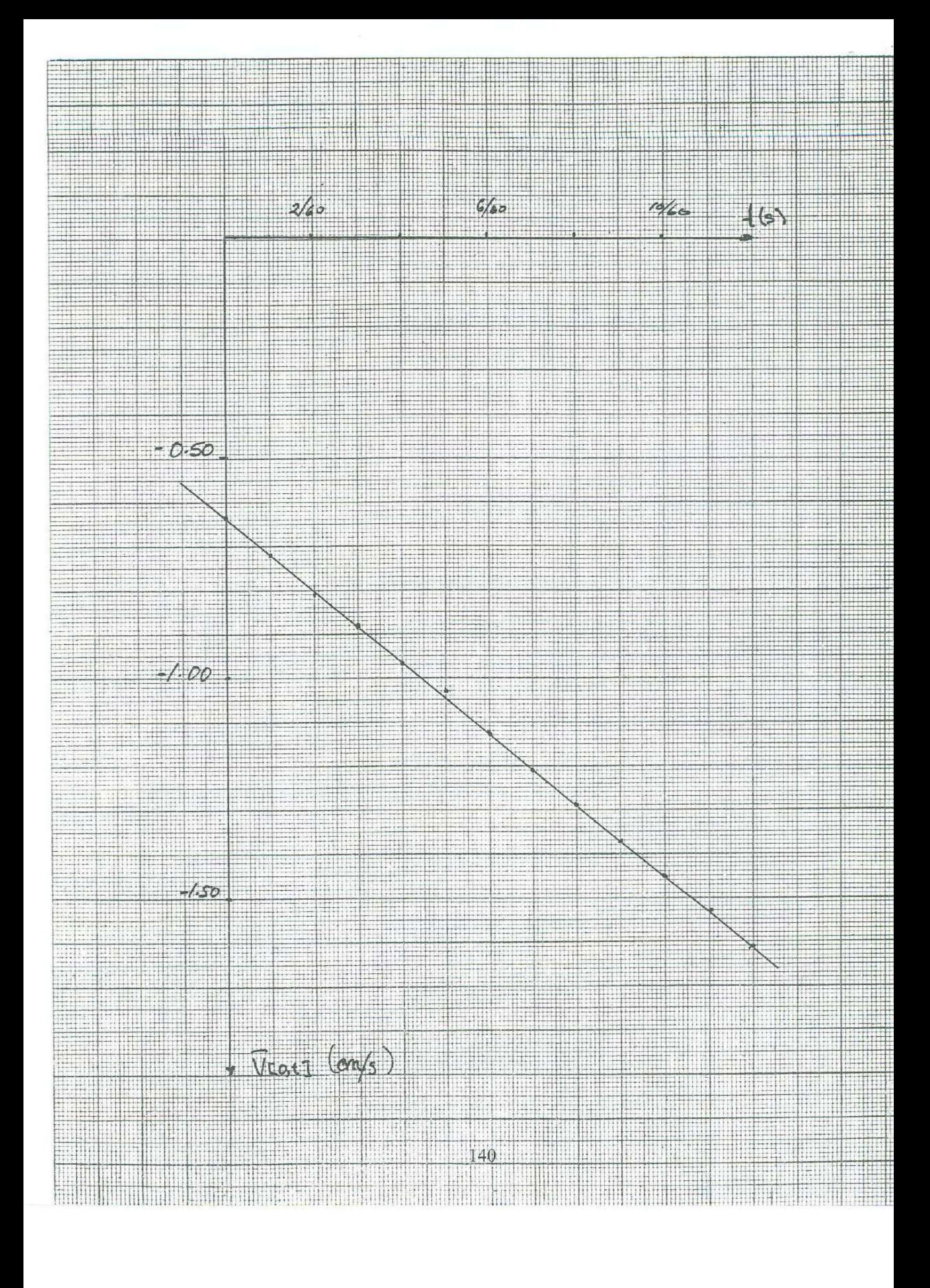

### (中国政主義条件)

## **BIBLIOGRAFIA**

- l. F. Sears et al, "Física Universitaria", Cap. 6, Addison-Wesley, 1990.
- 2. R. Resnick et al, "Física I", Cap. 7, CECSA, 1998.
- $\overline{3}$ . K. Simon, "Mecánica", Cap.1, Editorial Aguilar, 1977.

# **12. Energía Mecánica**

### **OBJETIVOS**

- 1. El alumno determinará la energía cinética y la energía potencial de un objeto.
- 2. Verificará el teorema del trabajo y la variación de la energía cinética.
- 3. Verificará la ley de la conservación de la energía mecánica.

### **INTRODUCCION**

En esta práctica, como en la anterior, se analiza el movimiento de un objeto en caída libre; esta vez, para verificar la ley de la conservación de la energía y el teorema del trabajo y la variación de la energía cinética. Para ello se determina la posición del objeto, su energía potencial, su velocidad instantánea, su energía cinética y su energía mecánica. El tiempo estimado para realizar esta práctica es de una a dos sesiones de dos horas cada una. Como el material y el procedimiento de los desarrollos experimentales de la práctica anterior y de ésta son idénticos, se sugiere retomar las mediciones anteriormente realizadas.

#### **TEORIA**

#### **Energía Cinética**

La energía cinética de un objeto se define como la mitad del producto de su masa por el cuadrado de su velocidad; si denotamos con *K,* a la energía cinética; con *m,* a la masa; y con *v,* a la magnitud de su velocidad, se tiene:

$$
(1) \t K = \frac{1}{2} m v^2
$$

#### **Teorema del Trabajo y la Variación de la Energía Cinética**

Existe una relación entre el trabajo realizado por una fuerza sobre un objeto y la variación de su energía cinética. Considérese un objeto que se mueve sobre una línea recta por la acción de una fuerza neta de magnitud constante *F,* dirigida en la línea del movimiento. La magnitud de la aceleración del objeto, también constante, de acuerdo con la segunda ley de Newton es:

$$
(2) \t a = F/m
$$

Si su velocidad cambia de *v;* a *v¡* mientras el objeto experimenta un desplazamiento *Lix,* se tiene:

(3) 
$$
v_f^2 = v_i^2 + 2 a \Delta x
$$

Sustituyendo la ecuación (2) en la (3), se obtiene:

(4) 
$$
v_f^2 = v_i^2 + 2 F \Delta x / m
$$

Si despejamos el producto  $F \Delta x$ , se tiene:

(5) 
$$
F \Delta x = \frac{1}{2} m v_f^2 - \frac{1}{2} m v_i^2
$$

Considerando que el producto  $F \Delta x$  es el trabajo total  $W$ , realizado sobre el objeto y que los términos  $\frac{1}{2}$  *m*  $v_f^2$  *y*  $\frac{1}{2}$  *m*  $v_i^2$  son su energía cinética final e inicial, respectivamente, se tiene que:

(6) 
$$
W = K_f - K_i = \Delta K
$$

La expresión anterior indica que la variación de la energía cinética de un objeto es igual al trabajo total realizado sobre él. A este resultado se le denomina Teorema del Trabajo y la Variación de la Energía Cinética; si se conocen la masa, la velocidad inicial y la velocidad final de un objeto, es posible calcular el trabajo neto realizado sobre él, aunque

no se conozcan los valores de la fuerza neta o del desplazamiento; además, aunque este resultado se obtuvo para el caso especial en el que la fuerza neta es constante, puede demostrarse que es válido aún cuando la fuerza varíe en forma arbitraria.

#### **Energía Potencial Gravitacional (Cerca de la superficie Terrestre)**

Cuando una füerza gravitacional actúa sobre un objeto que experimenta un desplazamiento, cerca de la superficie terrestre, la fuerza realiza trabajo sobre el objeto y éste puede expresarse en función de las posiciones inicial y final del mismo. Si *Tg* es el trabajo realizado,  $y_i$  es la altura inicial del objeto y  $y_f$ , su altura final, se tiene:

(7) 
$$
T_g = -mg(y_f - y_i) = - (mg y_f - mg y_i)
$$

Si al producto del peso de un objeto por su altura ( con respecto a algún sistema de referencia) se le denomina energía potencial gravitacional, y esta última se denota con U, entonces:

$$
(8) \tU_g = m g y
$$

Entonces, el trabajo realizado por la fuerza de gravedad cuando un objeto se desplaza desde una posición inicial hasta una posición final es:

(9) 
$$
T_g = - (U_{gf} - U_{gi}) = -\Delta U_g
$$

de tal manera que cuando el objeto se desplaza hacia abajo, la fuerza de gravedad realiza trabajo positivo y la energía potencial del objeto disminuye; así mismo, cuando el objeto se desplaza hacia arriba, la fuerza de gravedad realiza trabajo negativo y la energía potencial del objeto aumenta.

#### **Fuerzas Conservativas**

Se dice que una fuerza es conservativa, si el trabajo realizado por ella al mover un objeto depende de su posición inicial y su posición final, y es independiente de la trayectoria seguida entre los dos puntos; de lo contrario se dice que es no conservativa. La

fuerza de gravedad es un ejemplo de fuerza conservativa, y la fuerza de fricción es un ejemplo de fuerza no conservativa.

#### **Energía Potencial**

La energía potencial de un sistema se debe a su configuración; es la energía almacenada a causa de la posición relativa o la orientación de las partes de un sistema. Si sobre un sistema actúan solo fuerzas conservativas, se define la variación de la energía potencial del sistema, correspondiente al cambio particular de su configuración, como el negativo del trabajo total realizado sobre el sistema por dichas fuerzas. Si denotamos con *U*, a la energía potencial; y con  $W$ , al trabajo; se tiene:

(10)  $\Delta U = -W'$ 

#### **Energía Mecánica**

La energía mecánica total de una partícula, se define como la suma de la energía cinética y la energía potencial. Si denotamos con *E* a la energía mecánica total, con Ka la energía cinética y con *U* a la energía potencial se tiene:

(11)  $E = K + U$ 

#### **Ley de la Conservación de la Energía**

Si la variación de la energía potencial de un objeto es, por definición, el negativo del trabajo realizado por una fuerza conservativa que actúa sobre él, y la variación de la energía cinética del objeto es, según el teorema del trabajo y de la variación de la energía cinética, el trabajo neto sobre un objeto; entonces, para un sistema en el que actúan sólo fuerzas conservativas se tiene:

(12)  $\Delta K + \Delta U = 0$ 

De tal manera que cualquier cambio en la energía potencial, debe estar equilibrado por un cambio igual y opuesto en la energía cinética, esto es:

$$
(13) \qquad \qquad \Delta(K+U)=0
$$

o bien

$$
(14) \t K + U = E = cte
$$

La energía mecánica total de un sistema conservativo se mantiene constante.

# DESARROLLO EXPERIMENTAL I

### <sup>E</sup><sup>n</sup>e<sup>r</sup>gía Cinéti<sup>c</sup>a <sup>y</sup>

### <sup>T</sup>eorema del T<sup>r</sup>abaj<sup>o</sup>y la V<sup>a</sup>ri<sup>a</sup>ción de la E<sup>n</sup>e<sup>r</sup>gí<sup>a</sup>

Nota: Como el material y el procedimiento de los desarrollos experimentales de esta práctica son iguales a los de la anterior se sugiere retomar las mediciones ya hechas para <sup>c</sup>onti<sup>n</sup>uar trabajando con ell<sup>a</sup>s.

#### **Tratamiento de Dato<sup>s</sup>**

- $\overline{1}$ . Determine, con el valor de su masa, el peso del balín y anótelo en la tabla 1.
- 2. Determine la velocidad media en el intervalo  $[0, t]$ , para cada tiempo y anote sus datos en la tabla 2.
- 3. Grafique las parejas ordenadas  $(t, v_{(0,t)})$ , y ajuste linealmente el diagrama de di<sup>s</sup>p<sup>e</sup>rsión.
- 4. Determine los valores de la velocidad inicial y de la aceleración del objeto y <sup>a</sup>nótel<sup>o</sup>s en la tabla 3.
- 5. Determine la ecuación de la velocidad instantánea como función del tiempo  $v(t)$ .
- 6. Determine la velocidad instantánea y la energía cinética delo objeto en caída libre y anote sus datos en la tabla 4.
- 7. Determine para 8 pares de posiciones: el desplazamiento del balín, el trabajo realizado por la fuerza de gravedad y la variación de su energía cinética en ese interv<sup>a</sup>l<sup>o</sup>, y anote estos datos en la tabla 5.
- 8. Grafique la variación de la energía cinética del objeto como función del trabajo realizado sobre él en el intervalo correspondiente.
- 9. Ajuste linealmente el diagrama de dispersión y determine la relación entre la variación de la energía cinética del objeto y el trabajo realizado sobre él.

### **Resultados**

### Peso y Masa del Balín

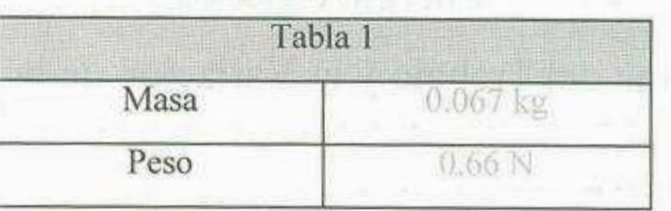

## Posición y Velocidad Media en el Intervalo *[O,t]* para Diferentes Tiempos

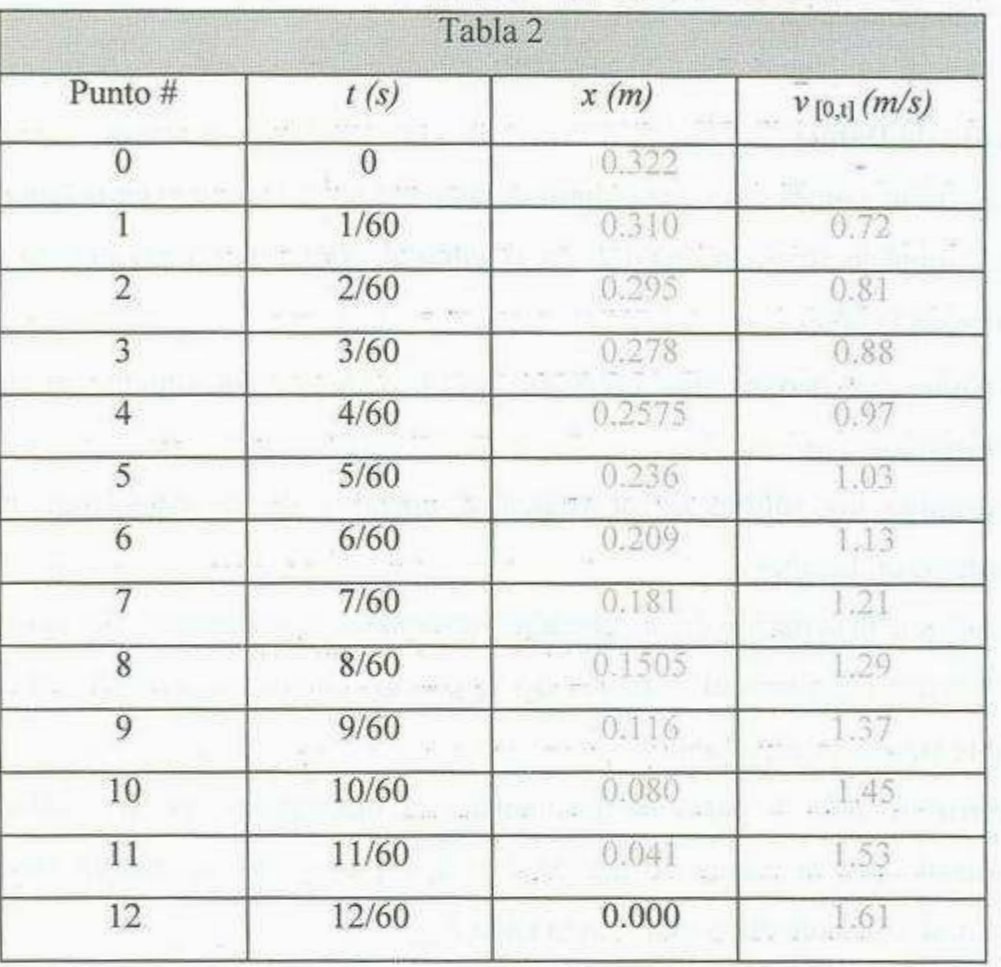

Determinación de la Velocidad Instantánea como Función del Tiempo

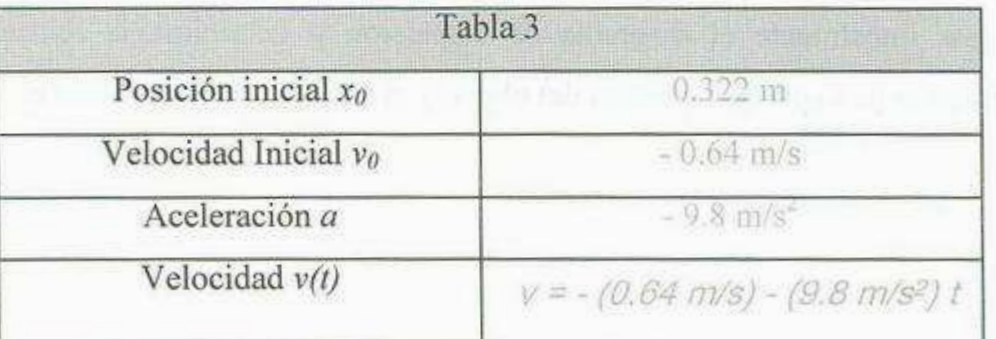

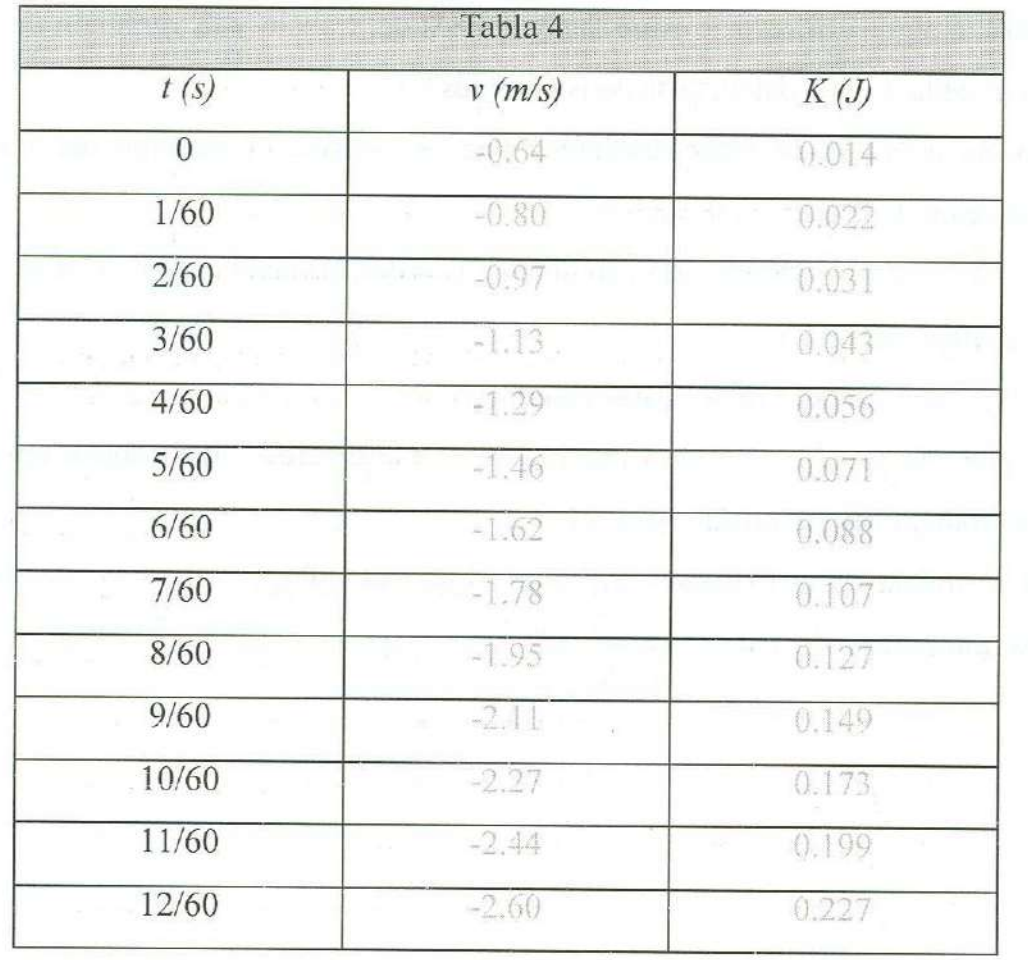

Velocidad Instantánea y Energía Cinética del Objeto en Caída Libre

# Trabajo y Variación de la Energía Cinética para Varios Desplazamientos

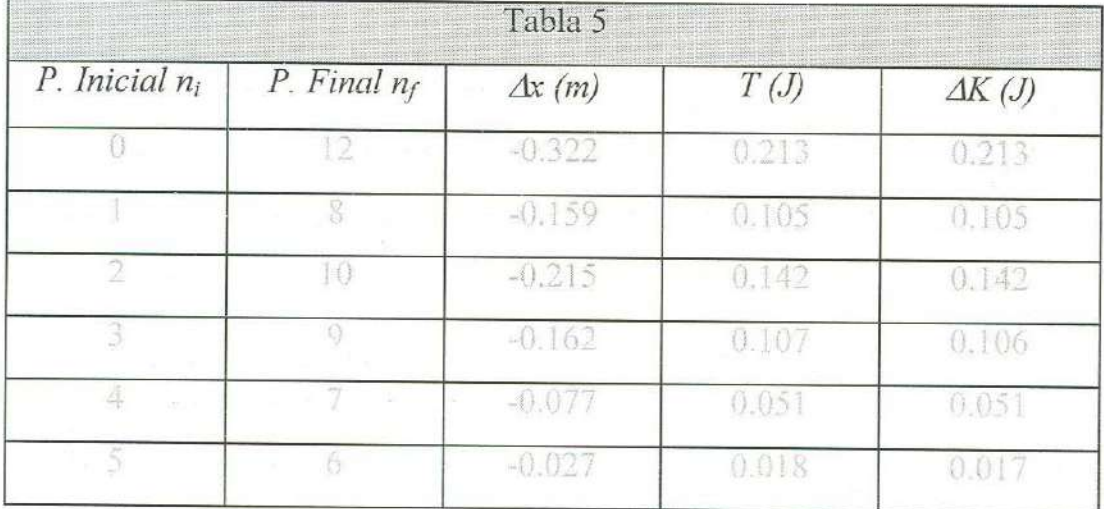

#### **Preguntas**

- 1. ¿Existe alguna diferencia entre las columnas del trabajo y la variación de la energía en la tabla 57 Si existen, ¿son considerables?
- 2. Podría concluir de estos resultados que se verifica el teorema del trabajo y la variación de la energía mecánica
- 3. ¿ Cuáles son los valores de la pendiente y la ordenada en el origen del ajuste lineal de la gráfica  $\Delta K$  vs T?
- 4. ¿Qué implicaciones tienen estos resultados?
- 5. Exprese la relación entre la variación de la energía cinética del objeto en caída libre y el trabajo neto realizado sobre él.
- 6. Si el trabajo neto realizado sobre un objeto es nulo, ¿cuál es la variación de su energía cinética? ¿Y de su velocidad?

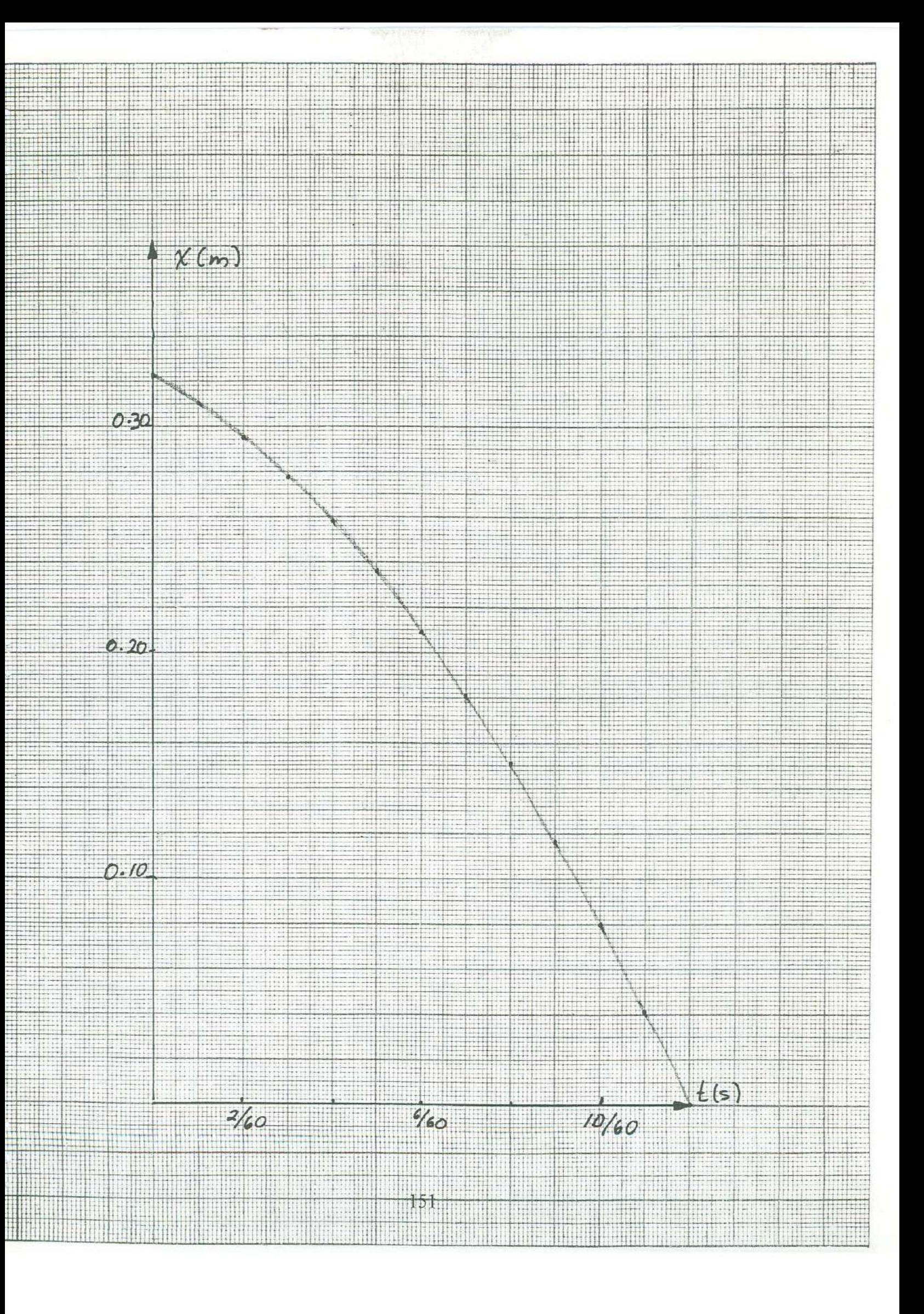

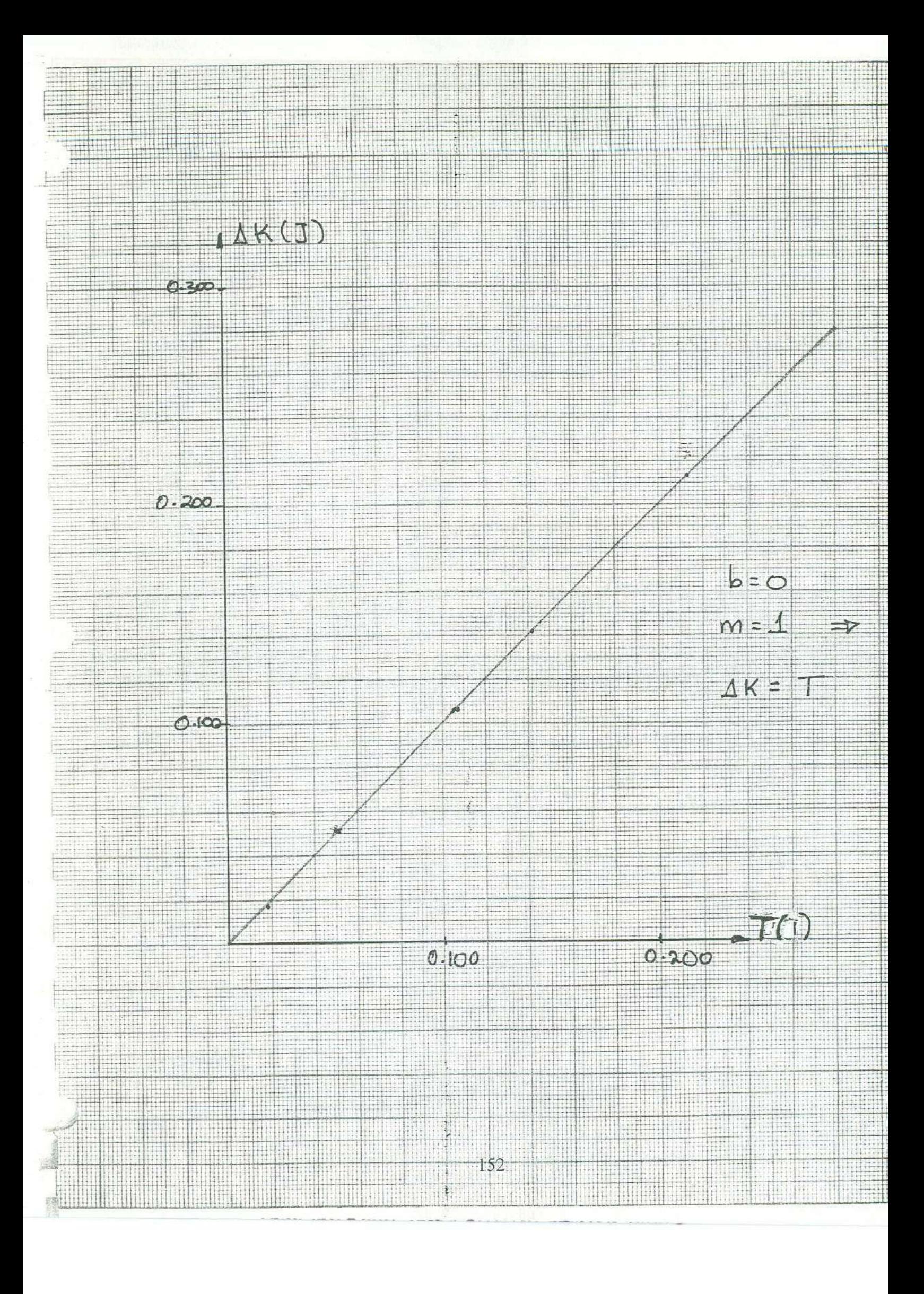

### **DESARROLLO EXPERIMENTAL II**

## **Energía Potencial y**

**1.' . l'i 1 '** 

### **Ley de la Conservación de la Energía Mecánica**

Nota: Como el material y el procedimiento de los desarrollos experimentales de esta práctica son iguales a los de la anterior se sugiere retomar las mediciones ya antes hechas para continuar trabajando con ellas.

#### **Tratamiento de Datos**

r

- **1.** Determine, con el valor de su masa, el peso del balín y anótelo en la tabla 1.
- 2. Determine la ecuación de la velocidad instantánea, como función del tiempo, *v(t)* <sup>y</sup> anótela en la tabla 3.
- 3. Determine los valores de la energía cinética, la energía potencial y la energía mecánica total del objeto en caída libre y anote sus datos en la tabla 4.
- 4. Grafique la energía cinética, la energía potencial y la energía mecánica total del objeto, como función del tiempo.
- 5. Ajuste linealmente el diagrama de dispersión de la energía mecánica total y determine su ecuación como función del tiempo.
- 6. Grafique la energía cinética, la energía potencial y la energía mecánica total del objeto, como función de la posición.
- 7. Ajuste linealmente el diagrama de dispersión de la energía mecánica total y determine su ecuación como función de la posición.

#### **Resultados**

Peso y Masa del balín

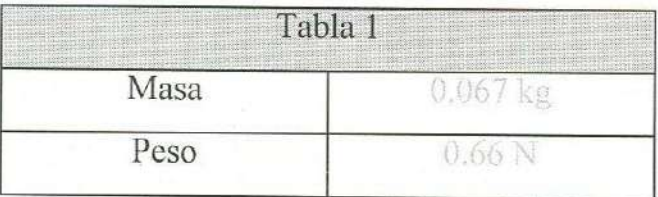

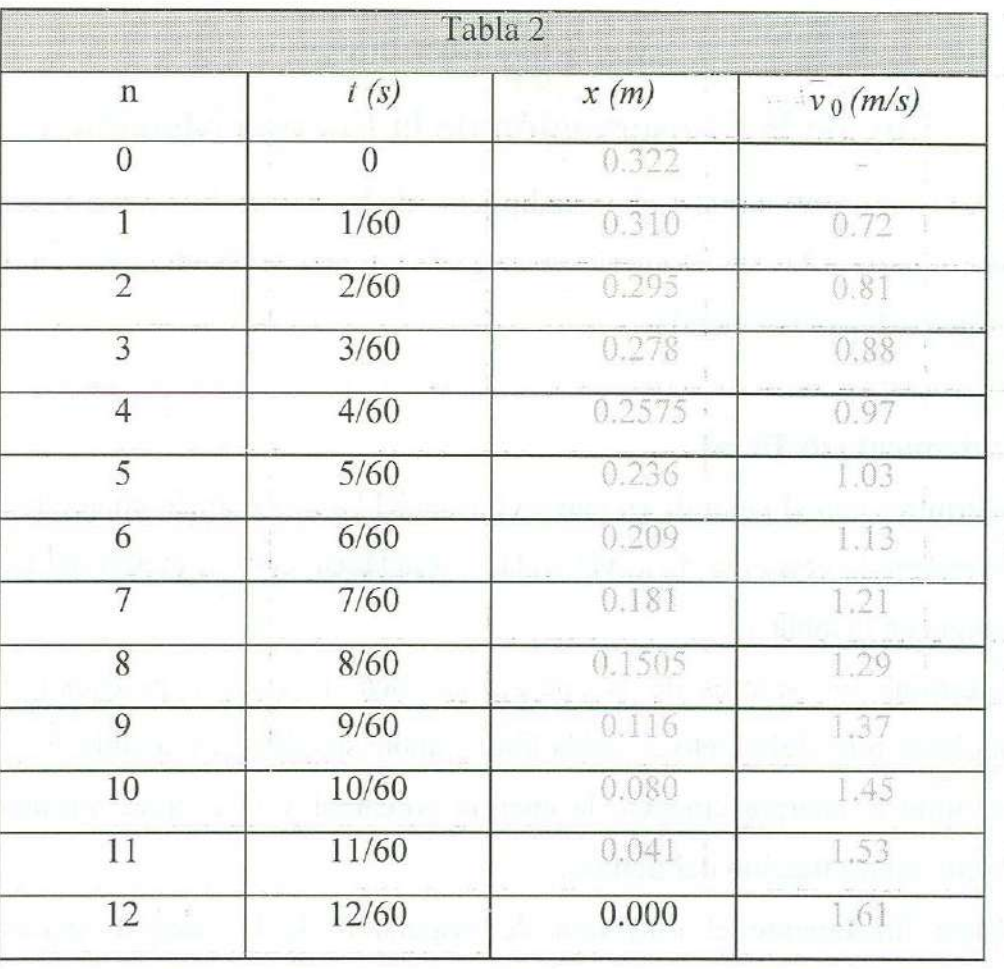

## Posición y Velocidad Media Inicial del balín para diferentes tiempos

Determinación de la Velocidad Instantánea como función del tiempo

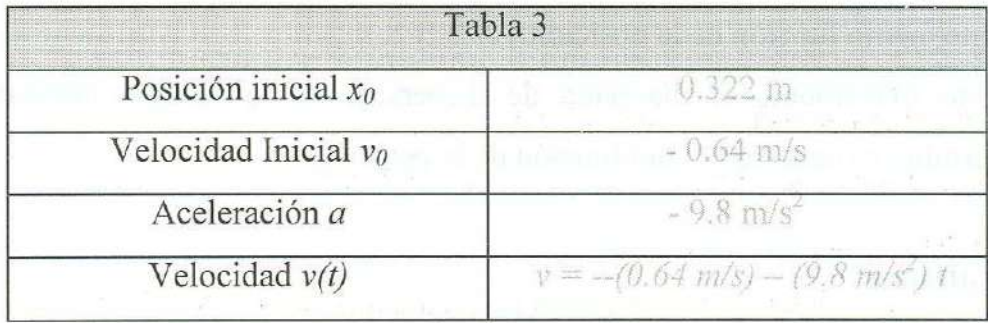

| Tabla 4      |         |       |        |       |       |  |  |
|--------------|---------|-------|--------|-------|-------|--|--|
| t(s)         | v(m/s)  | K(J)  | x(m)   | U(J)  | E(J)  |  |  |
| $\mathbf{0}$ | $-0.64$ | 0.014 | 0.322  | 0.211 | 0.225 |  |  |
| 1/60         | $-0.80$ | 0.022 | 0.310  | 0.204 | 0.225 |  |  |
| 2/60         | $-0.97$ | 0.031 | .0.295 | 0.194 | 0.225 |  |  |
| 3/60         | $-1.13$ | 0.043 | .0.278 | 0.183 | 0.225 |  |  |
| 4/60         | $-1.29$ | 0.056 | 0.2575 | 0.169 | 0.225 |  |  |
| 5/60         | $-1.46$ | 0.071 | 0.236  | 0.155 | 0.226 |  |  |
| 6/60         | $-1.62$ | 0.088 | 0.209  | 0.137 | 0.225 |  |  |
| 7/60         | $-1.78$ | 0.107 | 0.181  | 0.119 | 0.225 |  |  |
| 8/60         | $-1.95$ | 0.127 | 0.1505 | 0.099 | 0.226 |  |  |
| 9/60         | $-2.11$ | 0.149 | 0.116  | 0.076 | 0.225 |  |  |
| 10/60        | $-2.27$ | 0.173 | .0.080 | 0.053 | 0.225 |  |  |
| 11/60        | $-2.44$ | 0.199 | 0.041  | 0.027 | 0.226 |  |  |
| 12/60        | $-2.60$ | 0.227 | 0.000  | 0.000 | 0.227 |  |  |

Velocidad Instantánea y Energía Cinética del objeto en Caída Libre

#### **Preguntas**

- l. Durante la caída del objeto, ¿existe algún tiempo en el cuál la energía cinética y la energía potencial son idénticas?¿Cuál?
- 2. ¿Existe alguna posición en la cuál la energía cinética y la energía potencial son idénticas?¿Cuál?
- 3. La energía cinética y la energía potencial dependen en forma lineal de la posición, ¿de qué manera dependen del tiempo?
- 4. ¿Existe alguna variación significativa en los valores de la energía mecánica total?
- 5. Podría concluir de estos resultados que se verifica la ley de la conservación de la energía mecánica?
- 6. ¿ Cuál es el valor de la energía mecánica total del objeto durante la caída libre?

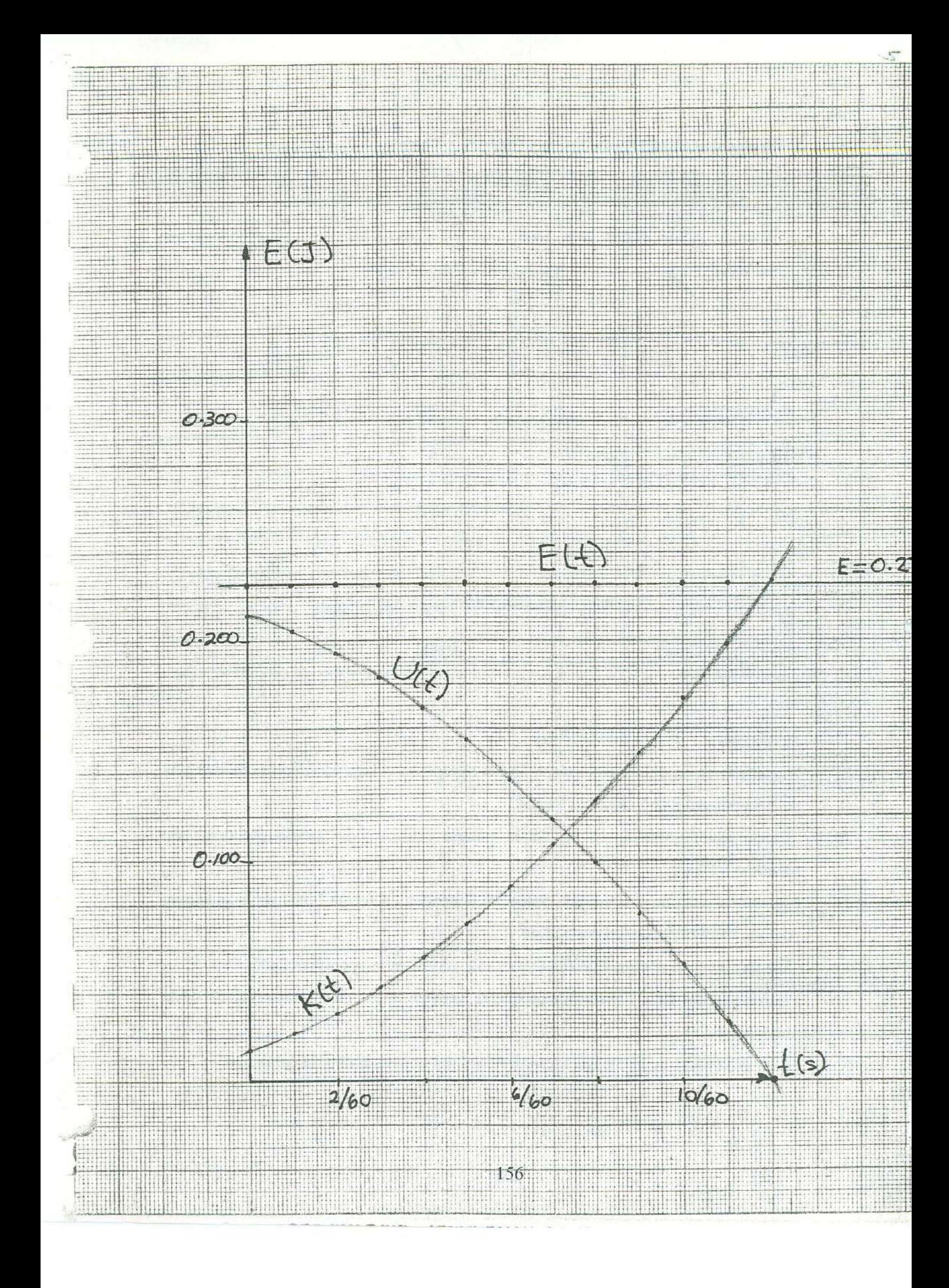

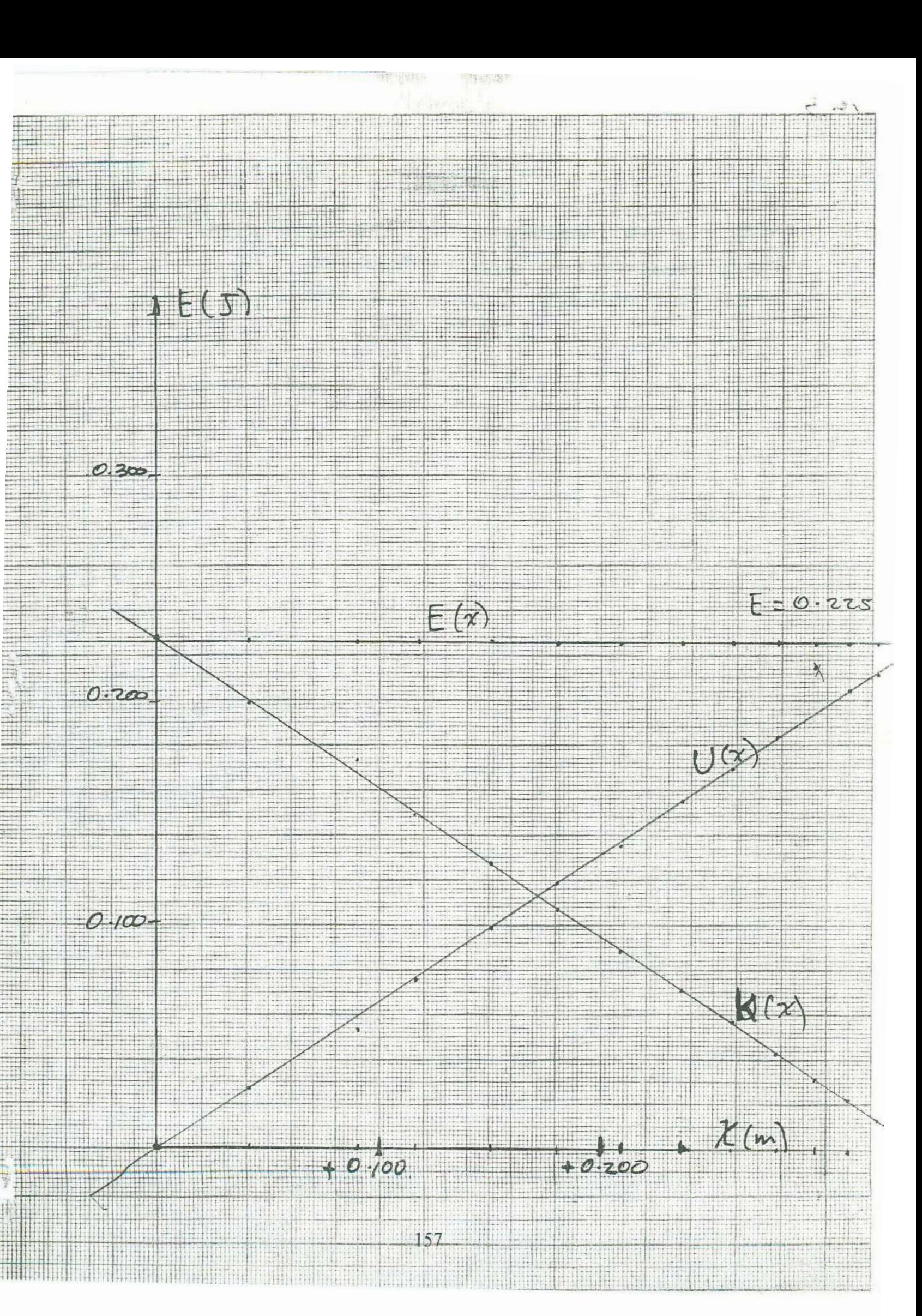

# **BIBLIOGRAFIA**

sofuendo sudergia al California.

 $\label{eq:2.1} \left\{f(x)\right\}_{x} = -\frac{1}{2}, \quad \left\{f(x)\right\}_{x} = 1.$ 

,  $\alpha$  , as  $\alpha$  , and  $\alpha$  , and  $\alpha$ 

and every can achieve the movement

 $146.93$  at  $^{-1}$ 

经国际

不能通知名。

Leonso.

**[. • ., 1**  ,¡

' ¡ • ·; �;

 $\frac{1}{2} \left( \frac{1}{2} \right)^2 \left( \frac{1}{2} \right)^2 \left( \frac{1}{2} \right)^2 = 1$ 

149.3.

第二

- l. F. Sears et al, "Física Universitaria", Cap. 6, Addison-Wesley, 1990.
- 2. R. Resnick et al, "Física l", Cap. 7 y 8, CECSA, 1998.
- 3. K. Simon, "Mecánica", Cap.1, Editorial Aguilar, 1977.

 $6.17$ 

汉中

Martin .

## **Conclusiones**

. !•  $\mathcal{A}$  and  $\mathcal{A}$ Como se indicó en la introducción, el presente material es producto en su mayoría de la experiencia de trabajo recopilada durante más de 10 años de impartir la parte experimental de la asignatura Mecánica I ( con laboratorio) en el área de Ciencias e Ingeniería de la Universidad de Sonora. Consiste en una serie *de* guías para realizar diversas prácticas afines al programa de la materia. A continuación se resume las aportaciones principales:

En las dos primeras guías, las actividades se orientaron para medir cantidades básicas y derivadas, induciendo la comprensión de aspectos técnicos referentes a la medición y rescatando la experiencia de analizar como se propaga la incertidumbre de una medición. Además de la teoría sobre el tema, en esta sección se aporta el diseño del experimento *Masa,* con el que se ilustra el concepto de sensibilidad.

La práctica *Desplazamiento, Velocidad y Aceleración*, tiene como antecedente la de *Velocidad Instantánea,* del manual con el que actualmente se imparte clase en el laboratorio, en la que se determina la velocidad instantánea de un objeto en movimiento rectilíneo uniformemente acelerado. En esta propuesta se diseñó un nuevo montaje experimental con el fin de obtener movimiento con aceleración variable y se determinaron las variables cinemáticas para un sistema unidimensional, con excepción de la aceleración instantánea.

En la práctica *Movimiento Rectilineo Uniforme,* se propone el ajuste visual de rectas y se compara con el método de mínimos cuadrados, que es el que comúnmente se utiliza por los profesores del departamento de Física. Se obtienen resultados similares de forma más sencilla por lo que se recurre a éste método en la mayoría de las prácticas.

En las guías: *Movimiento Rectilíneo Uniformemente Acelerado, Tiro Parabólico, Segunda Ley de Newton* y *Fricción* se reincorporó la forma de determinar la aceleración media y la velocidad instantánea a partir de la gráfica velocidad media en el intervalo [O.t] como función del tiempo.

Las prácticas *Fuerza* y *Primera Ley de Newton* son dos propuestas nuevas; la primera, diseñada especialmente para estudiar la normal, muestra las principales fuerzas

159

•

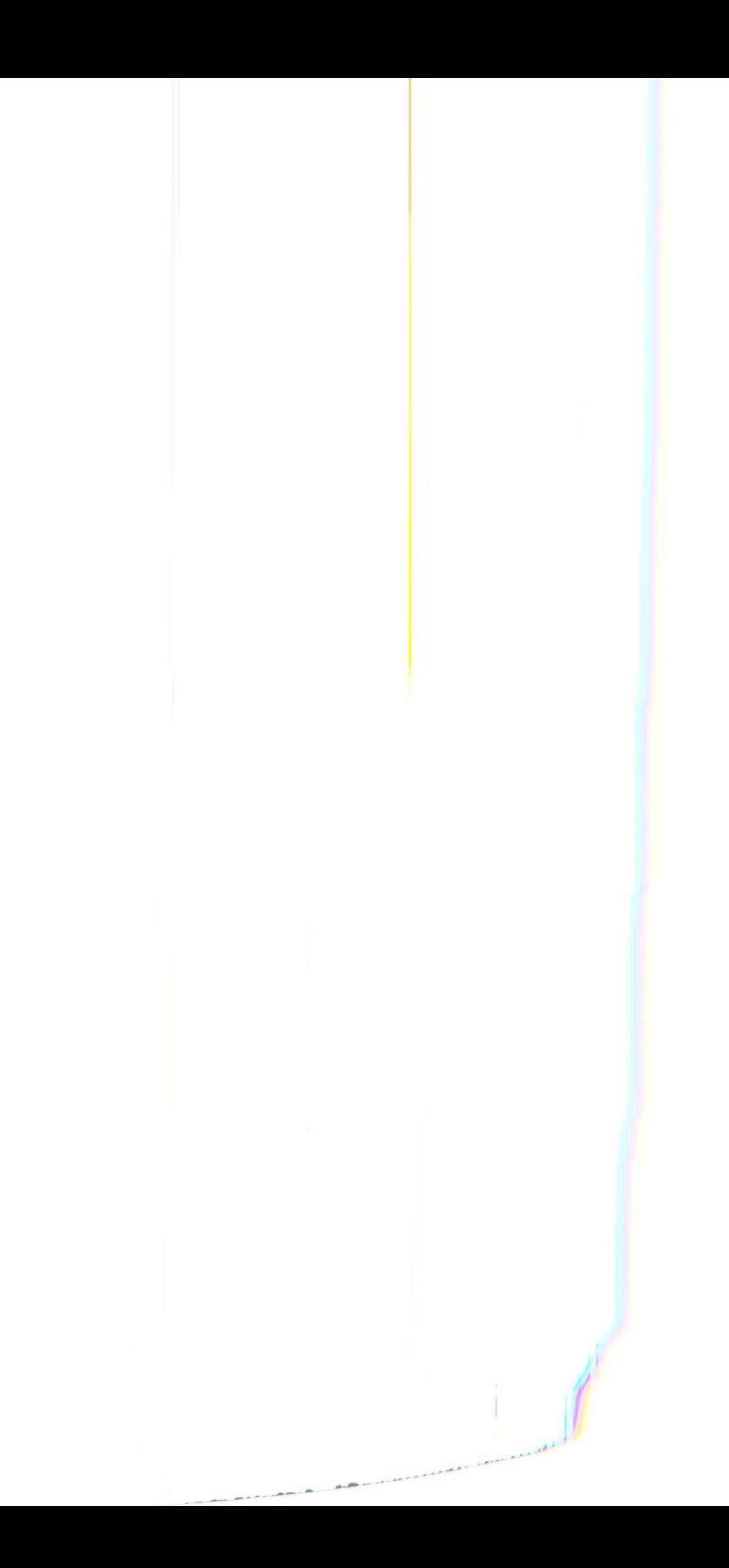

### **C<sup>o</sup>nclusione<sup>s</sup>**

,- -

'

•

an effects. Como se indicó en la introducción, el presente material es producto en su mayoría de la experiencia de trabajo recopilada durante más de 10 años de impartir la parte experimental de la asignatura Mecánica I (con laboratorio) en el área de Ciencias e <sup>I</sup><sup>n</sup>ge<sup>n</sup>iería de la Universidad de Sonora. C<sup>o</sup>n<sup>s</sup>iste en una se<sup>r</sup>ie G<sup>e</sup>guí<sup>a</sup>s para re<sup>a</sup>lizar diversas prácticas afines al programa de la materia. A continuación se resume las aportaciones principales:

En las dos primeras guías, las actividades se orientaron para medir cantidades básicas y derivadas, induciendo la comprensión de aspectos técnicos referentes a la medición y rescatando la experiencia de analizar como se propaga la incertidumbre de una <sup>m</sup>edició<sup>n</sup>. Ad<sup>e</sup>más de la teoría sob<sup>r</sup>e el tema, en esta sección <sup>s</sup>e aporta el diseño del <sup>e</sup>xpe<sup>r</sup>i<sup>m</sup>ento *Masa,* con <sup>e</sup>l que s<sup>e</sup>ilustra <sup>e</sup>l concepto d<sup>e</sup>sensibilidad.

La práctica Desplazamiento, Velocidad y Aceleración, tiene como antecedente la de *<sup>V</sup>el<sup>o</sup>cidad Instantánea,* del manu<sup>a</sup>l con el que actu<sup>a</sup>lmente s<sup>e</sup>imparte <sup>c</sup>lase en e<sup>l</sup> laboratorio, en la que se determina la velocidad instantánea de un objeto en movimiento rectilíneo uniformemente acelerado. En esta propuesta se diseñó un nuevo montaje experimental con el fin de obtener movimiento con aceleración variable y se determinaron las variables cinemáticas para un sistema unidimensional, con excepción de la aceleración , instantán<sup>e</sup>a.

En la práctica Movimiento Rectilíneo Uniforme, se propone el ajuste visual de rectas y se comp<sup>a</sup>ra con el método d<sup>e</sup>míni<sup>m</sup>os cu<sup>a</sup>drad<sup>o</sup>s, que es el que comúnmente se utiliz<sup>a</sup> por los profesores del departamento de Física. Se obtienen resultados similares de forma más sencilla por lo que se recurre a éste método en la mayoría de las prácticas.

En las guías: Movimiento Rectilíneo Uniformemente Acelerado, Tiro Parabólico, Segunda Ley de Newton y Fricción se reincorporó la forma de determinar la aceleración <sup>m</sup>edi<sup>a</sup>y l<sup>a</sup>v<sup>e</sup>lo<sup>c</sup>idad instantánea <sup>a</sup>partir de l<sup>a</sup>gráfi<sup>c</sup>a v<sup>e</sup>l<sup>o</sup>cidad <sup>m</sup>edia en <sup>e</sup>l interv<sup>a</sup>lo [O,t] <sup>c</sup>omo función del ti<sup>e</sup><sup>m</sup>p<sup>o</sup>.

Las prácticas Fuerza y Primera Ley de Newton son dos propuestas nuevas; la primera, diseñada especialmente para estudiar la normal, muestra las principales fuerzas que se presentan en los sistemas mecánicos. La segunda, fue diseñada para romper con la percepción de que el estado natural de los cuerpos es el reposo y que para mantenerse en movimiento necesitan de una fuerza neta aplicada sobre ellos.

Las iltimas dos guías no presentan un nuevo experimento sino que sobre uno ya analizado previamente, caída libre, se determinan las cantidades energéticas. La innovación en este tema reside en el cálculo de la potencia media y la potencia instantánea, aspectos no contemplados en otras propuestas relativas a este tema.

En la tesis se presenta una propuesta de manual de laboratorio de Mecánica I, en ella se propusieron 12 guías con un total de 23 desarrollos experimentales, las cuales conforman una alternativa con una visión personal del trabajo experimental.